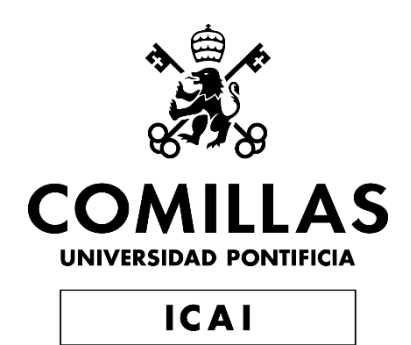

# GRADO EN INGENIERÍA EN TECNOLOGÍAS INDUSTRIALES

TRABAJO FIN DE GRADO

Diseño de tanques de sales alternativos para centrales termosolares de torre

> Autor: Gonzalo García Almodovar Director: Jaime González Rodríguez Madrid

Declaro, bajo mi responsabilidad, que el Proyecto presentado con el título Diseño de tanques de sales alternativos para centrales termosolares de torre en la ETS de Ingeniería - ICAI de la Universidad Pontificia Comillas en el

curso académico 2022/23 es de mi autoría, original e inédito y

no ha sido presentado con anterioridad a otros efectos.

El Proyecto no es plagio de otro, ni total ni parcialmente y la información que ha sido tomada de otros documentos está debidamente referenciada.

Fdo.: Gonzalo García Almodóvar Fecha: 13/ 07/ 2023

Jurk

Autorizada la entrega del proyecto

EL DIRECTOR DEL PROYECTO

Fdo.: Jaime González Rodríguez Fecha: 13/ 07/ 2023

f of

# **Agradecimientos**

Doy gracias a mi familia, a la que le debo todo.

### **DISEÑO DE TANQUES DE SALES ALTERNATIVOS PARA CENTRALES TERMOSOLARES DE TORRE**

#### **Autor: García Almodóvar, Gonzalo.**

Director: González Rodríguez, Jaime. Entidad Colaboradora: Acciona

### **RESUMEN DEL PROYECTO**

**Palabras clave**: Sales fundidas, CSP, Heliostatos, Energías renovables, energía solar

#### **1. Introducción**

La tecnología termosolar es un pilar importante para el avance en energías renovables, por ello, es importante desarrollarlas de una manera sostenible y efectiva para la consecución de los objetivos de este.

Las plantas termosolares de torre constan de una torre central, la cual es rodeada de heliostatos que dirigen la luz solar a un punto en la cima de una torre.

Esta luz solar tiene el objetivo de calentar sales fundidas que van en circulación por la instalación, almacenándose en dos tanques distintos, uno para sales frías a 290 ºC y otro para sales calientes a 565 ºC.

Estas sales fundidas generan vapor de agua en un intercambiador, vapor que se utiliza a su vez para la generación de electricidad en un bloque de potencia.

Este estudio tiene su origen en los problemas de fiabilidad causados por las grietas, que se producen en estos tanques, debido a las tensiones térmicas en los mismos por el almacenamiento a gran escala de sales fundidas.

Aunque las grietas no son difíciles de reparar, requieren vaciar estos tanques, provocando pérdidas económicas por la falta de disponibilidad.

Este problema no solo se localiza en las plantas pertenecientes a Acciona, sino se extiende a la mayoría de los proyectos de este tipo existentes por todo el mundo.

Este proyecto tiene el principal objetivo de crear un diseño alternativo, más robusto al usado actualmente, y así evitar pérdidas económicas excesivas y mejorar la calidad de este método de generación de energía.

#### **2. Definición del proyecto**

El proyecto consiste en desarrollar un sistema alternativo al existente de hoy en día.

La solución se basa en un modelo de abastecimiento que evite parar completamente la producción de generación de energía, ya que ahí es donde se hayan las principales pérdidas económicas (indisponibilidad).

El modelo existente se expone en la figura siguiente.

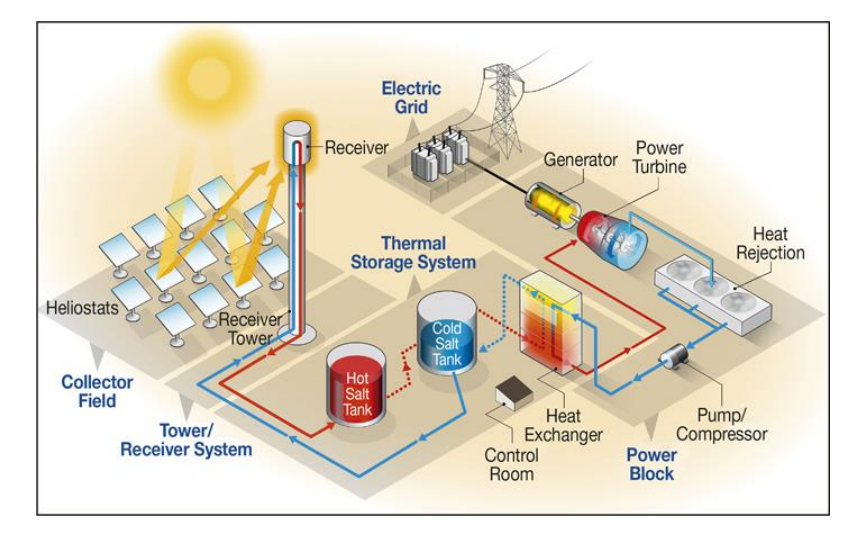

*Ilustración a: Figura modelo de una planta CSP de torre [10]*

El presente trabajo se centra exclusivamente en la sección de almacenamiento.

Del análisis de fallos reales se determina que el escalado de tanques incluyendo su diseño (API-650), condiciones de operación (altas temperaturas y ciclos de calentamientoenfriamiento) y número de equipos son los factores que considerar para encontrar una solución factible a dichos fallos.

De dicho análisis surge la solución propuesta en la que, básicamente, se sustituirían los dos (2) **tanques** por treinta y seis (36**) tanques horizontales** más pequeños donde las sales estarán en circulación por el sistema.

En caso de avería de alguno de los tanques, habrá una vía de bypass donde se podrá poner fuera de servicio el tanque dañado mientras la planta sigue operativa cerca del 100%. Asimismo, se podrán realizar las inspecciones reglamentarias de los equipos sin afectar a la operación de la misma.

Hay que destacar además que el uso de tanques más pequeños, que no se rigen por la reglamentación de tanques API-650, sino por ASME o equivalente, reduce el riesgo de fallo, teniendo en cuenta adicionalmente que la distribución de temperaturas en el tanque será más uniforme.

El proyecto consiste en modelar, dimensionar y calcular la solución propuesta, con el objetivo de minimizar las pérdidas futuras de uso, analizando la rentabilidad de dicho cambio de diseño.

#### **3. Descripción del modelo**

Se utilizan distintas herramientas para la consecución de los objetivos. Para hacer este proyecto se empieza por modelar un esquema de la planta en la cual se observan los distintos componentes, tanto las válvulas, tanques, turbina de vapor y tuberías. A continuación, se muestra un esquema en AutoCAD de la solución.

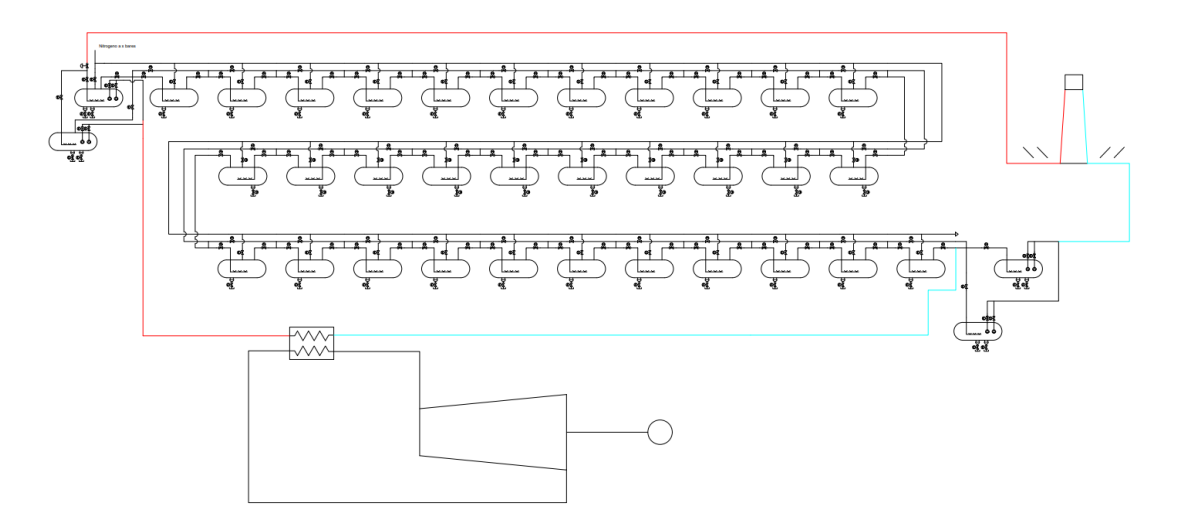

*Ilustración b: Plano del modelo diseñado*

A la vista del diseño, el paso a seguir es el dimensionamiento de los componentes distintos a la planta original:

- **Tuberías** 
	- o Diámetro, material y Schedule
	- Aislamiento para tuberías y tanques
		- o Material y espesor de aislamiento
- Traceado eléctrico para tuberías y tanques

o Potencia necesaria para mantener la planta en funcionamiento

En el diseño de estos componentes se emplean métodos analíticos utilizando Excel para llevar a cabo los cálculos. PipeFlow se utiliza como herramienta secundaria para el cálculo hidráulico de las tuberías.

Estos dimensionamientos, se realizan buscando las condiciones menos favorables de operación para los distintos estados de la planta.

#### **4. Resultados**

El resultante de este estudio es el análisis de costes hechos a partir del dimensionamiento de los elementos de la planta de diseño. Dependiendo de los materiales necesarios y potencias requeridas los costes varían de la siguiente forma:

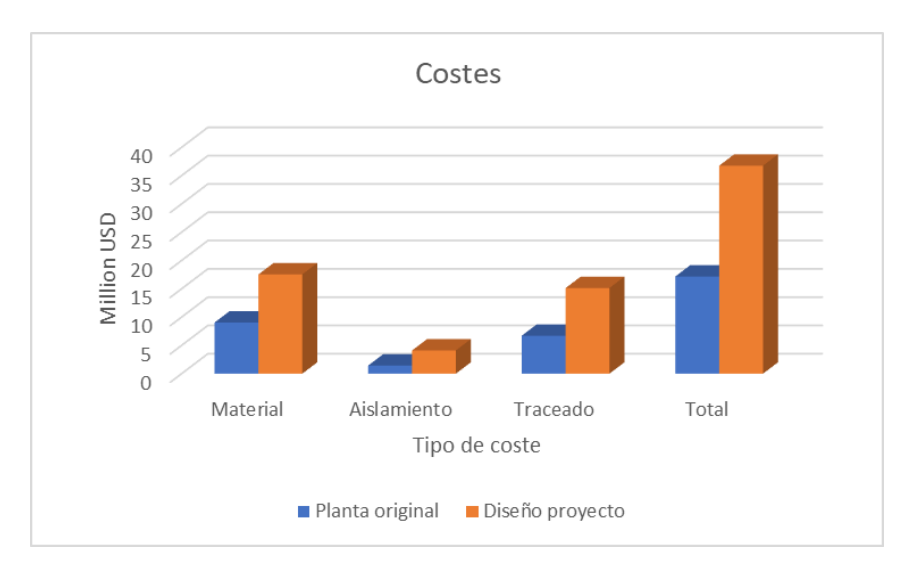

*Ilustración c: Comparativa de costes totales entre planta original y el diseño*

La gráfica muestra la diferencia de costes entre la planta original y el diseño de este proyecto.

Como era de esperar, y en todos los elementos de coste la solución propuesta, es más cara.

Estudiando el nivel de inversión y mediante el análisis de las pérdidas económicas en cada fuga, se revela que la inversión sería rentable con VAN positivo cuando las fugas se produzcan en un periodo de aprox. 4 años o menos.

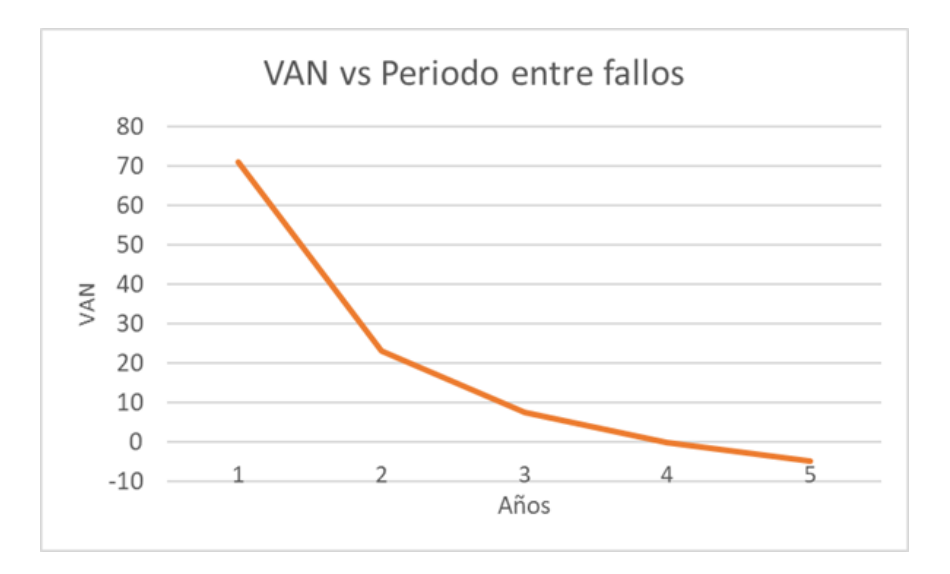

*Ilustración d: Gráfica del VAN con respecto al periodo entre fallo*

Los datos actuales de las plantas pertenecientes a Acciona muestran que las fugas ocurren una vez por año, por lo que en este caso saldría extraordinariamente rentable.

#### **5. Conclusiones**

La solución propuesta es viable técnicamente y el sistema es funcional para los propósitos de almacenamiento.

El diseño propuesto es más robusto que el original, garantizando una mayor fiabilidad a la instalación.

Se ha realizado una primera estimación del sobrecoste que este nuevo diseño necesariamente tiene.

Se ha estimado que la solución propuesta sería rentable cuando el periodo entre fallos del diseño original sea 4 años o menos, lo cual con la información actual (1 año) justificaría el cambio de diseño.

Este estudio necesita ser complementado al menos en los siguientes aspectos:

- 1. Mayor profundidad en los costes, debido a que en algunos casos se han realizado aproximaciones para simplificar los cálculos
- 2. Analizar otras posibles alternativas que pudieran haberse obviado en esta solución

Un futuro estudio más detallado podría merecer la pena para mejorar la fiabilidad de esta tecnología a gran escala.

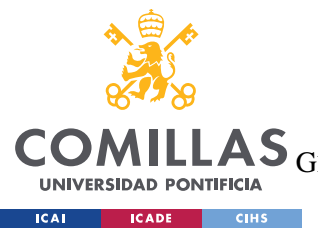

ESCUELA TÉCNICA SUPERIOR DE INGENIERÍA (ICAI)<br>GRADO EN INGENIERÍA EN TECNOLOGÍAS DE TELECOMUNICACIÓN

ÍNDICE DE LA MEMORIA

# Índice de la memoria

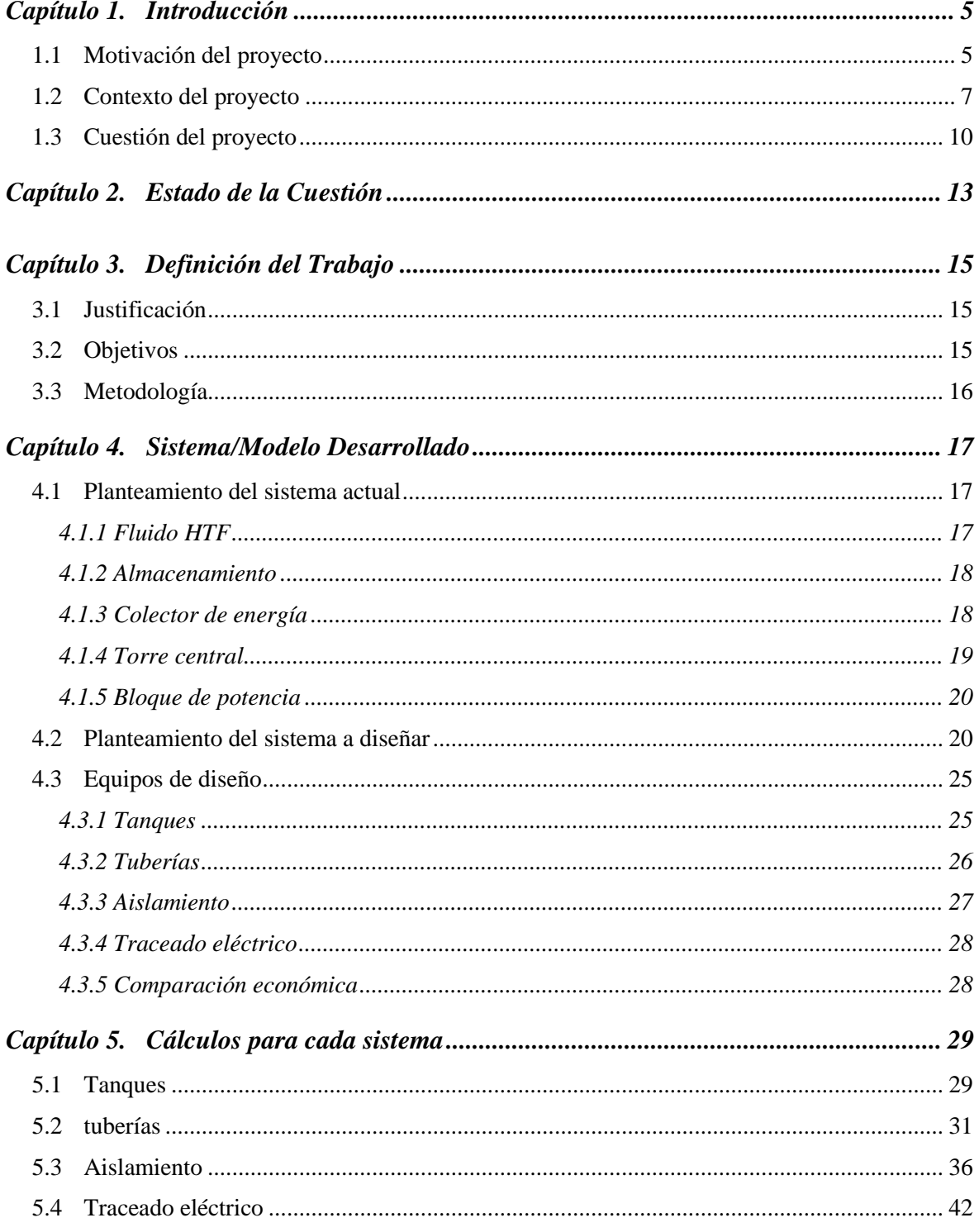

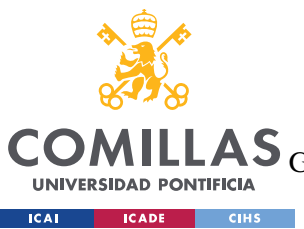

ESCUELA TÉCNICA SUPERIOR DE INGENIERÍA (ICAI)

GRADO EN INGENIERÍA EN TECNOLOGÍAS DE TELECOMUNICACIÓN

*ÍNDICE DE LA MEMORIA*

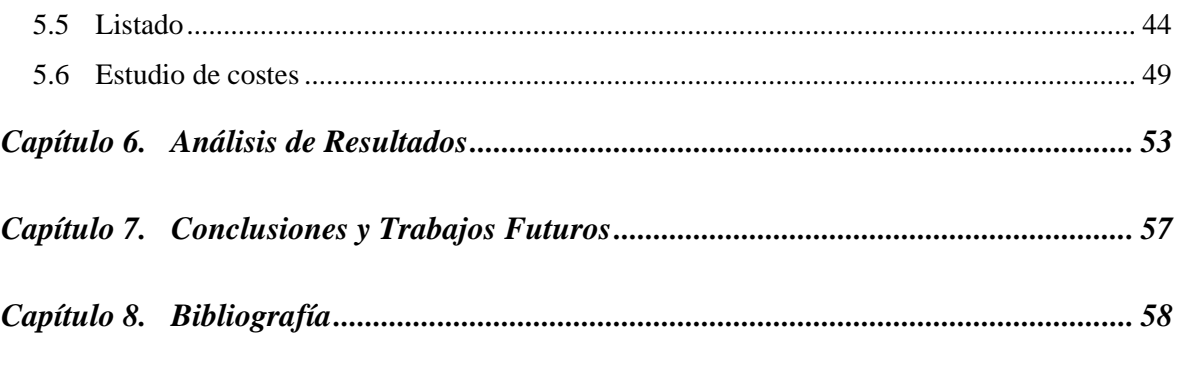

*ANEXO I 62*

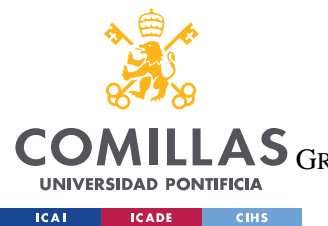

ESCUELA TÉCNICA SUPERIOR DE INGENIERÍA (ICAI)

LAS GRADO EN INGENIERÍA EN TECNOLOGÍAS DE TELECOMUNICACIÓN

*ÍNDICE DE FIGURAS*

# *Índice de figuras*

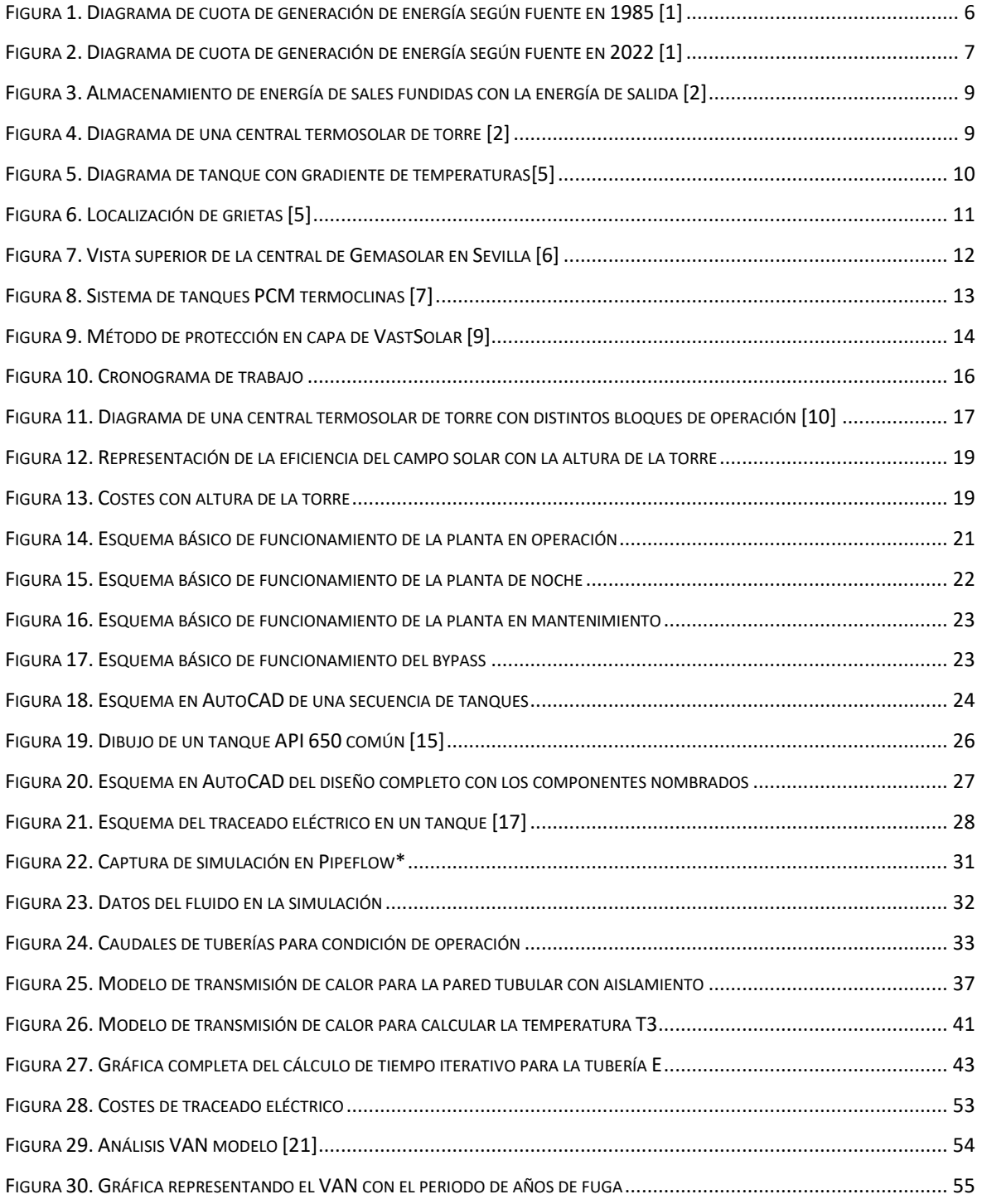

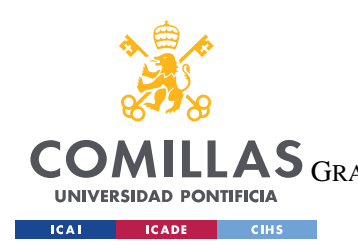

ESCUELA TÉCNICA SUPERIOR DE INGENIERÍA (ICAI) LAS GRADO EN INGENIERÍA EN TECNOLOGÍAS DE TELECOMUNICACIÓN

# *Índice de tablas*

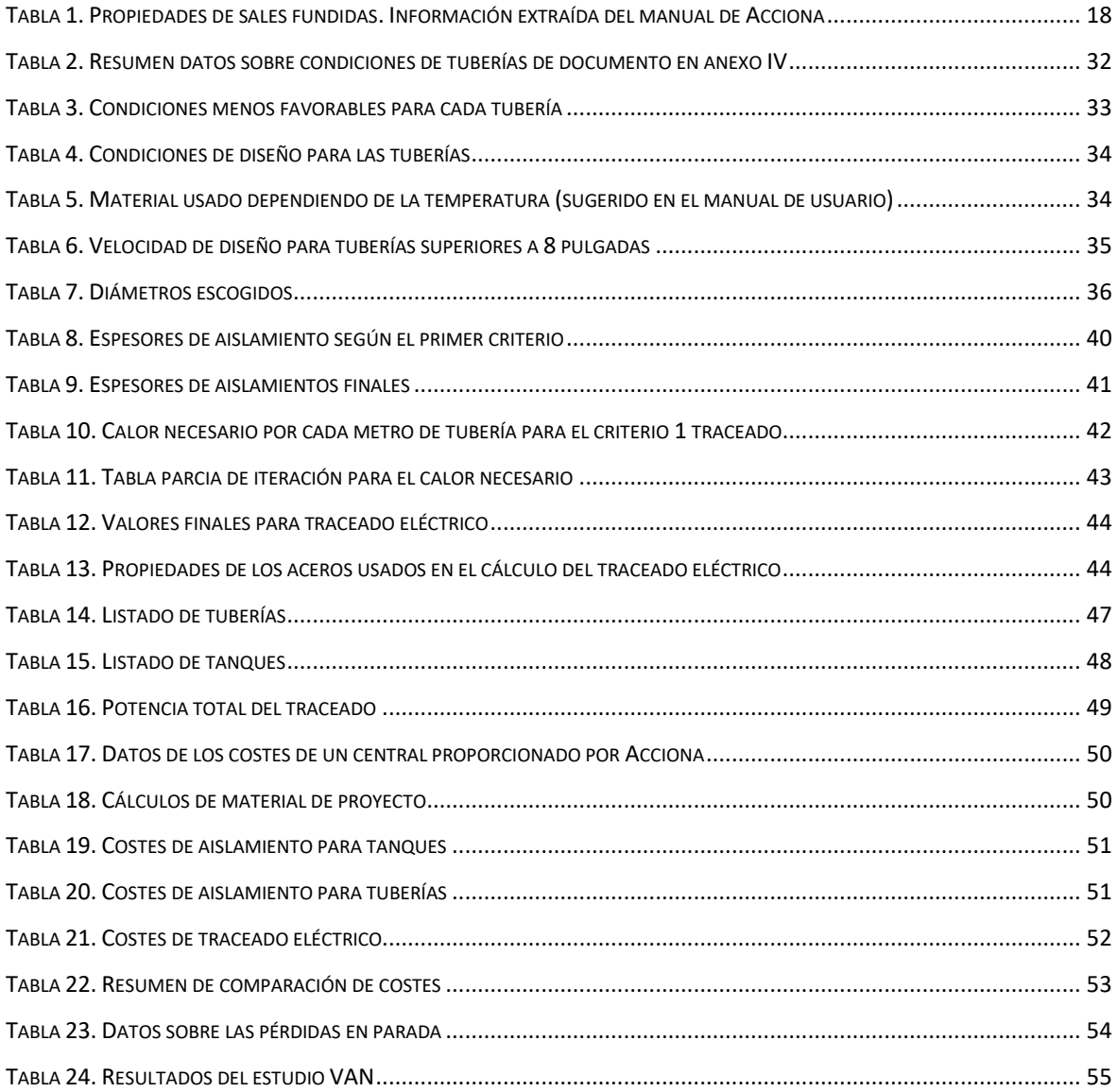

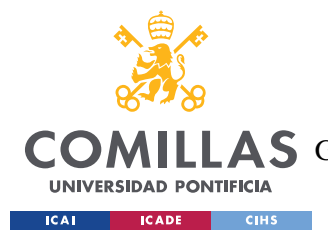

## **Capítulo 1. INTRODUCCIÓN**

### *1.1 MOTIVACIÓN DEL PROYECTO*

Las energías renovables son un sector que en las últimas décadas ha ido tomando impulso. Es un hecho que las necesidades energéticas del mundo han ido creciendo de una forma exponencial y las energías fósiles, a pesar de sus muchas ventajas, no pueden sustentar por si solas este incremento de demanda.

La introducción de energías renovables sirve para reducir este desgaste de las energías fósiles y mejorar el impacto medioambiental que crean el uso de las mismas.

El crudo y el gas natural son, actualmente, la principal fuente de producción de energías globales, no solo por su transformación fácil a energía, sino por su comodidad en capacidad de almacenamiento, transporte y logística.

Este material se puede almacenar en grandes cantidades y ser repartidas por el mundo de una forma rápida y fácil. Además, desde el siglo XX, han existido infraestructuras repartidas por todo el mundo que a día de hoy sirven para hacer el uso del crudo y sus productos más fácil.

Un ejemplo de la capacidad de almacenamiento de estas energías es ser consciente de que además de los parques de tanques distribuidos por todo el mundo, cada uno de los vehículos en sí es un almacenamiento adicional.

Las fuentes fósiles, siendo sustancias muy importantes para la generación de energía, proporcionando cerca del 50% de energía global [1], también tienen otros usos en la industria petroquímica (benceno, tolueno [27], propileno… y sus derivados finales como plásticos y otros polímeros), que mejoran la calidad de vida.

Al utilizar el crudo para la generación de energía se desperdicia este material que podría ser utilizado para estos fines. Por otro lado, la combustión, tanto de gas natural como de crudo

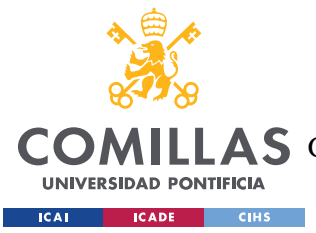

#### *INTRODUCCIÓN*

tienen efectos medioambientales que, con el crecimiento de las necesidades energéticos, han ido empeorando.

Distintas entidades gubernamentales como EPA (Environmental Protection Agency en US) han advertido sobre el aumento de la concentración de CO2 en la atmósfera, que constituye una de las amenazas que podrían causar un cambio climático que constituiría un peligro para la vida en el planeta [2].

A la vista del crecimiento en demanda de energía, es necesario aumentar y mejorar el uso de las energías renovables existentes, para así poder suministrar energía de forma sostenible a todo el planeta. A continuación, podemos ver cómo ha ido plasmando esta evolución necesaria en los últimos 40 años en el sector eléctrico.

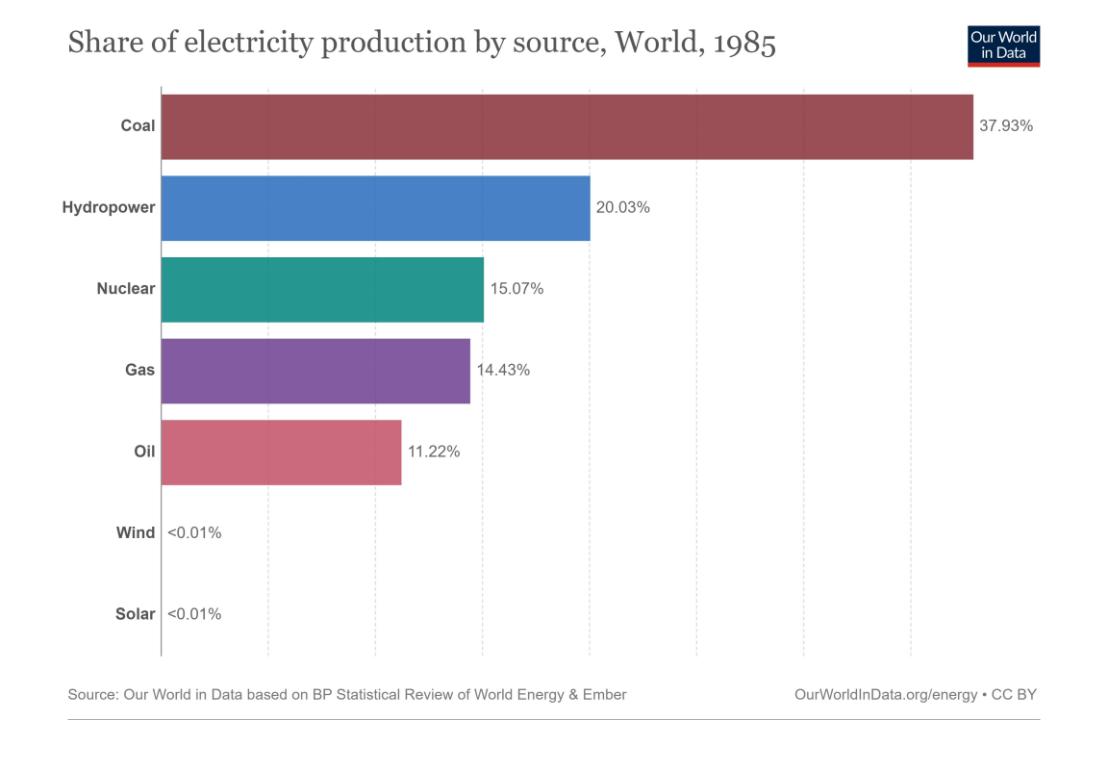

<span id="page-13-0"></span>*Figura 1. Diagrama de cuota de generación de energía según fuente en 1985 [1]*

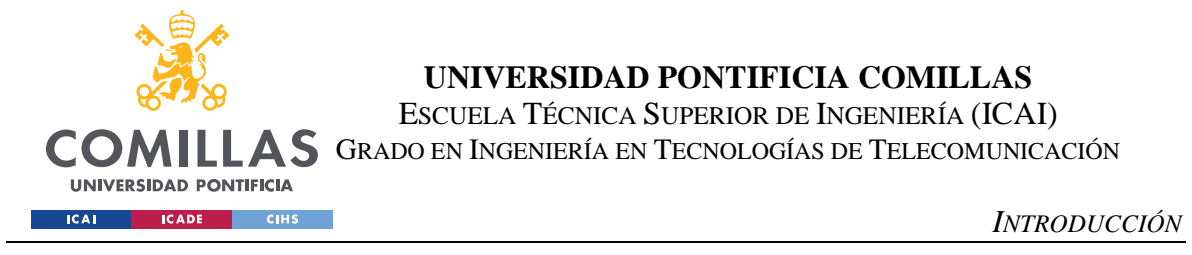

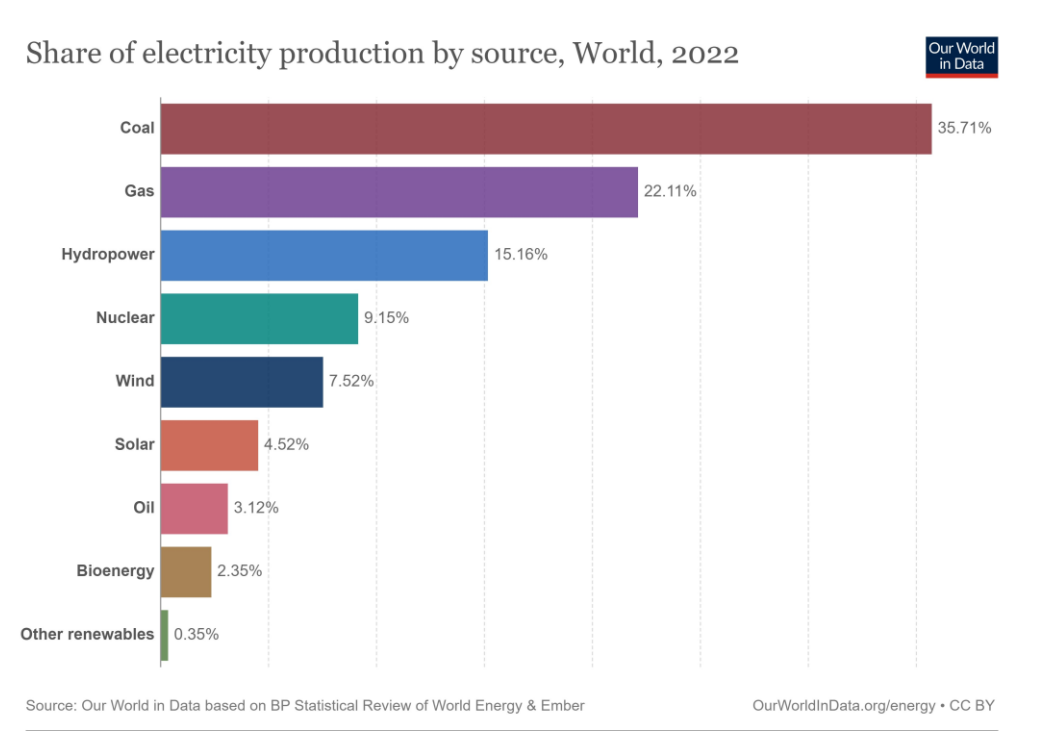

*Figura 2. Diagrama de cuota de generación de energía según fuente en 2022 [1]*

<span id="page-14-0"></span>Carbón, crudo y gas natural suministran más del 50% de energía global eléctrica, lo cual no ha cambiado en estos 40 años.

Sin embargo, las energías renovables como la eólica y la solar suministran hoy más del 12% de demanda. Otras energías verdes como la hidroeléctrica, sigue cobrando un papel importante en la industria en este tiempo. Pero, aun así, hay mucho recorrido para poder llegar a una solución sostenible.

Por este mismo motivo, las energías renovables necesitan mucha investigación y avance para que reducir la dependencia de carbón, crudo y gas natural, con el objetivo de minimizar su uso.

### *1.2 CONTEXTO DEL PROYECTO*

En el caso de este proyecto se busca la mejora en un sector de CSP (Concentrated Solar power).

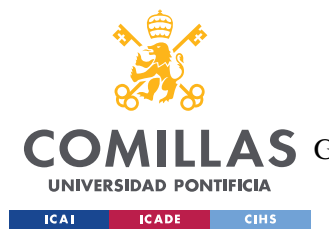

#### *INTRODUCCIÓN*

Más concretamente se estudia el almacenamiento de esta fuente de energía. Las plantas de CSP utilizan la energía solar para calentar un fluido de transferencia de calor (HTF) que tiene el propósito de producir vapor de agua para mover la turbina en una estación de potencia.

En los casos estudiados en este proyecto, el fluido utilizado es sal fundida y hay dos tipos principales de centrales: de torre y de espejos cilindro parabólicos. La diferencia principal se haya en el método de calentamiento de sales. En las centrales de torre, se utilizan espejos planos que emiten la luz solar a una zona **puntual** en la cima de una torre. Mientras que las plantas de espejos cilindro parabólicos contienen un aceite térmico (Therminol VP1 o similar) que en unos intercambiadores calientan las sales.

Estas estaciones son relativamente nuevas siendo su primera puesta en marcha de torre experimental en 1981 [2]. Las sales fundidas permiten almacenar la energía en los periodos con luz solar, para ser usada en los periodos nocturnos en función de la demanda, como se muestra en el diagrama a continuación.

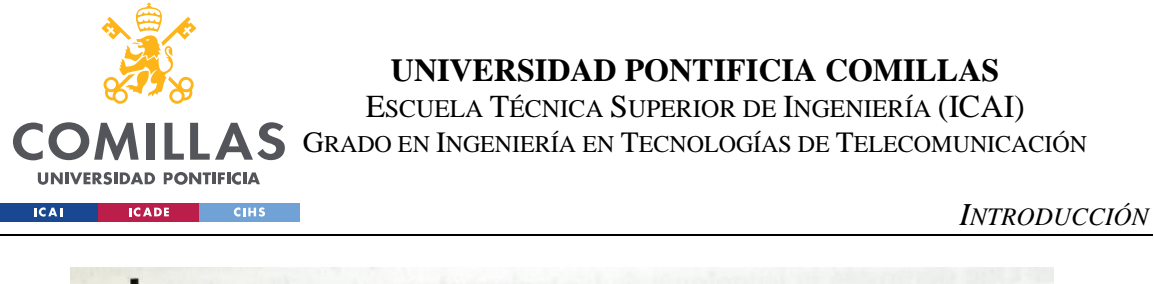

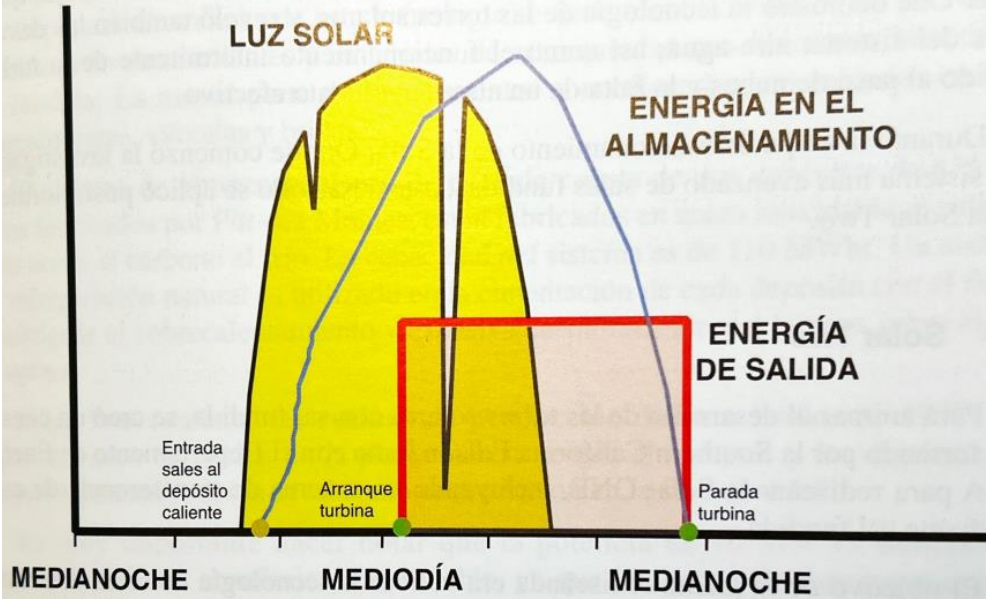

*Figura 3. Almacenamiento de energía de sales fundidas con la energía de salida [2]*

<span id="page-16-0"></span>A continuación, se muestra un diagrama de una central termosolar de torre, que es el foco del estudio.

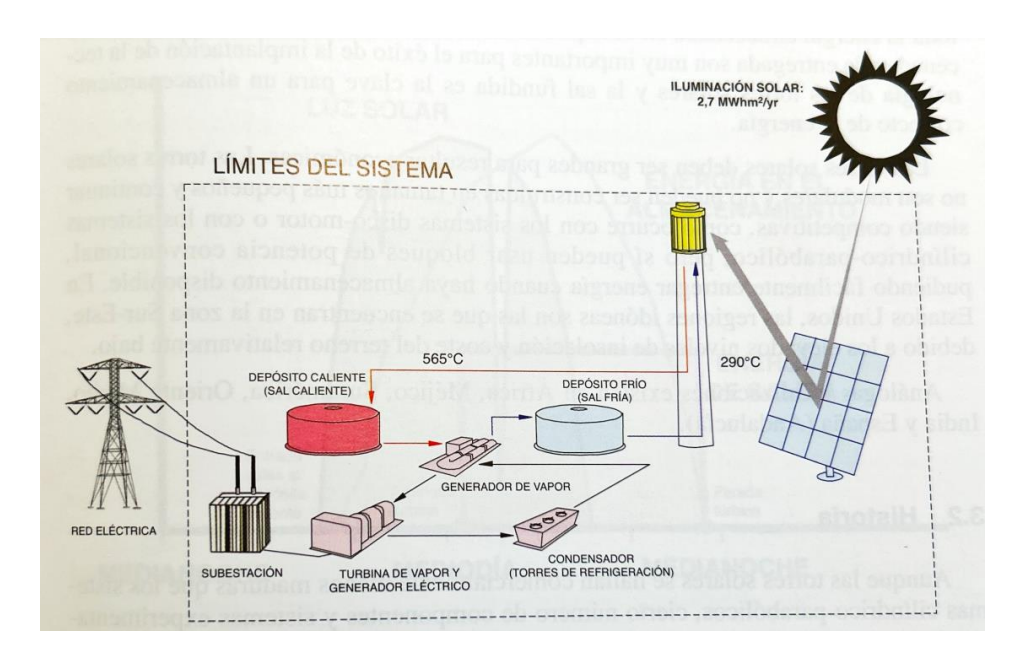

*Figura 4. Diagrama de una central termosolar de torre [2]*

<span id="page-16-1"></span>El recorrido del fluido de transferencia de calor es el siguiente: las sales empiezan desde el tanque de sales frías a unos 290 Cº, las cuales se dirigen a la parte superior de la torre,

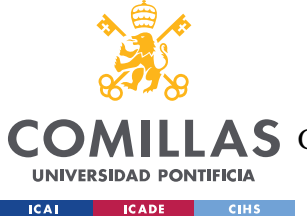

#### *INTRODUCCIÓN*

calentándose a 565ºC. Estas sales se almacenan de nuevo en un tanque caliente, para luego llevar las sales al intercambiador de calor, donde el agua es vaporizada (fluido frío). Al salir del intercambiador, sales frías se conducen al tanque frío. Este es el ciclo cerrado que se va a tratar en este trabajo.

### *1.3 CUESTIÓN DEL PROYECTO*

La razón de este trabajo se debe a la parte de almacenamiento. A medida que se han estado implementando estas centrales, ha surgido ciertos problemas relacionados con grietas en el tanque de sales calientes. Una de las razones principales que sugiere VastSolar (compañía líder en proyectos de CSP) como origen del fallo es la estratificación de temperaturas dentro del tanque.

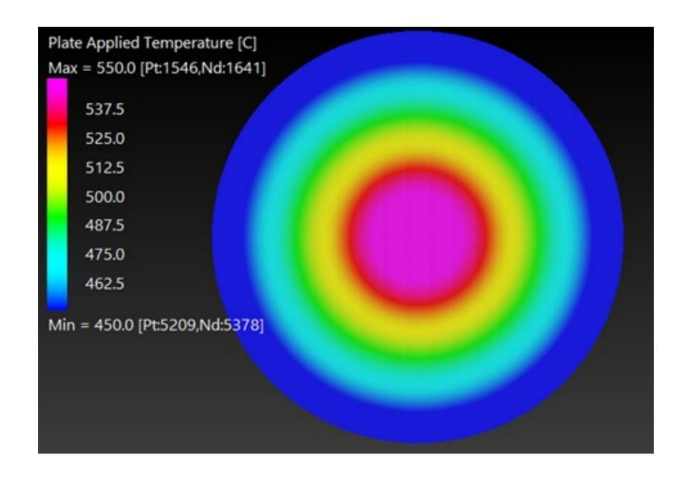

<span id="page-17-0"></span>*Figura 5. Diagrama de tanque con gradiente de temperaturas[5]*

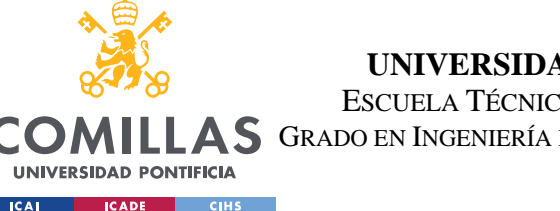

*INTRODUCCIÓN*

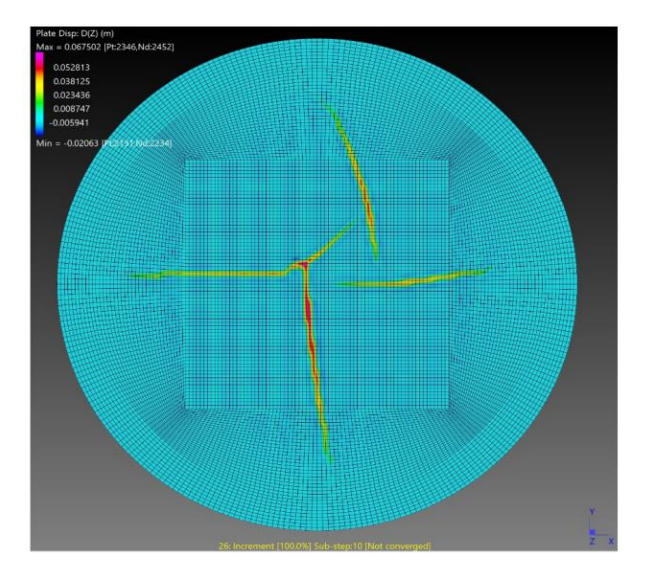

#### *Figura 6. Localización de grietas [5]*

<span id="page-18-0"></span>La figura 4 muestra la diferencia de temperaturas en el propio tanque visto en planta. En el centro está la temperatura de 550º la cual se va distribuyendo de forma radial hasta 450º en las paredes del tanque.

Estas son consecuencias del escalado a mayores dimensiones cuando se aumenta la capacidad de la central termosolar. Estas diferencias de temperatura generan tensiones térmicas elevadas, resultando en el pandeo de la base del tanque.

La figura 5 muestra el resultado de este efecto, grietas anchas que provocan la fuga de las sales fundidas. A pesar de que el gradiente de temperaturas es un factor contribuyente importante, VastSolar también sugiere que estos tanques no están diseñados para las condiciones de temperaturas tan elevadas. Realmente, los tanques utilizados en esta industria son los mismos que se utilizan en la industria del petróleo. Estos tanques siguen el código normalizado API 650, el cual tiene como temperatura máxima 200 Fº (93,3 Cº) [5]. De modo que este también puede ser un factor a considerar en la solución propuesta.

Estos problemas causan pérdidas económicas elevadas, no solo por la propia reparación de los tanques, sino también por las operaciones de vaciado y enfriamiento para poder arreglar

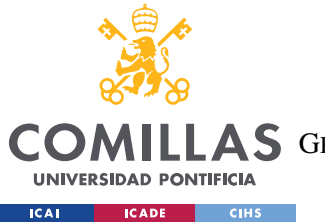

la grieta; este proceso necesita alrededor de dos meses. Todo esto supone la parada de generación de energía por completo y gastos económicos por día sin producir.

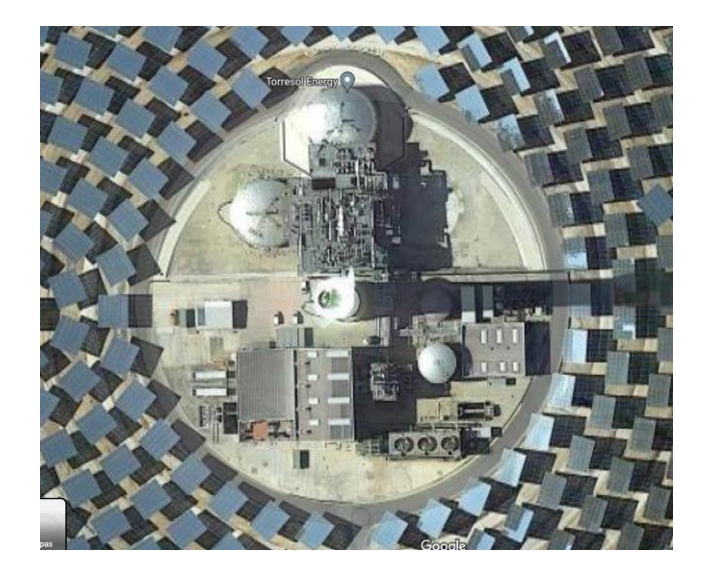

*Figura 7. Vista superior de la central de Gemasolar en Sevilla [6]*

<span id="page-19-0"></span>Finalmente, esta imagen tomada desde Google maps muestra como se ha tenido que modificar la posición de los tanques debido a una fuga, se ha desmontado y repuesto en la parte directamente superior.

Este trabajo tiene como objetivo modelar una solución alternativa para almacenamiento de estas sales fundidas. Consiste en dimensionar y calcular los elementos necesarios y comparar la viabilidad económica de esta solución ante el modelo actual.

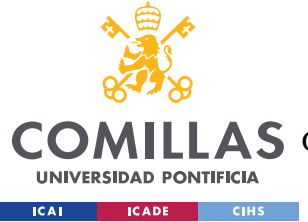

## **Capítulo 2. ESTADO DE LA CUESTIÓN**

Este problema no solo existe en las plantas españolas como Gemasolar, sino en otros proyectos existentes en Nevada, Estados Unidos por ejemplo [18]. Para solucionarlo, se han realizado ciertas investigaciones que tratan directamente con el material, o la forma en la que se almacenan las sales.

Por ejemplo, en la universidad de Sevilla se ha creado un proyecto llamado HybridPlus [7], el cual trata en cambiar el tipo de almacenamiento para estas operaciones. Sugieren un almacenamiento termoclino en cascada separada en capas utilizando lana de metal.

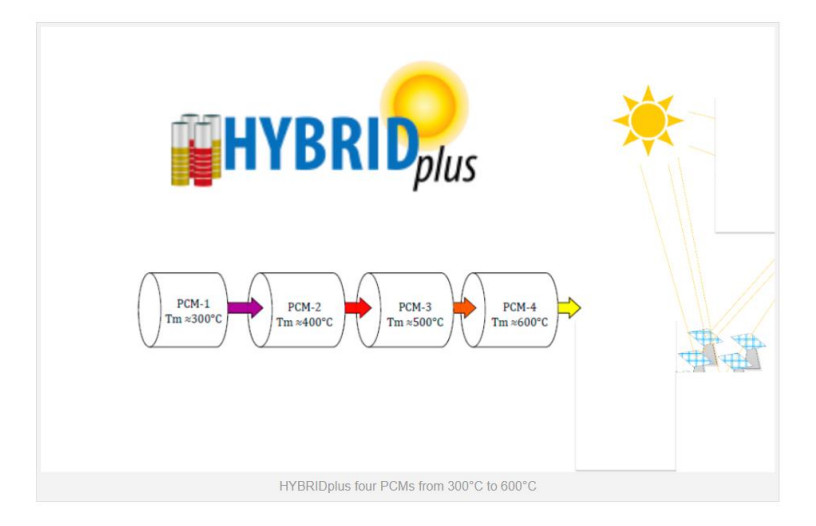

*Figura 8. Sistema de tanques PCM termoclinas [7]*

<span id="page-20-0"></span>Este esquema básico muestra como dentro de tanques PCM en cascada (Phase Change Material) las temperaturas varían desde 300 a 600 grados. Estos Materiales de cambio de fase utilizan aletas, la adición de nano partículas y geometrías específicas para mejorar el rendimiento de almacenamiento térmico [8]. Además, este material ya está siendo utilizado para otras partes dentro de la industria, como colectores solares o bombas de calor.

Por otro lado, VastSolar mostraba en su presentación algunos arreglos que utilizarían para prevenir futuras grietas en sus tanques. Su solución utiliza una multicapa de protección ante

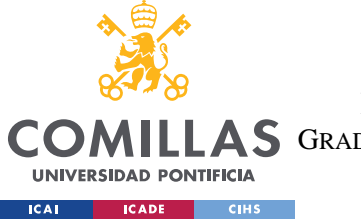

*ESTADO DE LA CUESTIÓN*

posibles grietas, no solo mejora el aislamiento térmico, sino prevé las grietas que podrían ocurrir y crean un sistema multicapa.

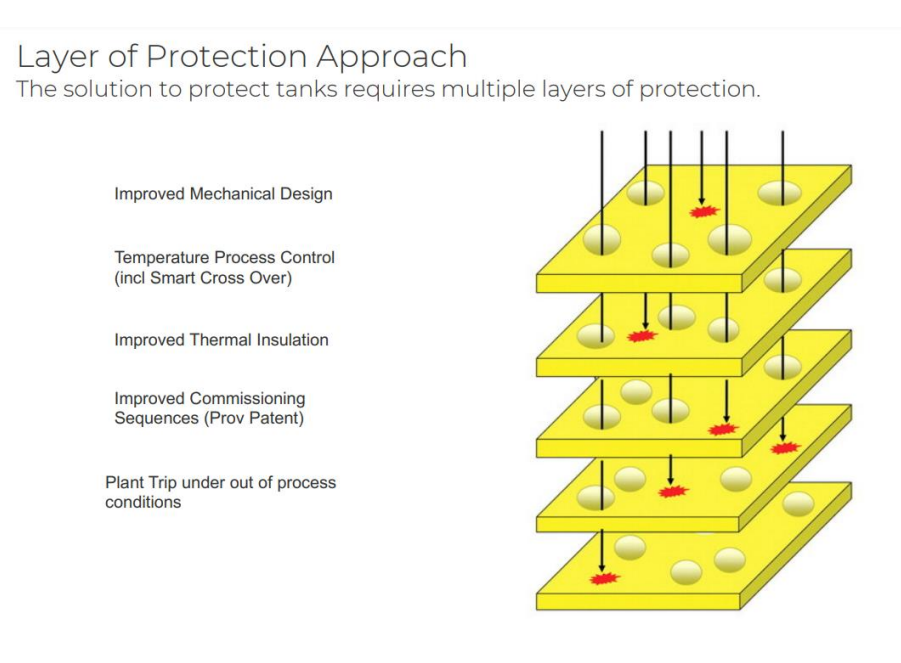

*Figura 9. Método de protección en capa de VastSolar [9]*

<span id="page-21-0"></span>Tanto los proyectos de HybridPlus como VastSolar están todavía en su fase inicial y quedan años para poder disponer de un modelo comercial y utilizarlo en las centrales actuales.

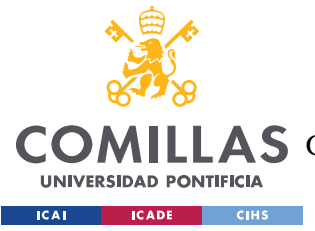

# **Capítulo 3. DEFINICIÓN DEL TRABAJO**

### *3.1 JUSTIFICACIÓN*

A medida que CSP ha ido evolucionando, los problemas de almacenamiento de sales fundidas no han sido corregidos. La dificultad principal es que no son claras las razones que provocan dichas grietas.

Se hace necesario crear un modelo robusto que ayude al desarrollo de este tipo de generación de energía sin producir pérdidas millonarias a la empresa.

Las soluciones propuestas en el apartado anterior son opciones interesantes de investigación, ya que permiten solucionar el problema de forma ingeniosa. A pesar de esto, los estudios son complejos y necesitan demasiado tiempo para poder aprobarse. Además, no tienen en cuenta que los tanques que diseñarían podrían fallar.

El modelo propuesto en este proyecto no utiliza tecnologías en fases de investigación sino tecnologías que son de uso habitual en la industria, y cuyos equipos estarían diseñados para las condiciones de operación. Esto minimiza el riesgo de fallo del equipo.

Además, se ha tenido en cuenta la posibilidad de fallo en los tanques mediante el uso de bypass, de modo que se evitan las costosas paradas de la planta. Estos dos factores reducen el riesgo del diseño anterior.

### *3.2 OBJETIVOS*

- Desarrollar un modelo de almacenamiento funcional
	- o Dimensionar los elementos de forma analítica
- Realizar un estudio de costes para comparar la viabilidad
	- o Realizar un estudio de valor actual neto (VAN)

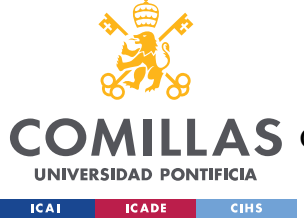

### *3.3 METODOLOGÍA*

La metodología de este proyecto es la siguiente. Primero se estudian las distintas tecnologías tratadas en este proyecto. Luego se crea un diagrama utilizando AutoCAD para así visualizar la solución propuesta y los elementos de esta.

Luego se harán en orden los dimensionamientos de las tuberías, aislamiento y traceado eléctrico ya que cada componente lleva al siguiente.

Hechos los dimensionamientos, se puede obtener una tabla de costes sobre la solución propuesta utilizando datos proporcionados.

Finalmente, un estudio se realiza comparando el diseño del proyecto, los costes de una planta que está en uso.

A continuación, se muestra el cronograma de las tareas que se realizan.

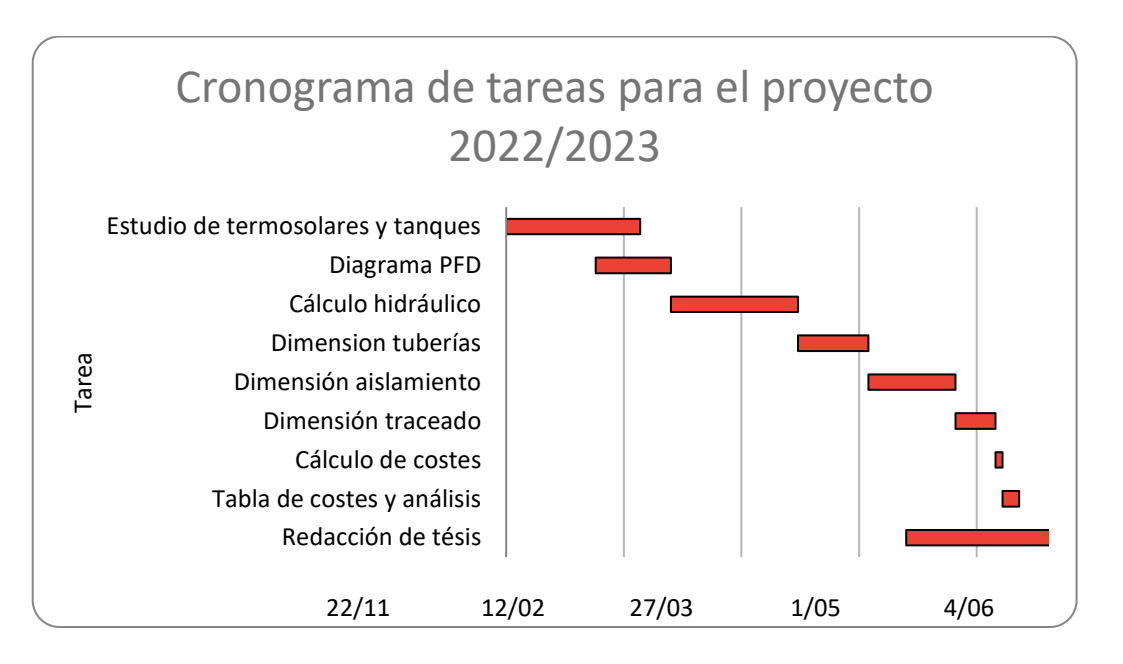

<span id="page-23-0"></span>*Figura 10. Cronograma de trabajo*

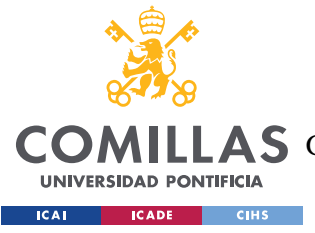

*SISTEMA/MODELO DESARROLLADO*

## **Capítulo 4. SISTEMA/MODELO DESARROLLADO**

### *4.1 PLANTEAMIENTO DEL SISTEMA ACTUAL*

Al ser el diseño de un modelo de planta ligeramente diferente a los existentes es necesario visualizar los elementos importantes de la planta.

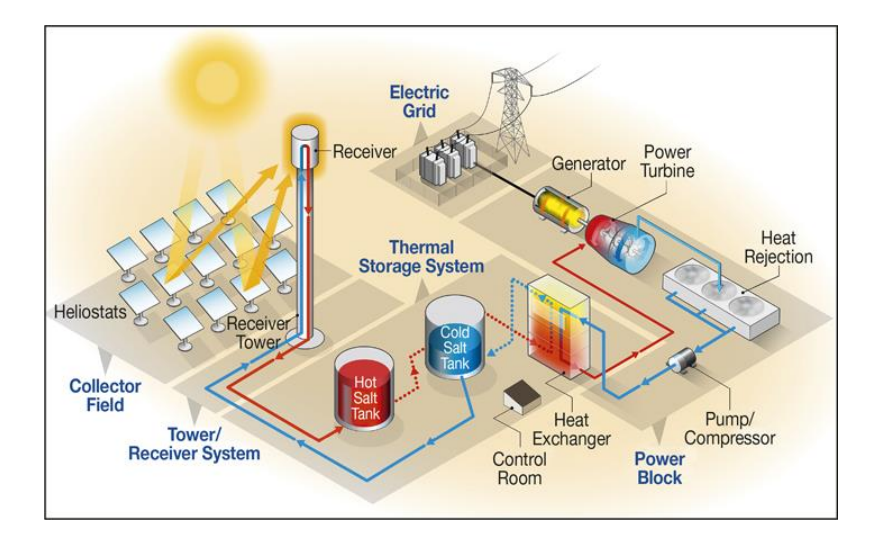

*Figura 11. Diagrama de una central termosolar de torre con distintos bloques de operación [10]*

<span id="page-24-0"></span>Esta foto muestra los distintos bloques que funcionan dentro de una estación termosolar de torre. Y a continuación se describirá que propósito tiene cada una.

### **4.1.1 FLUIDO HTF**

El fluido de transferencia de calor como se mencionaba en apartados anteriores es la sal fundida. Las sales son una mezcla de KNO<sub>3</sub> y NaNO<sub>3</sub> con propiedades físicas y térmicas que dependen en función de la temperatura (en el rango 290-565 ºC).

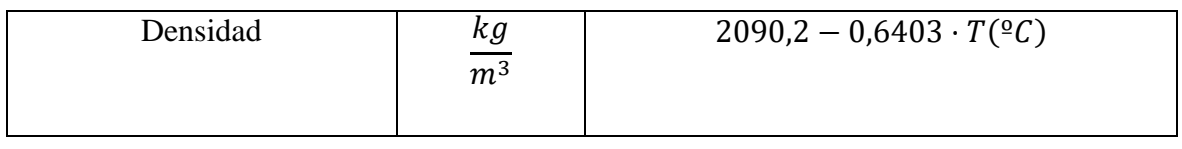

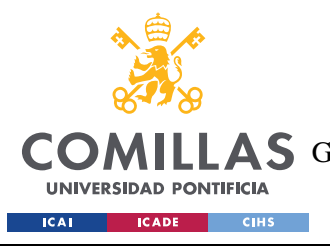

ESCUELA TÉCNICA SUPERIOR DE INGENIERÍA (ICAI) **A S** GRADO EN INGENIERÍA EN TECNOLOGÍAS DE TELECOMUNICACIÓN

#### *SISTEMA/MODELO DESARROLLADO*

| Entalpía                              | kJ<br>kg    | $1447.6 \cdot T(^{\circ}C) + 0.086 \cdot T(^{\circ}C)^2$<br>1000 |
|---------------------------------------|-------------|------------------------------------------------------------------|
| Temperatura de<br>congelación         | $\rm ^{o}C$ | 240                                                              |
| Energía específica                    | kg.K        | 1540                                                             |
| Energía de fusión                     | kg          | 161000                                                           |
| Rango de temperaturas de<br>operación | $\rm ^{o}C$ | 290-565                                                          |

*Tabla 1. Propiedades de sales fundidas. Información extraída del manual de Acciona*

### <span id="page-25-0"></span>**4.1.2 ALMACENAMIENTO**

Este bloque es el lugar donde empieza el ciclo de las sales fundidas. El sistema utilizado en la mayoría de las plantas CSP es el de 2 tanques de almacenamiento que siguen la norma API 650. Esta norma está diseñada para petróleo y sus derivados [12], pero se extiende a otros productos, como el utilizado en este proyecto: sales fundidas. El objetivo principal de estas es que, a la misma vez que almacenar una cantidad sustancial de sales, mantener la temperatura de ellas durante un periodo que varía en función del diseño. Las sales parten del tanque frío a 290ºC y mediante una tubería se bombea hasta la torre, siendo así calentadas a unos 565ºC y luego almacenada de nuevo en el otro tanque de sales calientes.

### **4.1.3 COLECTOR DE ENERGÍA**

Los colectores de energía solar son una parte crucial para la producción de energía dentro de la central termosolar. Se utilizan heliostatos planos y ligeramente cóncavos [13] que tienen el objetivo de reflejar la luz del sol a la parte superior de la torre; y así calentando las sales fundidas que recorren el circuito cerrado. Estos espejos se colocan en las inferioridades de

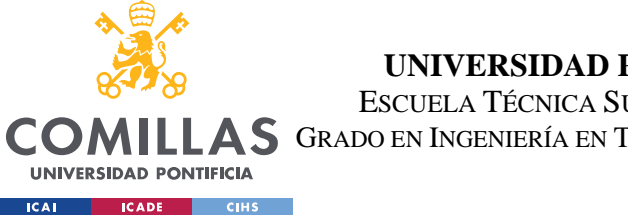

#### *SISTEMA/MODELO DESARROLLADO*

la torre central y, en las plantas más avanzadas, se alinean automáticamente [15] con el movimiento del sol para siempre reflejar la máxima cantidad posible de luz. Estos espejos están en constante evolución, haciendo que la rentabilidad de las plantas termosolares incrementen considerablemente.

### **4.1.4 TORRE CENTRAL**

La torre central es el componente relacionado a la colección de energía. Esta torre sirve de zona puntual para apuntar la luz solar. El dato variable de la torre se considera la altura y en distintas plantas se ha hecho una evaluación de costes frente a % de eficiencia del campo solar.

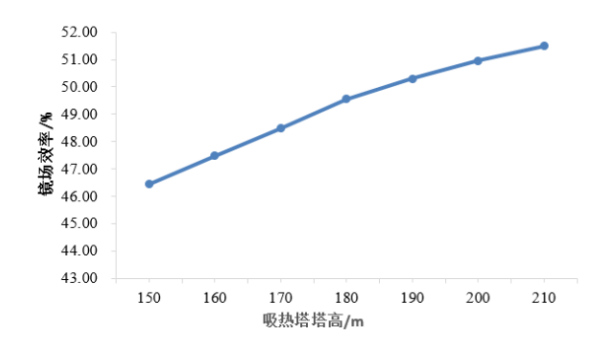

<span id="page-26-0"></span>*Figura 12. Representación de la eficiencia del campo solar con la altura de la torre*

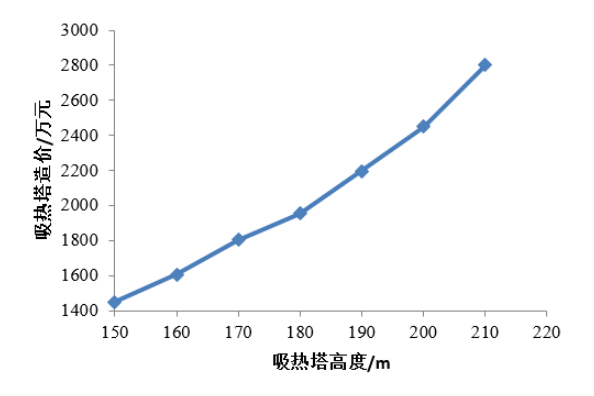

*Figura 13. Costes con altura de la torre*

<span id="page-26-1"></span>Estas gráficas muestran que a medida que se incrementa la altura de la torre, también aumenta la eficiencia del campo solar (siendo la cantidad de heliostatos la misma). Siendo

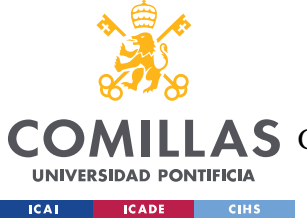

#### *SISTEMA/MODELO DESARROLLADO*

así, los costes de producción de la misma torre incrementan de forma mayor, lo cual siguiere que no es demasiado viable el escalado mayor de la torre.

### **4.1.5 BLOQUE DE POTENCIA**

Este bloque consiste en la parte de generación de electricidad. Del tanque de sales calientes, se conduce a un intercambiador de calor donde evaporan agua para llevarlo a la turbina vapor, donde usando un alternador se produce la energía eléctrica de este proceso.

### *4.2 PLANTEAMIENTO DEL SISTEMA A DISEÑAR*

A la vista de todos los componentes en una central estándar, este proyecto se centra expresamente en el ciclo cerrado de las sales. Es decir, desde el tanque de sales frías, pasando por la torre, el tanque de sales calientes hasta el intercambiador de calor.

El objetivo consiste en mejorar la fiabilidad del sistema para garantizar la operatividad de la operación al máximo.

La solución consiste en lugar de tener 2 tanques, se reparten las sales en 36 tanques más pequeños, teniendo dos tanques calientes constantes al principio del ciclo y dos tanques fríos constantes al final ciclo. Además, desde el tanque de salida de la torre (primer tanque caliente) salen las sales fundidas calientes al intercambiador de calor; y consecuentemente, del intercambiador de calor salen sales frías hacia el último tanque frío. Todos los tanques van a ser separados por válvula y unidos tanto por una línea principal, como una línea de bypass.

Esto incrementa la fiabilidad del sistema ya que, al haber una fuga en uno de los 32 tanques del medio, se podrá sacar de servicio y llevar las sales por la tubería de bypass, saltando ese tanque que va a ser reparado. De la misma forma, 2 tanques se colocan en paralelo al principio y al final (solo uno de cada sección estaría en uso) ya que van conectadas a la torre. Si hubiese un único tanque a la salida y entrada, y fuga uno de los dos, habría que parar el

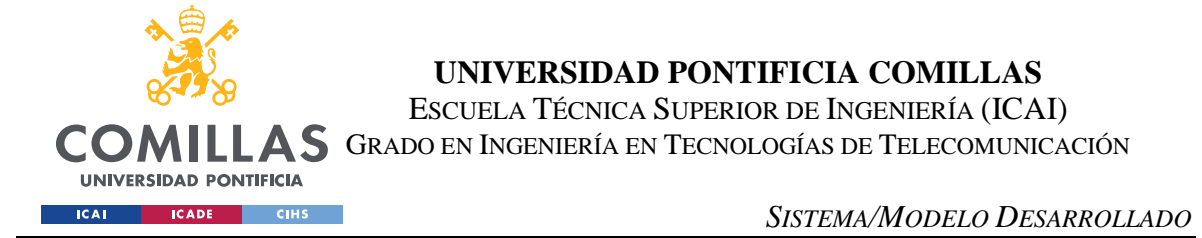

proceso por completo, ya que no hay ninguna otra vía que conduzca hacia la torre. Habiendo 2 tanques a la entrada y salida, se asegura que siempre hay un tanque de reserva viable.

Un esquema de trabajo básico sería el siguiente.

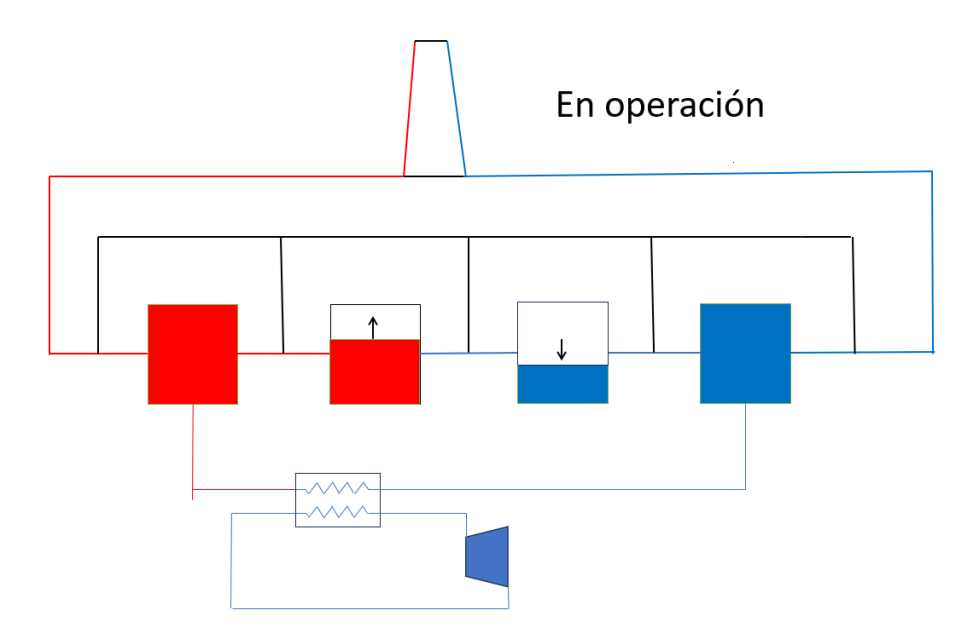

*Figura 14. Esquema básico de funcionamiento de la planta en operación*

<span id="page-28-0"></span>En este esquema se ve cómo funcionaría la planta en operación, tanto del intercambiador de calor como de la torre. La línea negra representa el bypass que se explicará cómo funciona más adelante. En este escenario, se ve como estando en operación la torre, las sales van en ciclo cerrado, y a medida que los tanques se van llenando de sales calientes, los tanques siguientes van vaciando las sales frías para así dirigirse a la torre. Al ser un ciclo cerrado, la masa de sales no cambia. Además, siempre se va a dejar un tanque vacío entre sales calientes y fríos. A medida que pasa el día, todos los tanques, que empezaron siendo fríos, acabarán llenándose por complete de sales calientes (menos el último tanque, ya que dirige las sales a la torre).

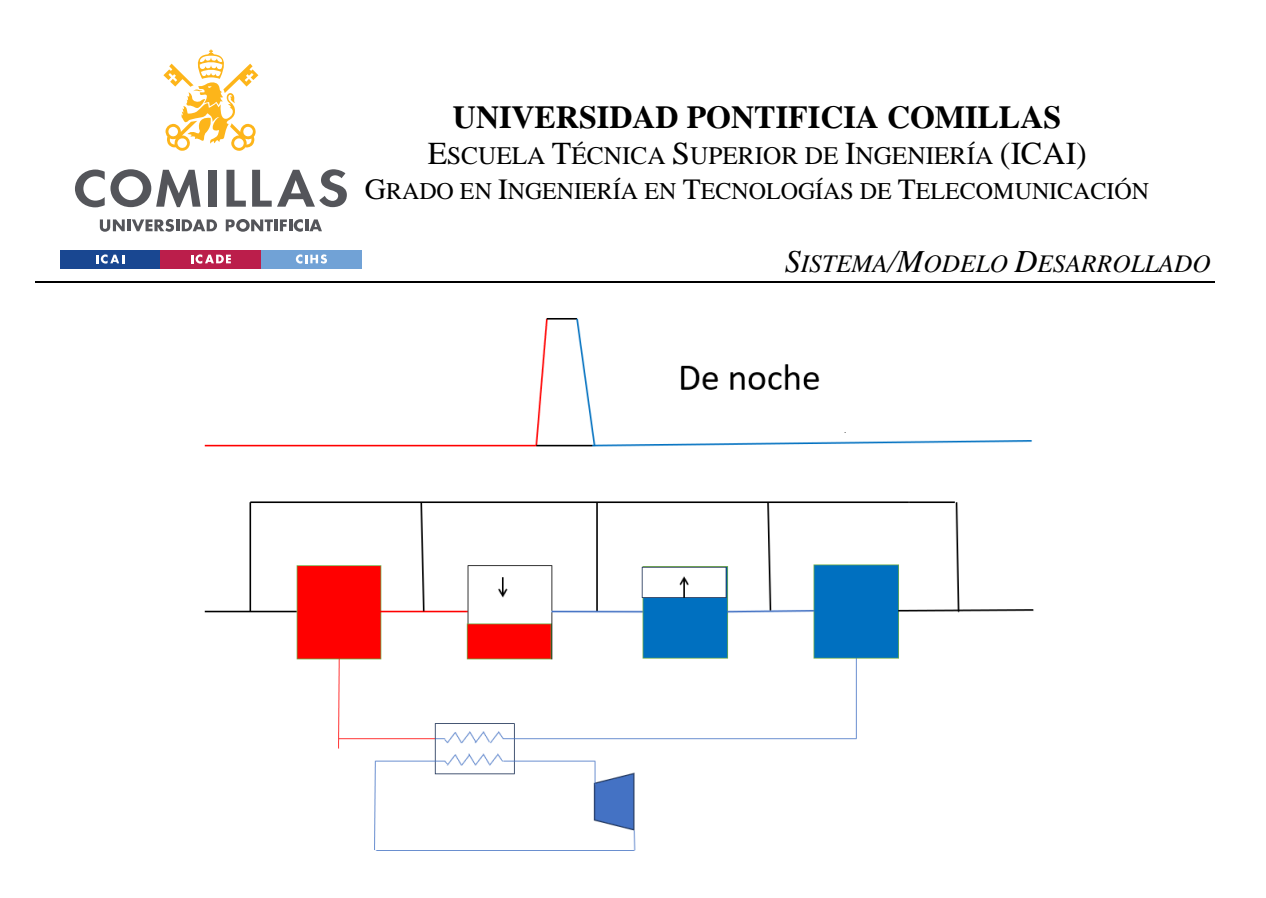

*Figura 15. Esquema básico de funcionamiento de la planta de noche*

<span id="page-29-0"></span>El siguiente caso es cuando pasa a la noche, el bloque de potencia sigue en funcionamiento, pero la torre no, ya que no se están calentando las sales. En este ciclo ocurre lo contrario que el anterior. Al empezar la noche, todos los tanques contienen sales calientes, y al estar la turbina de vapor en funcionamiento, las sales fundidas se enfriarán en el intercambiador de calor, bombeándose hasta el tanque final de sales frías. Y así llenando los tanques de sales frías a medida que se dirigen hacia el intercambiador de calor.

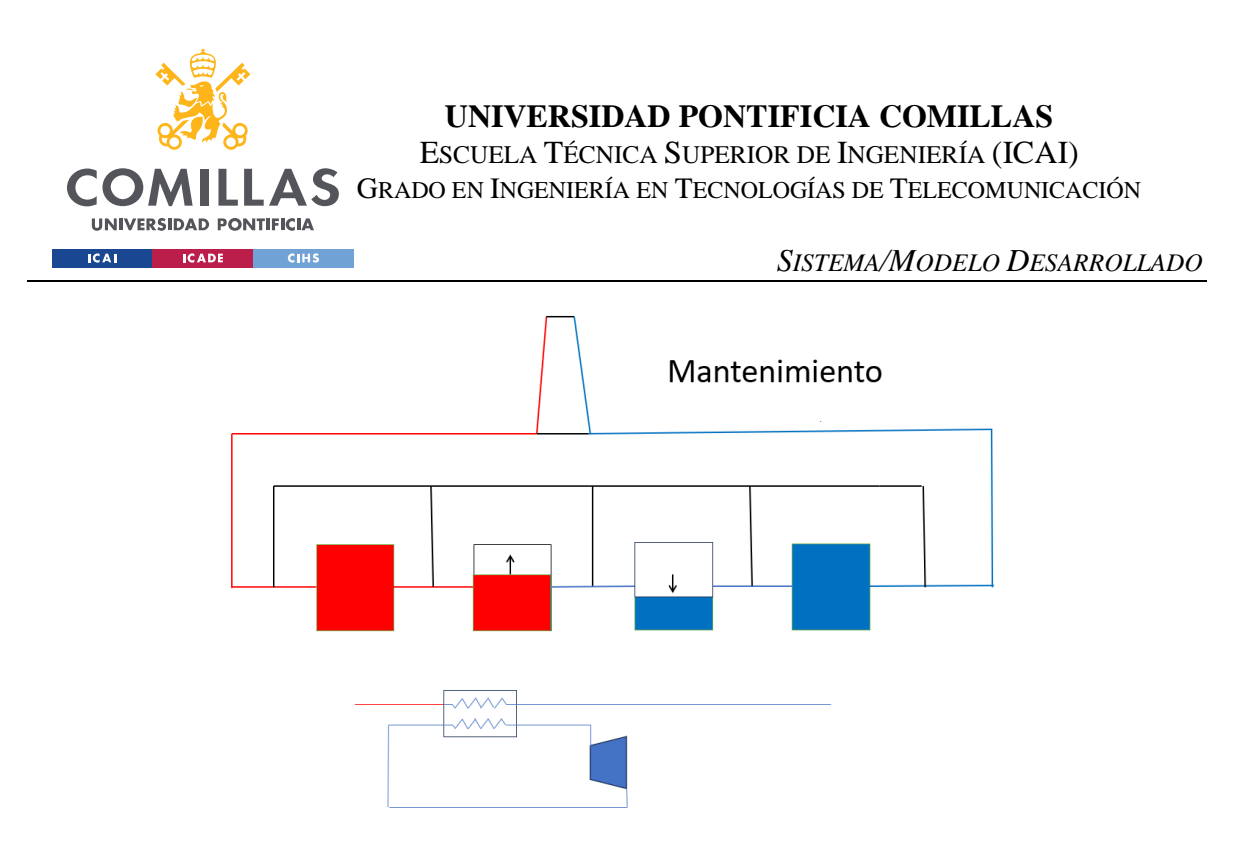

*Figura 16. Esquema básico de funcionamiento de la planta en mantenimiento*

<span id="page-30-0"></span>El escenario siguiente evalúa el mantenimiento de turbina o intercambiador. En este caso, aunque el bloque de potencia no esté en funcionamiento, la torre si, de modo que, la única diferencia con el caso de operación es que el caudal que va al primer tanque de sales calientes desde la torre ya va directamente a los siguientes tanques, llenándose más rápido.

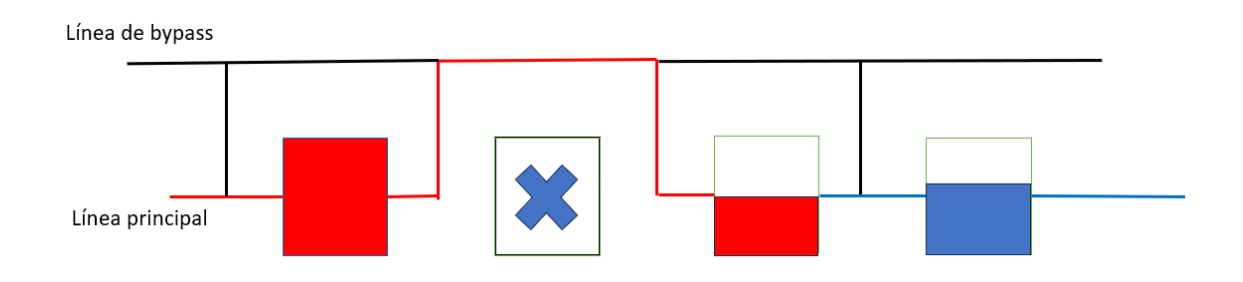

*Figura 17. Esquema básico de funcionamiento del bypass*

<span id="page-30-1"></span>Finalmente, se observa el caso esencial de este proyecto: el de bypass. En este caso, por razones de mantenimiento o fuga de tanque, se necesita sacarlo de servicio, de modo que se cerrarán las válvulas rodeando ese tanque y se abrirá la válvula de bypass. Al existir un gran número de tanques, el sacar de servicio uno de ellos no afectará significantemente la generación de energía, ya que las demás sales se están almacenando correctamente.

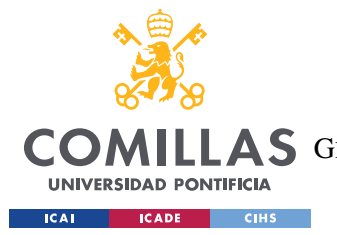

#### *SISTEMA/MODELO DESARROLLADO*

Por otro lado, es importante considerar las presiones necesarias para bombear las sales a través de estos tanques ya que, habiendo una cantidad sustancial de tanques, han de haber pérdidas de carga entre ellas. Al estar los tanques en serie, es importante asegurar que el tanque del final de trayecto no esté por debajo de 1 bar, ya que puede haber problemas de cavitación. Por ejemplo, si asumimos que la pérdida de carga es de 0,25 bar, y existen 32 tanques de por medio, se necesitaría empujar las sales a 9 bar para asegurar la presión al final.

A la misma vez, debido a la pérdida de carga y para el empuje de sales posteriores, es necesario que el tanque vacío entre las sales también tenga la presión adecuada. Una solución es utilizar aire para incrementar la presión del tanque, pero una forma más viable y segura es utilizando gas nitrógeno. Como todos los tanques en algún momento estarán vacíos, esta tubería conteniendo el nitrógeno tendrá que estar conectado a todos los tanques de en medio.

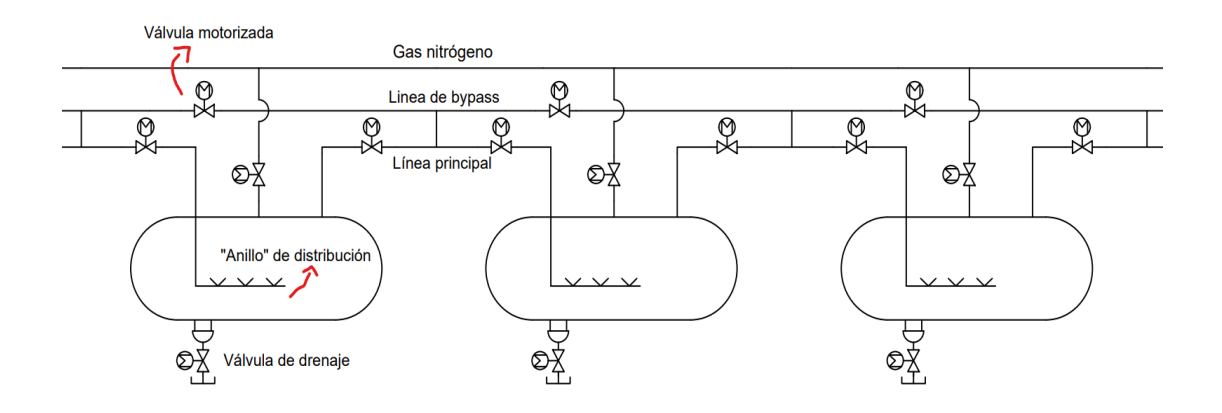

*Figura 18. Esquema en AutoCAD de una secuencia de tanques*

<span id="page-31-0"></span>Este diagrama representa el plano de una sección de tanques en batería. Las tres líneas de flujo que se ven corresponden a una tubería llevando nitrógeno, el bypass de las sales y la línea principal de las sales. Cada tanque tiene válvulas a las entradas y salidas para poder aislar el tanque en caso de avería. En la parte inferior se coloca una válvula motorizada de drenaje para retirar las sales. Además, cada tanque lleva incorporado un "anillo" de distribución. Su propósito es depositar las sales en el tanque uniformemente para evitar cambios de temperaturas severas al traspasar las sales. En los tanques originales, al ser muy anchos y puestos en vertical, este aparato tiene forma de anillo en el centro del tanque. Pero

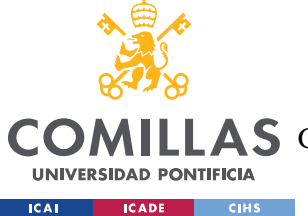

#### *SISTEMA/MODELO DESARROLLADO*

en los tanques usados para este diseño son delgadas y puestas en horizontal, por lo que tiene forma parecida a la figura superior, una tubería que se extiende a lo largo del tanque repartiendo las sales.

Finalmente, la localización de esta planta modifica de cierta forma las condiciones externas de la central, por eso se erigirá la localización en Sevilla, al igual que la planta de Gemasolar. En este caso las temperaturas varían entre 0º y 30º centígrados, siendo la velocidad media del aire alrededor de 15 km/hora.

### *4.3 EQUIPOS DE DISEÑO*

### **4.3.1 TANQUES**

Al ser un sistema de abundancia con múltiples tanques, se necesita que la capacidad de almacenamiento no varíe demasiado con respecto a la solución original. Los tanques actuales siguen la norma API 650, son de dimensiones bastante grandes y ocupan un espacio limitado alrededor de la torre central.

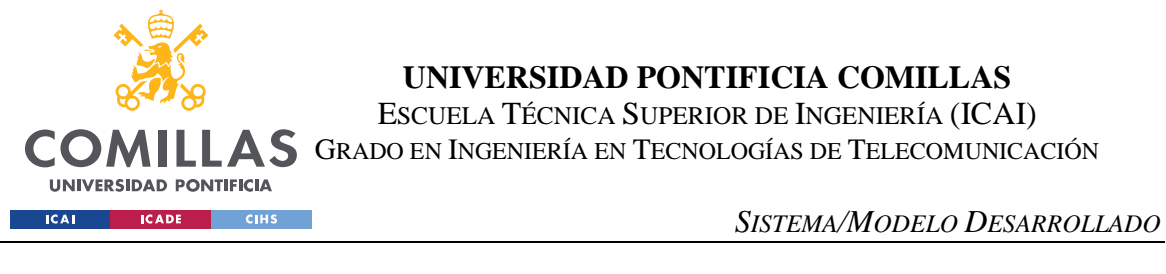

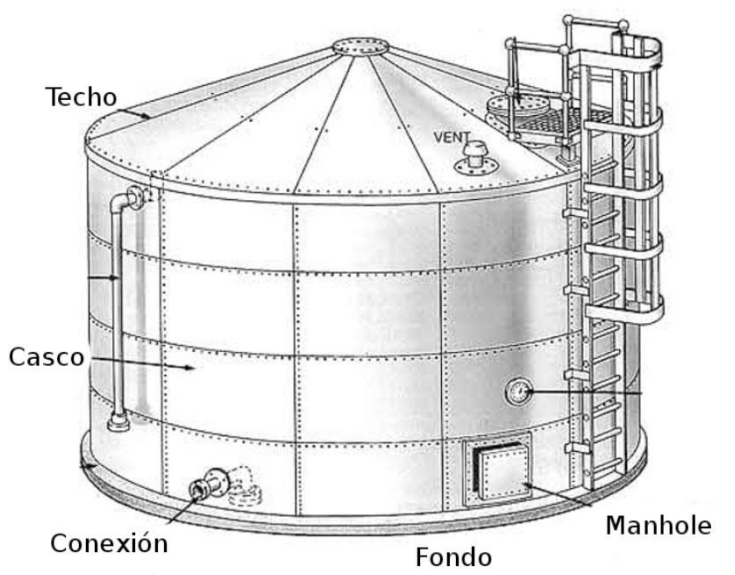

*Figura 19. Dibujo de un tanque API 650 común [15]*

<span id="page-33-0"></span>En el sistema actual, al tener solo dos tanques, estas grandes dimensiones son necesarias para almacenar la cantidad suficiente de sales. Este escalado da lugar a la estratificación de temperaturas radialmente, ya que, aun teniendo anillo de distribución para el fluido, no consigue estabilizar la temperatura por todo el tanque. Por este mismo motivo y para mejorar la fiabilidad del sistema, esta solución propone utilizar 36 tanques más pequeños del código ASME VIII, que, en su totalidad contendrán una cantidad parecida de sales. Además, se colocarán horizontalmente en un área aproximadamente del mismo tamaño que ocuparan los tanques anteriores. Por otro lado, al ser más pequeñas, el nivel de estratificación será menor, suponiendo menos estrés en las paredes del tanque. Aun no sabiendo con total certeza la razón de la formación de grietas en los tanques, este modelo prevé en caso de las mismas el uso del bypass, y no supondría un cambio significativo en la generación de energía.

### **4.3.2 TUBERÍAS**

Las tuberías son otro elemento crítico para el proyecto, ya que, al ser sometidas a condiciones diferentes, el material usado y el diámetro de cada tubería varía respecto al diseño existente. Las tuberías se diseñarán mediante cálculos analíticos siguiendo la norma ASME y

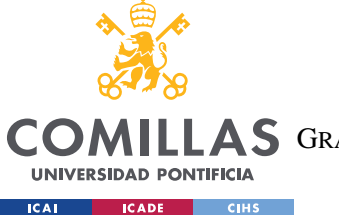

*SISTEMA/MODELO DESARROLLADO*

dependiendo de las condiciones en las que está, podrá variar sus propiedades. Habrá 5 servicios que podrían requerir tuberías de diferente material, tamaño y/o Schedule.

- A. De tanques a torre
- B. De torre a tanques
- C. Desde el tanque primero al intercambiador de calor
- D. De intercambiador al último tanque
- E. Entre tanques

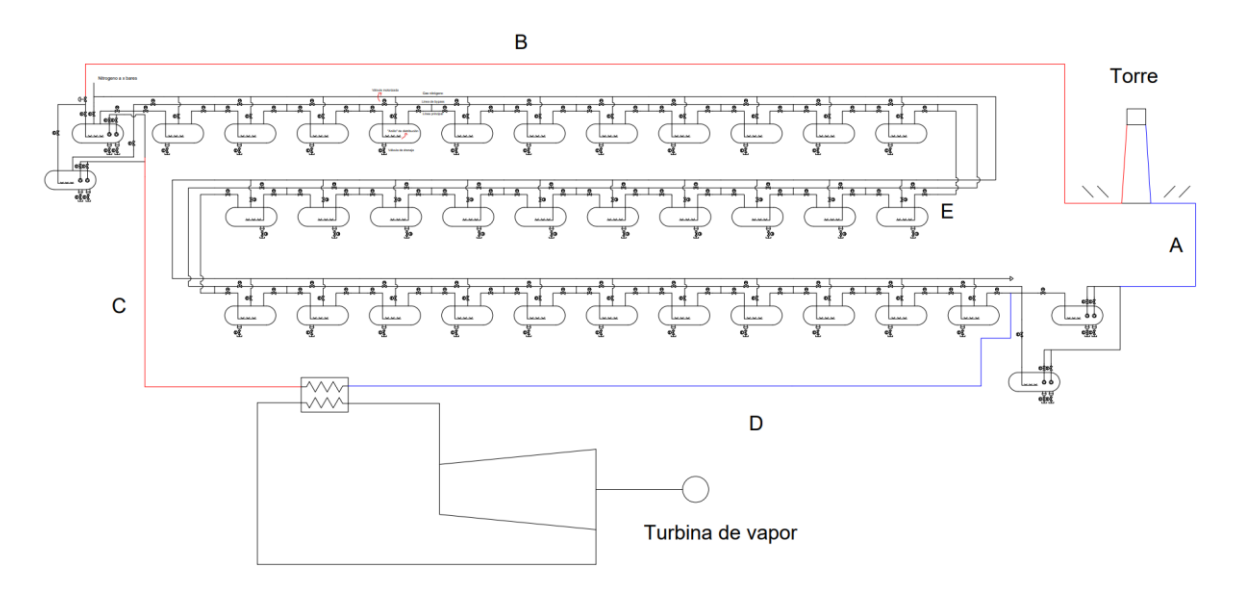

*Figura 20. Esquema en AutoCAD del diseño completo con los componentes nombrados*

<span id="page-34-0"></span>Este esquema hecho en AutoCAD le da una visión general a las distintas tuberías que existen.

### **4.3.3 AISLAMIENTO**

El aislamiento se necesita calcular tanto para las tuberías como los tanques, ya que por distintos criterios es necesario dimensionarlos adecuadamente. Uno de los criterios es para la seguridad del personal, los tanques no pueden tener una temperatura de superficie superior a 60 ºC ya que si un operador tocase la estructura sufriría heridas graves. El otro criterio es reducir las pérdidas de energía. El objetivo es que la planta sea lo más eficiente posible y perder la mínima cantidad de calor. El aislamiento que se utiliza en este tipo de proyectos es la lana de Roca  $100 \text{ kg/m}^3$ , Acciona utiliza este producto en las fábricas que tiene.

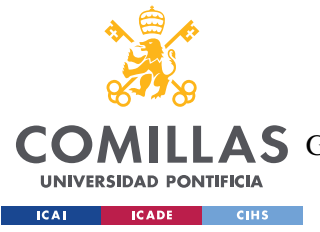

*SISTEMA/MODELO DESARROLLADO*

### **4.3.4 TRACEADO ELÉCTRICO**

El traceado eléctrico es otro componente del diseño del sistema ya que se asegura que las tuberías y tanques no disminuyan su temperatura por debajo un rango para garantizar que las sales están en fase líquida. Esto se lleva a cabo mediante cables calefactores puestos en la superficie del tanque.

Este mismo elemento es utilizado para el calentamiento de los tanques previo al relleno con sales. Si la diferencia de temperatura entre sales y tanques fuera demasiado grande, podría someter el acero a condiciones inestables.

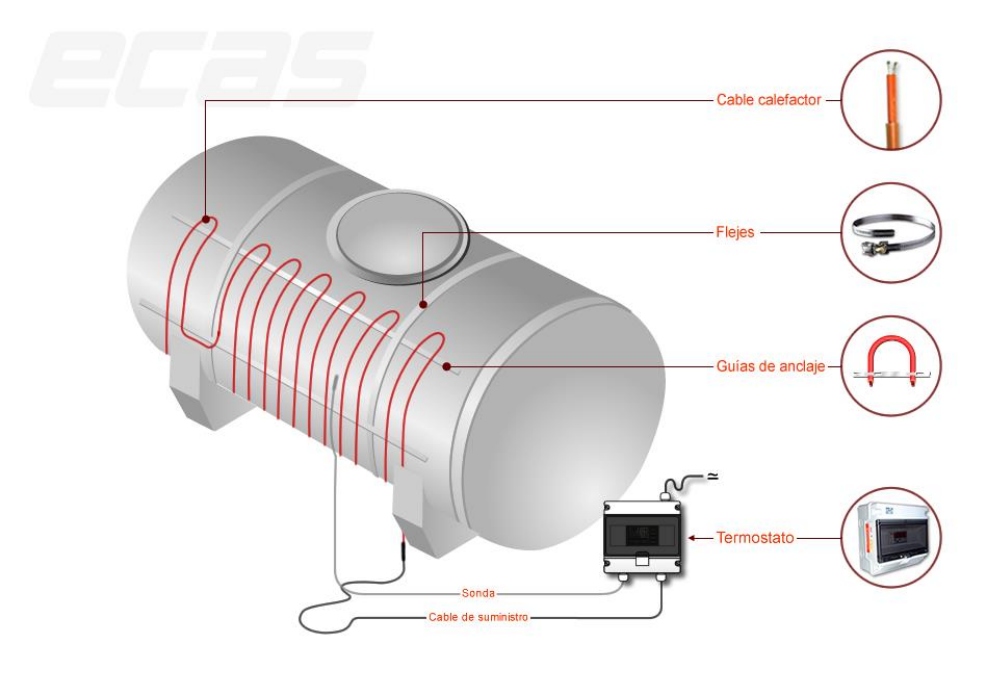

*Figura 21. Esquema del traceado eléctrico en un tanque [17]*

### <span id="page-35-0"></span>**4.3.5 COMPARACIÓN ECONÓMICA**

El paso final para ver la viabilidad de esta solución es comparar los gastos extras en fabricar una planta de este tipo en comparación con una planta existente en uso. Los gastos que van a variar son aquellos en el área de almacenamiento.
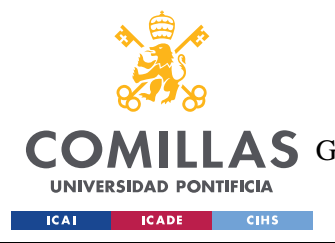

*CÁLCULOS PARA CADA SISTEMA*

# **Capítulo 5. CÁLCULOS PARA CADA SISTEMA**

# *5.1 TANQUES*

Para los tanques se utilizarán uno ASME mostrado en la siguiente página:

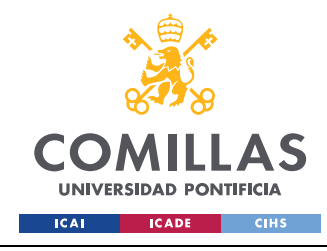

ESCUELA TÉCNICA SUPERIOR DE INGENIERÍA (ICAI) GRADO EN INGENIERÍA EN TECNOLOGÍAS DE TELECOMUNICACIÓN

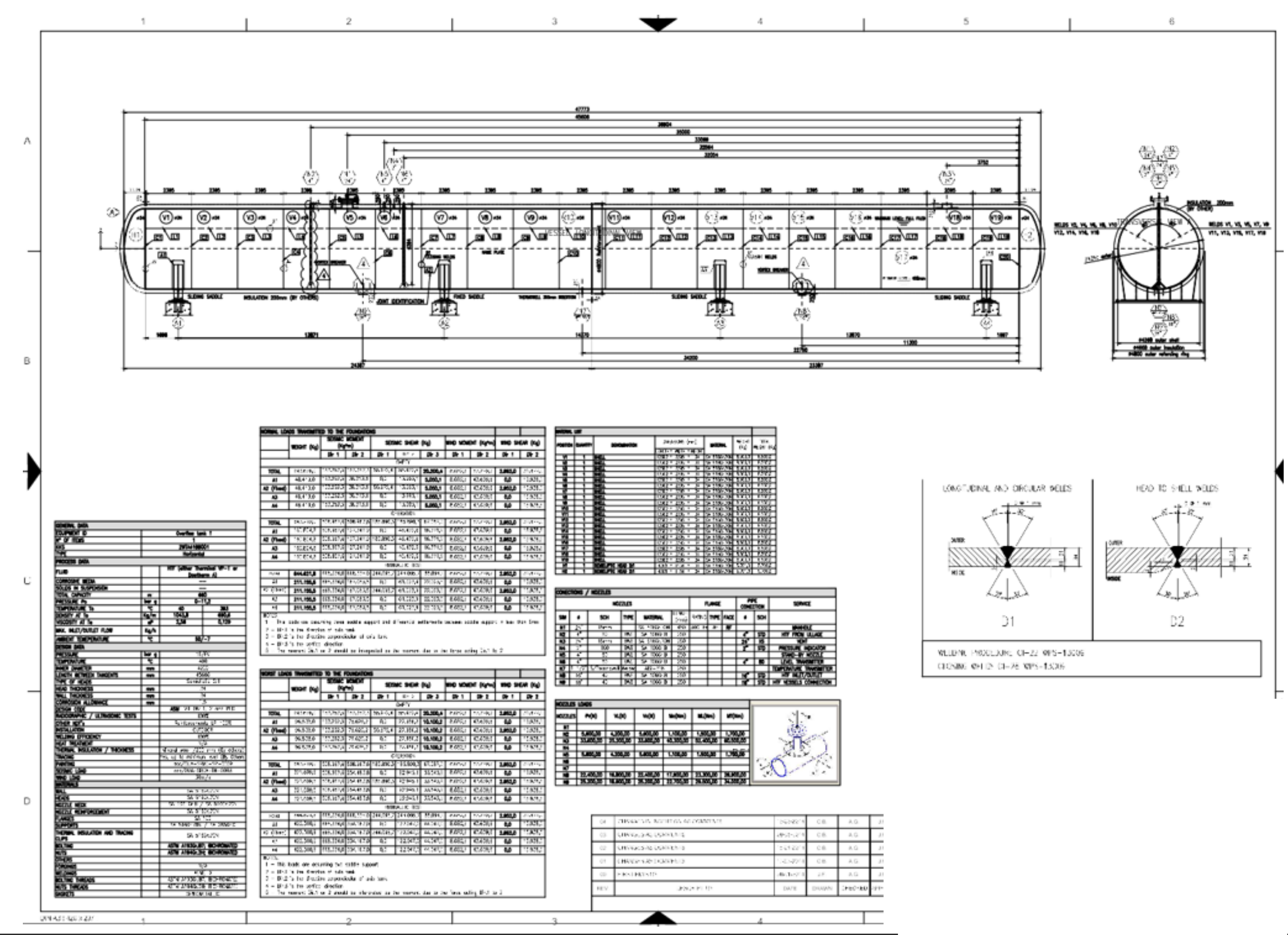

#### *CÁLCULOS PARA CADA SISTEMA*

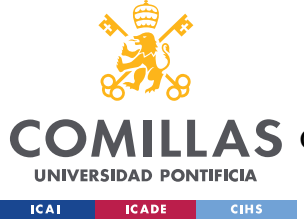

# *5.2 TUBERÍAS*

Para el cálculo de tuberías, es necesario saber las condiciones menos favorables de cada tramo de tubería.

Por un lado, es necesario calcular la pérdida de carga entre tanques para obtener un valor de presión máxima de empuje de sales. Esto se va a llevar a cabo mediante el software "PipeFlow" Por otro lado, se utilizan los datos de la planta Cerro Dominador. Este documento proporciona los caudales de sales y las temperaturas en cada fase.

Para el cálculo hidráulico se modela un sistema de tuberías con un bypass.

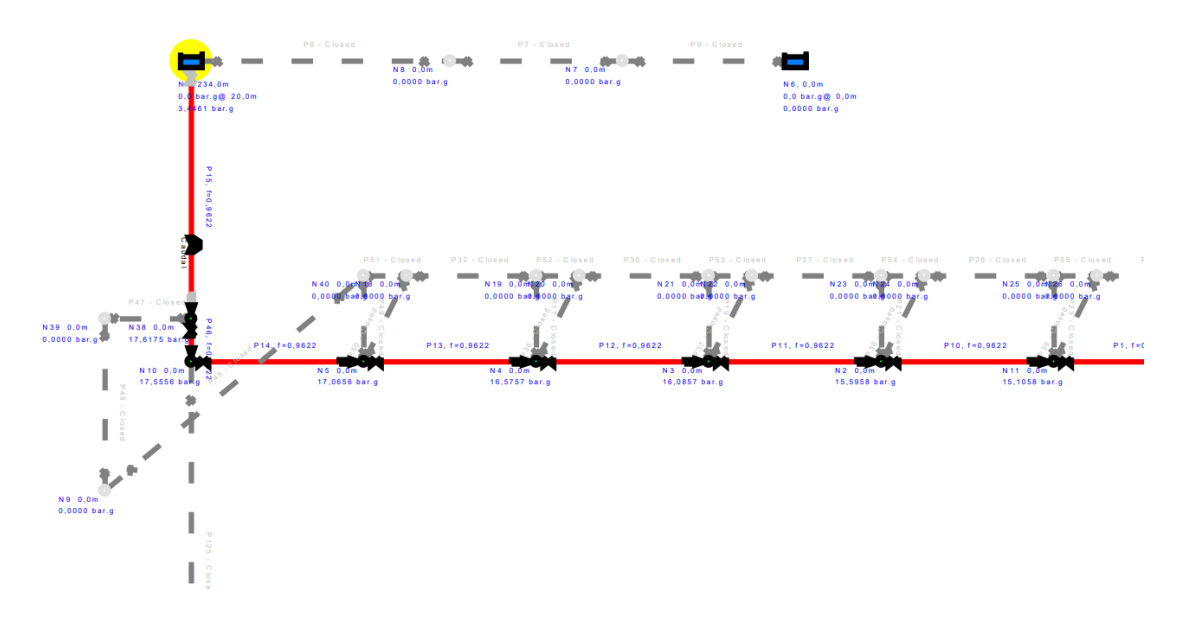

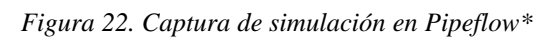

*\*Los cálculos de Pipeflow han sido realizados por un becario de Acciona*

Los siguientes valores de fluido se utilizarán ya que están normalizados:

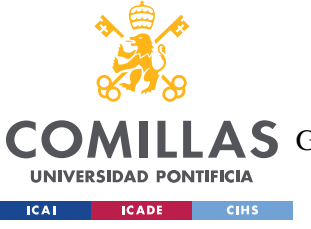

#### *CÁLCULOS PARA CADA SISTEMA*

# **Fluid Data**

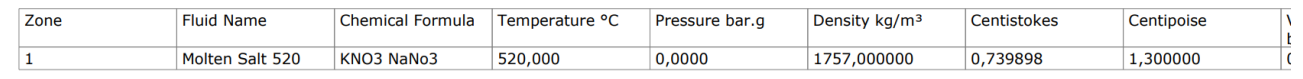

### *Figura 23. Datos del fluido en la simulación*

Además, con una velocidad de fluido de 3,71 m/s (dentro del rango deseado, 2.5-4.5 m/s). El resultado de este estudio mostrado en el anexo III es que la pérdida de carga entre cada tanque es de 0,4899 bar. Por el motivo de seguridad y simplicidad, este valor se incrementará a 0,5 bar. Esto significa que la presión al principio del recorrido de sales necesita ser de 32\*0,5= 16 bares de presión.

Por otra parte, del documento de Cerro Dominador (Anexo IV) los datos a destacar son los siguientes:

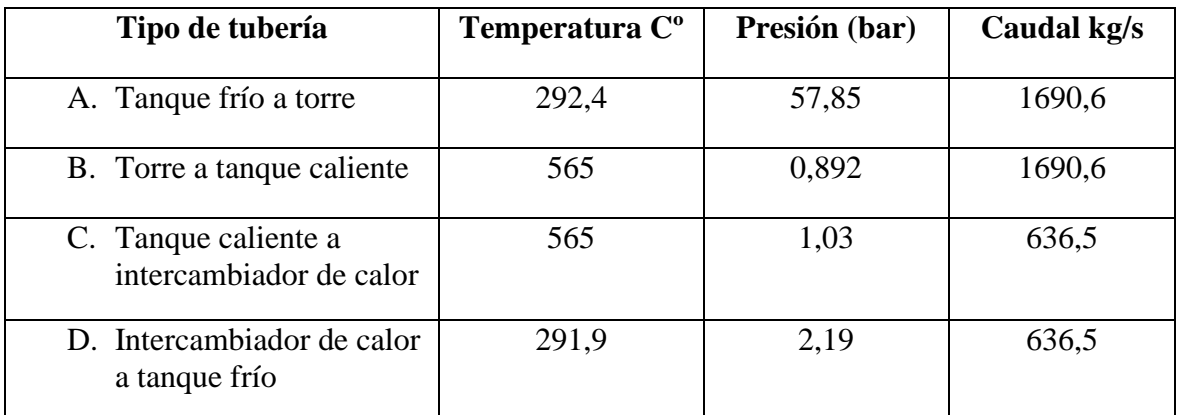

*Tabla 2. Resumen datos sobre condiciones de tuberías de documento en anexo IV*

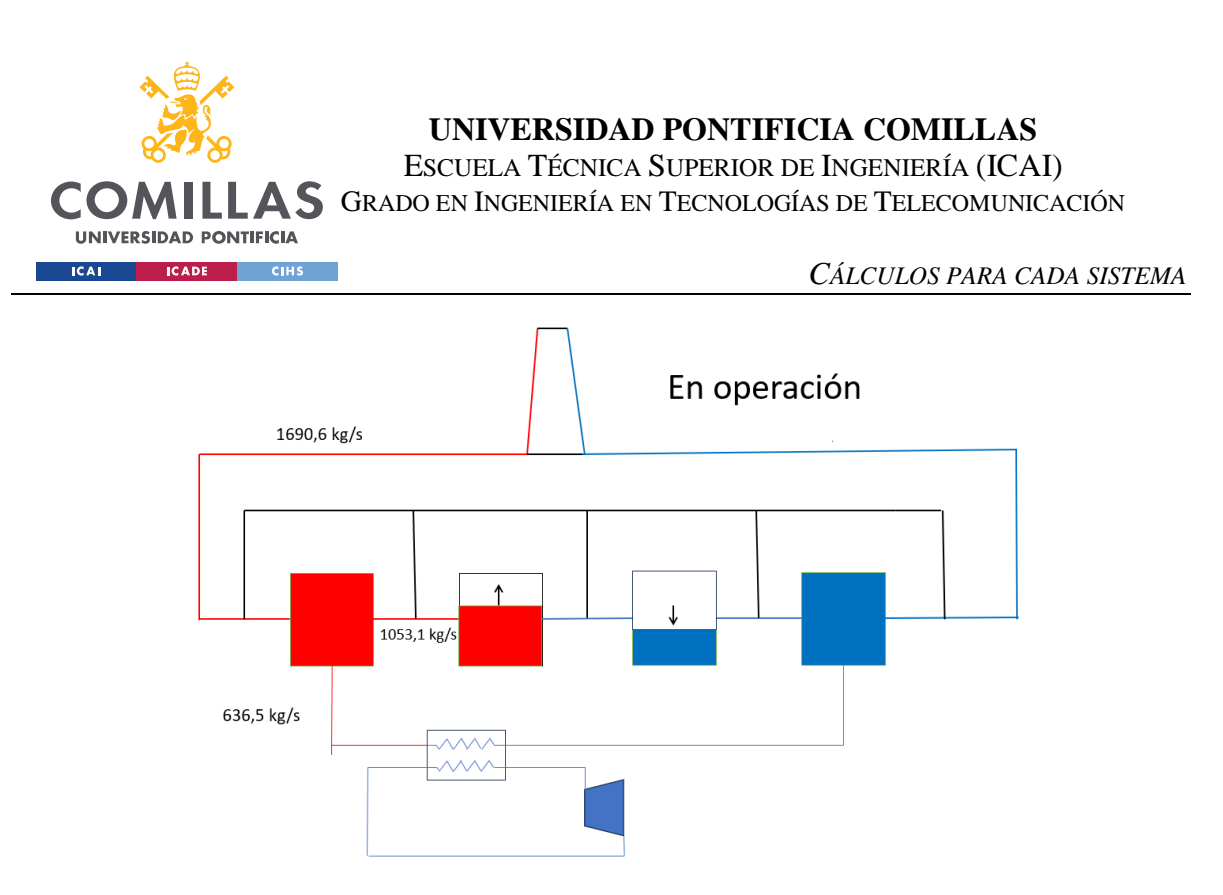

*Figura 24. Caudales de tuberías para condición de operación*

Haciendo el balance de materia, podemos ver en las distintas fases de operación y observar cuales son los casos más críticos, temperatura, presión y caudal más alto para cada tipo de tubería. Para las tuberías que conducen a la torre y al intercambiador los casos críticos son los vistos en el anexo IV ya que las condiciones de fluido que van a pasar son las mismas en cualquier caso. La única tubería la cual se ve afectada por el cambio de operación es la tubería E. El caso más crítico es con el intercambiador de calor en mantenimiento, ya que el caudal será todas las sales que circulan desde la torre.

|                    |             | A        | В             | C              | D             | E            |
|--------------------|-------------|----------|---------------|----------------|---------------|--------------|
|                    |             | Tanque a | Torre a       | Tanque a       | intercambiado | <b>Entre</b> |
| Parámetro Unidades |             | torre    | <b>Tanque</b> | intercambiador | r a tanque    | tanques      |
| Q                  | kg/s        | 1690,60  | 1690,60       | 636,50         | 636,50        | 1690,60      |
| Т                  | $C^{\circ}$ | 292,40   | 565,00        | 565,00         | 291,90        | 565,00       |
| P                  | bar         | 57,85    | 16,00         | 1,03           | 2,19          | 16,00        |

*Tabla 3. Condiciones menos favorables para cada tubería*

Estos datos son los casos menos favorables para las distintas tuberías, pero para el diseño se utilizan valores ligeramente superiores para asegurar el funcionamiento correcto del sistema.

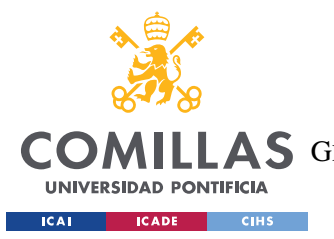

En cualquier caso, se incrementa la temperatura de operación en 20 °C y la presión en un 5%. De modo que los valores para el diseño son:

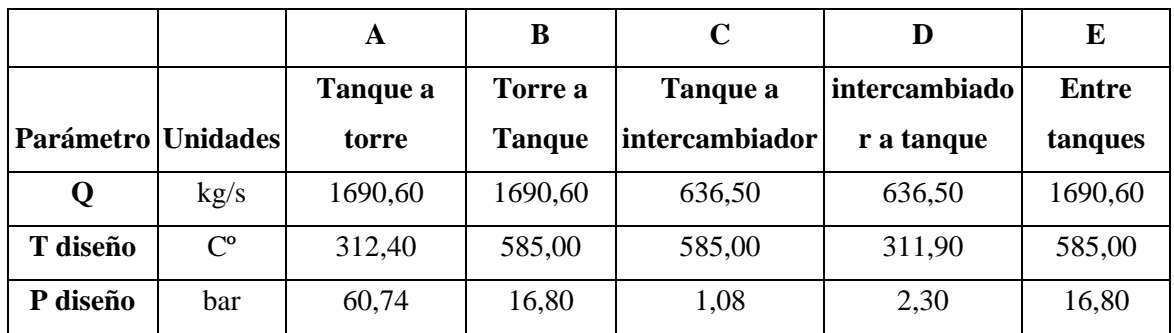

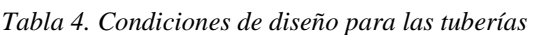

Siguiendo los criterios del manual de instrucciones, dependiendo de la temperatura de diseño, se utilizarán un material u otro para la tubería.

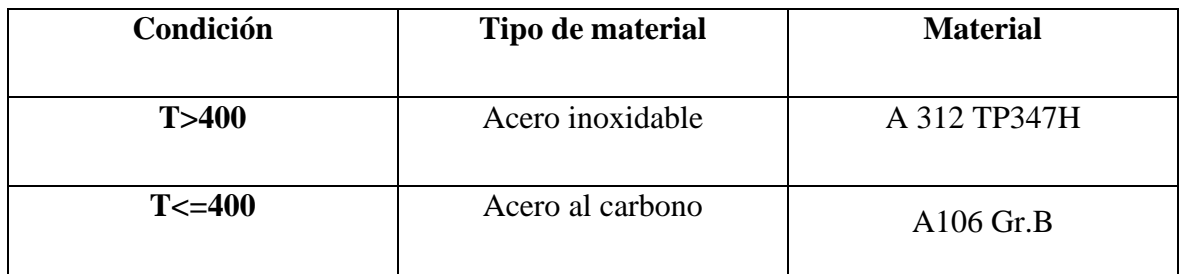

*Tabla 5. Material usado dependiendo de la temperatura (sugerido en el manual de usuario)*

Dentro de estos materiales es necesario escoger el Schedule. El Schedule es un número adimensional que normaliza el espesor de las tuberías en la construcción de estos materiales.

El Schedule utilizado para acero al carbono es: 20 y para el acero inoxidable es el 5S.

Con estos criterios se puede empezar el proceso de dimensionamiento de tubería:

Primero se calcula, con las condiciones límites, el diámetro interior de la tubería. Dependiendo de la velocidad de diseño de la tubería se puede obtener un diámetro máximo o mínimo. Según el manual, a partir de diámetros superiores a 8 pulgadas las velocidades de sales de diseños son los siguientes.

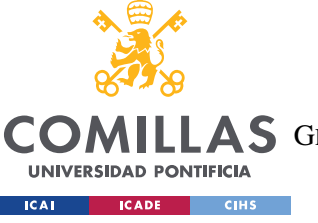

#### **UNIVERSIDAD PONTIFICIA COMILLAS** ESCUELA TÉCNICA SUPERIOR DE INGENIERÍA (ICAI)

**A S** GRADO EN INGENIERÍA EN TECNOLOGÍAS DE TELECOMUNICACIÓN

*CÁLCULOS PARA CADA SISTEMA*

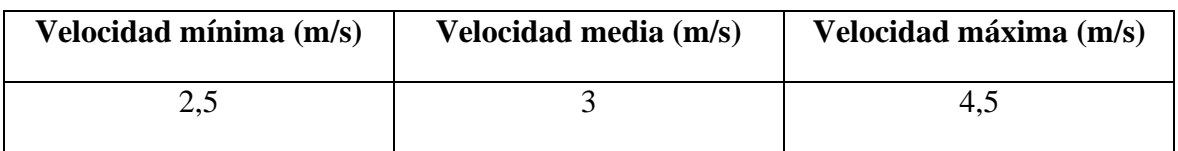

*Tabla 6. Velocidad de diseño para tuberías superiores a 8 pulgadas*

La ecuación para el diámetro interior es el siguiente:

$$
D_{int} = \sqrt{\frac{4 \cdot \dot{M}}{\pi \cdot \nu \cdot \rho}} \cdot \frac{1000}{25.4}
$$
 *Ecuación 1*

Donde

 $\dot{M}$ es el flujo másico de las sales en  $\frac{kg}{s}$ 

v es la velocidad del fluido en  $\frac{m}{s}$ 

 $\rho$  Es la densidad del fluid en  $\frac{kg}{m^3}$ 

Para el diámetro interior mínimo se utilizará la velocidad máxima y para el diámetro máximo se utilizará la velocidad de fluido mínimo.

El valor de densidad se obtiene a partir de la siguiente ecuación específica a las sales.

$$
\rho = 2090.2 - 0.6403 \cdot T({}^{\circ}C) \; Ecuación 2
$$

Las distintas tuberías tendrán distintos valores de temperatura dependiendo de las condiciones críticas.

A continuación, se utiliza la siguiente fórmula para saber el diámetro exterior.

$$
D_{ext} = D_{int} + 2 \cdot \text{espesor} \quad \text{Ecuación 3}
$$

El espesor necesario se obtiene de la tabla de Schedule. Sabiendo el schedule se escoge el espesor correspondiente al diámetro interior.

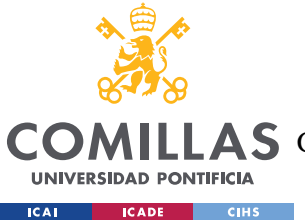

**UNIVERSIDAD PONTIFICIA COMILLAS** ESCUELA TÉCNICA SUPERIOR DE INGENIERÍA (ICAI)

A S GRADO EN INGENIERÍA EN TECNOLOGÍAS DE TELECOMUNICACIÓN

Con este valor de diámetro exterior, se escoge el diámetro nominal inmediatamente superior a la tabla con los diferentes valores normalizados.

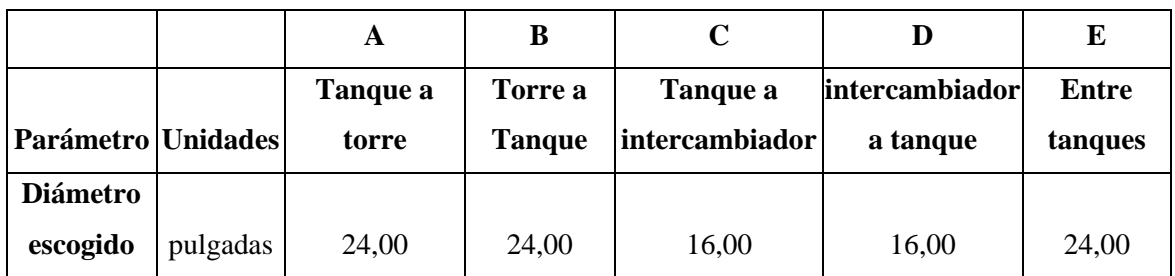

*Tabla 7. Diámetros escogidos*

\*Tabla de cálculos puesta en el anexo V

# *5.3 AISLAMIENTO*

El diseño de los aislamientos sigue 2 criterios principales y se va a diseñar para tanto las tuberías como para los tanques. El cálculo de los tanques es ligeramente distinto a la tubería.

## - **Criterio 1 de tuberías:**

El primer criterio consiste en dimensionar el aislamiento para que en 24 horas las sales se hayan congelado hasta un 25% desde una temperatura de 290º. Los datos para el cálculo dependen del tamaño de la tubería.

El principio para el cálculo de aislamiento se basa en los principios de transmisión de calor. Con el criterio diseñar, se puede determinar el calor máximo que puede desprender la tubería

$$
Q = \frac{E}{t} \; Ecuación \; 4
$$

Donde E es energía en Julios, t es tiempo en segundos y Q es calor en vatios.

Sabiendo esta información y conociendo las dimensiones de la pared tubular queremos una ecuación que relacione el radio de aislamiento. Para ello se modela un sistema de transmisión de calor como el siguiente.

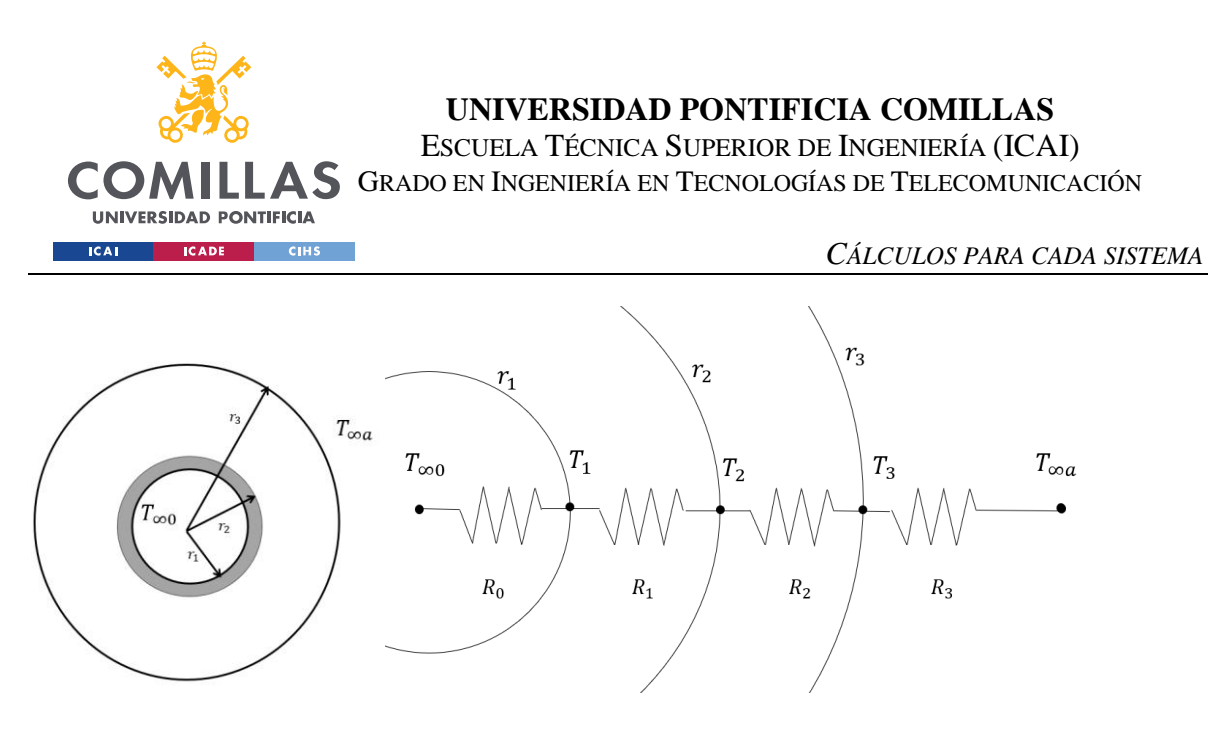

*Figura 25. Modelo de transmisión de calor para la pared tubular con aislamiento*

Estos dos esquemas representan por un lado la sección tubular que consiste de la tubería y del aislamiento. A la derecha se muestra el esquema de transmisión de calor desde el interior del fluido hasta el exterior. Se tiene en cuenta tanto la convección como la conducción, teniendo un papel más importante la posterior. La radiación en este sistema es negligible ya que tiene un factor mínimo en la diferencia de temperaturas del interior de la tubería.

Para dimensionar el aislamiento para la pérdida máxima de energía, es necesario tener una temperatura exterior máxima posible, de modo que la temperatura ambiente se puede considerar 0º.

En este caso, sabemos que:

$$
Q = \frac{T_{\infty a} - T_{\infty 0}}{\Sigma R_i}
$$
 *Ecuación 5*

Las resistencias térmicas son las siguientes:

$$
R_0 = \frac{1}{A_0 \cdot h_0} \longrightarrow R_0 = \frac{1}{2 \cdot \pi \cdot L \cdot r_1 \cdot h_0}
$$

$$
R_1 = \frac{\ln\left(\frac{r_2}{r_1}\right)}{2 \cdot \pi \cdot L \cdot k_{pipe}}
$$

$$
R_2 = \frac{\ln\left(\frac{r_3}{r_2}\right)}{2 \cdot \pi \cdot L \cdot k_{aislamiento}}
$$

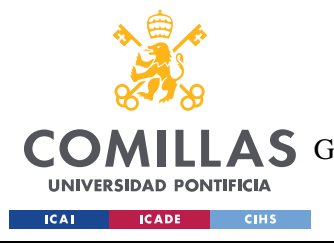

*CÁLCULOS PARA CADA SISTEMA*

$$
R_3 = \frac{1}{A_3 \cdot h_a} \rightarrow R_3 = \frac{1}{2 \cdot \pi \cdot L \cdot r_3 \cdot h_a}
$$

Uniendo todos estos parámetros se obtiene la siguiente ecuación:

$$
Q = \frac{2 \cdot \pi \cdot L \cdot (T_{\infty a} - T_{\infty 0})}{\frac{1}{r_1 \cdot h_0} + \frac{\ln\left(\frac{r_2}{r_1}\right)}{k_{pipe}} + \frac{\ln\left(\frac{r_3}{r_2}\right)}{k_{aislamiento}} + \frac{1}{r_3 \cdot h_a}}
$$
 *Equación 6*

Donde:

L es la longitud de tubería, y como asumimos todos los valores son por cada metro de tubería, este valor es 1.

 $h_i$ es el coeficiente de convección dependiendo del fluido (sal o aire)

 $k_i$ es la conductividad térmica del material

 $r_i$  es el radio de tubería (Descritos en la figura 22)

Para simplificar la ecuación, se multiplica tanto el numerador como el denominador por  $r_3$ para así pasar  $2 \cdot \pi \cdot L \cdot r_3 = A_3$  ya que es la sección tubular total de la tubería.

$$
Q = \frac{A_3 \cdot (T_{\infty a} - T_{\infty 0})}{\frac{r_3}{r_1 \cdot h_0} + \frac{r_3 \cdot \ln\left(\frac{r_2}{r_1}\right)}{k_{pipe}} + \frac{r_3 \cdot \ln\left(\frac{r_3}{r_2}\right)}{k_{aislamiento}} + \frac{1}{h_a}}
$$
Ecuación 7

Por otro lado, el coeficiente de convección para la parte interior de la tubería, teniendo en cuenta las sales, es significativamente mayor a lo que el valor de  $r_3$  podría ser, por lo que podemos asumir esa componente como 0. Además, la inversa del denominador se califica como el coeficiente global de transferencia de calor "U".

De modo que la forma simplificada sería:

$$
Q = U \cdot A_3 \cdot (T_{\infty a} - T_{\infty 0})
$$
 *Ecuación 8*

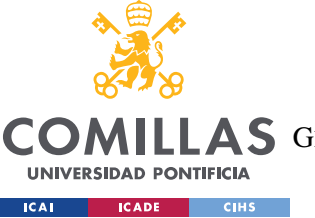

*CÁLCULOS PARA CADA SISTEMA*

Esta ecuación está expuesta de la misma manera en el libro de Nicholas P. Chopey [19]

La única incógnita de la ecuación 6 es  $r_3$ , y los parámetros a calcular son el calor Q máximo y el coeficiente de convección del aire.  $r_2$  y  $r_1$  son parámetros que dependen de la dimensión de la tubería al igual que  $k_{pipe}$  y  $k_{aislamiento}$ .

Para el calor se necesita saber la energía necesaria en llegar desde 290 a el 25% de congelación

$$
E_{total} = m \cdot c \cdot \Delta T + m \cdot L \cdot 0.25
$$
 *Ecuación 9*

Donde:

M es la masa de sales fundidas en kg por cada metro de tubería

 $c_s$  es la energía específica de las sales medida en  $\frac{J}{Kg.K}$ 

∆ Es la bajada de temperaturas de operación a congelación en ºC

L es la energía latente de fusión en  $\frac{J}{Kg}$ 

Finalmente, como indica la ecuación 4, el valor de energía se divide entre los segundos que hay unas 24 horas para obtener el calor máximo.

A continuación, se calcula el valor del coeficiente de convección térmico  $h_a$ . Esto se hará mediante el proceso usado en el libro de Nicholas P. Chopey.

$$
h_a = \frac{0.11 \cdot c_a \cdot G^{0.6}}{D^{0.4}} \text{ en } \frac{Btu}{hr.ft^2.\,{}^{\circ}F}
$$

Donde:

 $c_a$  es la energía específica del aire en  $\frac{Btu}{lbs.^{9}F}$ 

 $G = \rho_a \cdot v_a$ , en  $\frac{^{lbs}}{^{hrc}f}$  $\frac{u}{hr.fr^2}$  ro es la densidad del aire y va es la velocidad del aire (15 km/hr)

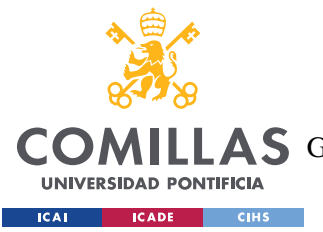

D es el diámetro de aislamiento en ft.

Finalmente, mediante el coeficiente de intercambio pasamos el coeficiente de convección a  $\ensuremath{W}$ 

 $\overline{m^2K}$ 

# - **Criterio 1 para tanques**

Respecto a los tanques, el proceso es el mismo cambiando únicamente la condición de cálculo de calor. Para los tanques es necesario que las sales no disminuyan su temperatura en un 1ºC en 24 horas, de modo que el cálculo de calor se hace.

Con estos valores calculados, e insertándolos en ecuación 6, por métodos numéricos puestos en el anexo VII se obtienen valores de  $r_3$  para cada tubería.

| Tubería                                         | m | A      | В               | $\mathbf C$ | D      | E      | <b>Tanque</b><br>caliente | <b>Tanque</b><br>frío |
|-------------------------------------------------|---|--------|-----------------|-------------|--------|--------|---------------------------|-----------------------|
| Radios asilamientos según<br>el primer criterio | m | 0,3340 | $0,3340$ 0,2590 |             | 0,2517 | 0.3340 | 3,021                     | 2,485                 |
| <b>Espesores</b>                                | m | 0,0292 | $0,0292$ 0.0558 |             | 0,0485 | 0,0292 | 0,8865                    | 0,351                 |

*Tabla 8. Espesores de aislamiento según el primer criterio*

## - **Segundo criterio para tanques y tuberías**

El segundo criterio de aislamiento es que la temperatura exterior de la tubería o tanque no supere los 60°C a partir de condición de operación, para así mejorar la seguridad de los trabajadores.

El proceso para seguir es el siguiente:

Al haber calculado  $r_3$  en el paso anterior, se puede obtener el valor del coeficiente global de transmisión de calor U de la ecuación 8. Y a continuación, el caso menos favorable para este dimensionamiento es una temperatura externa  $T_{\infty a}$  sea máxima, ya que al ser así la temperatura de la tubería sería la máxima con este aislamiento.

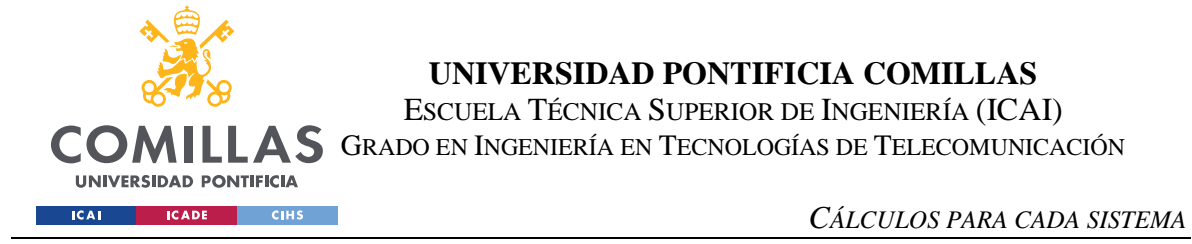

De modo que utilizando la ecuación 8 obtenemos el Q bajo estas condiciones.

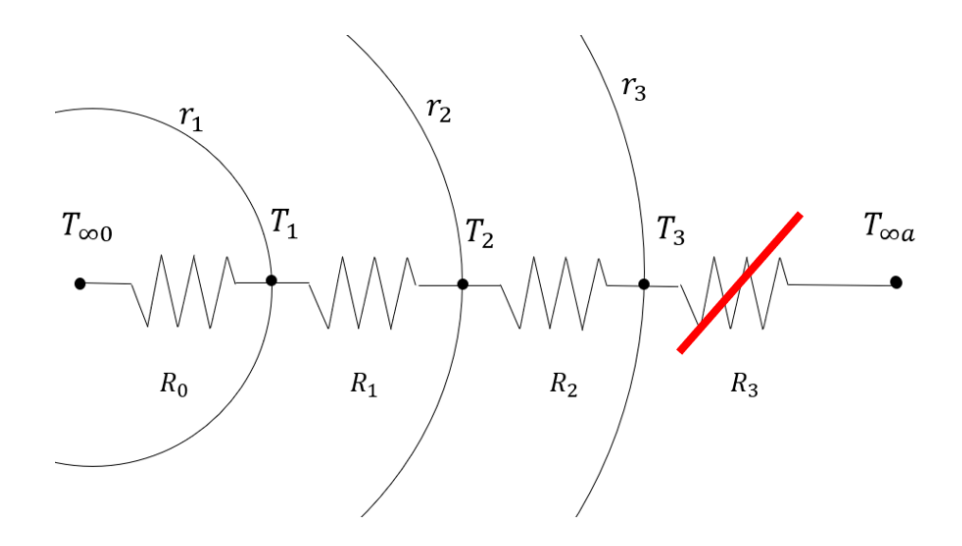

*Figura 26. Modelo de transmisión de calor para calcular la temperatura T3*

En este sistema el Q transmitido no cambia, de forma que, si al coeficiente global de transmisión de calor se le resta la parte asociada R3, obtendremos una ecuación donde la incógnita es la temperatura T3.

Manteniendo los radios de aislamiento, se hace la comprobación de que esta temperatura esté por debajo de 60º y si no cumple esta condición, se ajustará el valor de r3 por iteración para alcanzar la temperatura de 60 ºC.

Finalmente, los radios de aislamiento finales siguiendo los dos criterios es el siguiente.

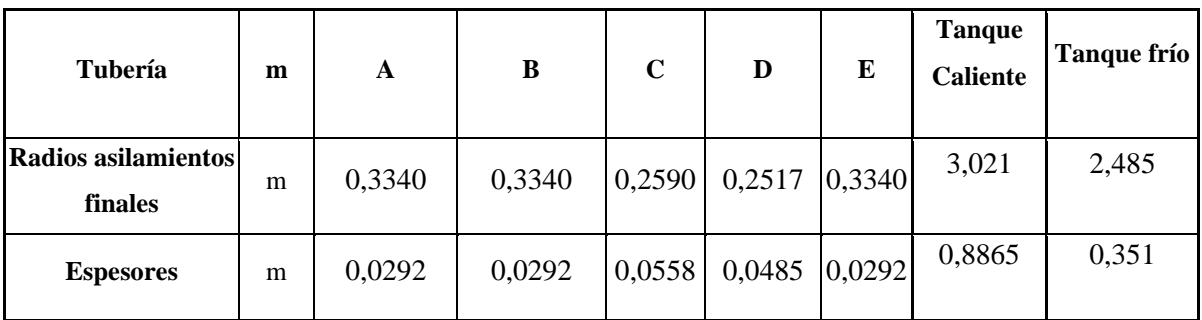

*Tabla 9. Espesores de aislamientos finales*

*\*Tabla de cálculos puesta en el anexo IX*

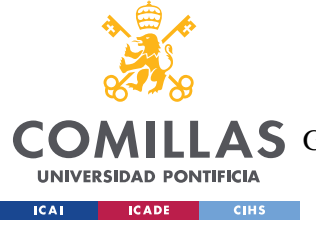

# *5.4 TRACEADO ELÉCTRICO*

De forma parecida al asilamiento, el traceado eléctrico sigue 2 condiciones para su dimensionamiento (teniendo en cuenta el aislamiento calculado en el apartado anterior).

- 1. Calor necesario para mantener la tubería sin sales a 265 ºC.
- 2. Calor necesario para incrementar la temperatura de las tuberías sin sales desde 0º a 265ºC en menos de 12 horas, 36 horas para los tanques ya que la cantidad de acero necesario para calentar es bastante mayor

Se escogerá el valor de vatios mayor de estos criterios.

## - **Criterio 1 de traceado eléctrico**:

De la misma forma que en el aislamiento la ecuación 8 se utilizará para hacer el cálculo del calor. Los valores son igual que en los apartados interiores salvo el valor de temperaturas, ya que la diferencia entre  $T_{\infty a}$  y  $T_{\infty 0}$  es de 265°C.

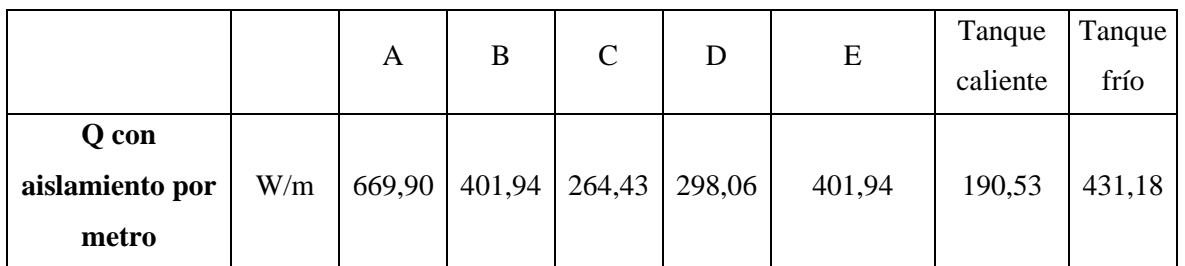

*Tabla 10. Calor necesario por cada metro de tubería para el criterio 1 traceado*

## - **Criterio 2 de traceado eléctrico:**

Este método se utilizará por iteración utilizando la fórmula 8 y la componente dependiente de la temperatura de la ecuación 9. En lugar de utilizar las propiedades de sales, se utilizarán las propiedades del acero correspondiente al utilizado para cada tubería en el cálculo de energía. Este proceso obtiene el tiempo necesario para subir la temperatura de la tubería o tanque hasta 265 ºC. A pesar de esto, la gráfica de temperatura con el tiempo no es lineal ya que asumiendo una temperatura exterior de  $0^{\circ}$ , a medida que incremente el valor de  $T_{acero}$ ,

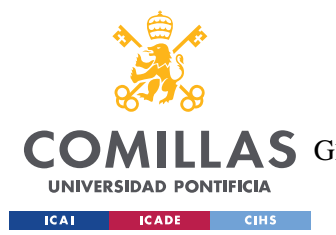

#### *CÁLCULOS PARA CADA SISTEMA*

se crearán pérdidas de calor al exterior, con lo que todo el calor utilizado no va a ser para la subida de temperatura sino para mantener la temperatura de la misma.

Para la iteración se usará un valor de calor (mayor que el criterio 1) y se ajustaran incrementos de temperatura de 5ºC. Dependiendo de la temperatura, el calor perdido será mayor y el calor útil será la resta entre el usado para el traceado eléctrico y el perdido. Con el calor útil y la energía necesaria para el salto de temperatura de 5 ºC, se obtiene un valor de tiempo.

|                    |                 |                   |                |              | Tiempo     |
|--------------------|-----------------|-------------------|----------------|--------------|------------|
|                    |                 |                   |                |              | cumulativo |
| <b>Temperatura</b> | $Q$ usado $(W)$ | $Q$ perdido $(W)$ | $Q$ util $(W)$ | tiempo $(s)$ | (Horas)    |
| 0,00               | 410,00          | 0,00              | 410,00         | 0,00         | 0,00       |
| 5,00               | 410,00          | 7,58              | 402,42         | 262,32       | 0,07       |
| 10,00              | 410,00          | 15,17             | 394,83         | 267,36       | 0,15       |
| 15,00              | 410,00          | 22,75             | 387,25         | 272,60       | 0,22       |
| 20,00              | 410,00          | 30,34             | 379,66         | 278,04       | 0,30       |

*Tabla 11. Tabla parcia de iteración para el calor necesario*

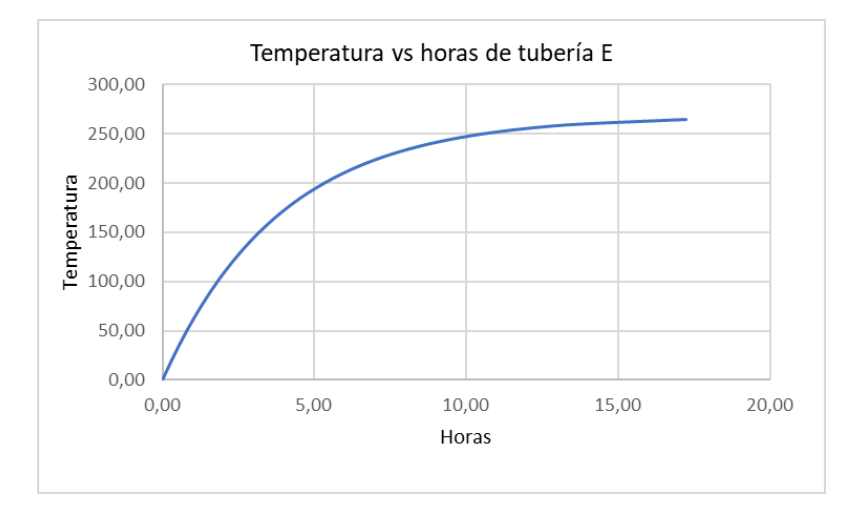

*Figura 27. Gráfica completa del cálculo de tiempo iterativo para la tubería E*

El objetivo es encontrar el valor del traceado eléctrico que haga que el tiempo para llegar a 265º sea menor a 12 horas. En el caso de la tubería E, utilizando 410 W de potencia por

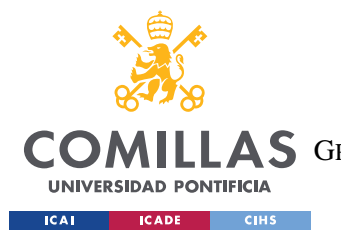

*CÁLCULOS PARA CADA SISTEMA*

metro de tubería, llegamos a 265ºC a las 17,25 horas, por lo que se necesitaría mayor valor de traceado eléctrico.

A continuación, se muestra los valores de traceado eléctrico necesarios para cumplir los dos criterios:

| Componente      | Calor por metro $(W/m)$ |
|-----------------|-------------------------|
| Tubería A       | 710                     |
| Tubería B       | 430                     |
| Tubería C       | 275                     |
| Tubería D       | 330                     |
| Tubería E       | 430                     |
| Tanque caliente | 3500                    |
| Tanque frío     | 3700                    |

*Tabla 12. Valores finales para traceado eléctrico*

*\*Tabla de cálculos puesta en el anexo XI*

Las propiedades de los aceros utilizados están citadas en la bibliografía:

|                  | Densidad          | Energía específica |
|------------------|-------------------|--------------------|
|                  | kg/m <sup>3</sup> | J/kg.K             |
| Acero al carbono | 7850 [22]         | 490 [25]           |
| Acero inoxidable | 7800 [23]         | 470 [23]           |
| Acero tanque     | 8000 [24]         | 500 [26]           |

*Tabla 13. Propiedades de los aceros usados en el cálculo del traceado eléctrico*

# *5.5 LISTADO*

Hecho el dimensionamiento de las tuberías, tanques, aislamiento y traceado, es importante tener una lista de todos los elementos usados en la central de este diseño.

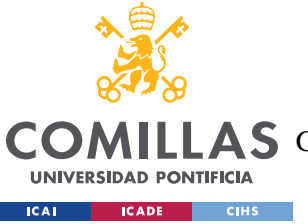

ESCUELA TÉCNICA SUPERIOR DE INGENIERÍA (ICAI)

COMILLAS GRADO EN INGENIERÍA EN TECNOLOGÍAS DE TELECOMUNICACIÓN

# Listado tuberías

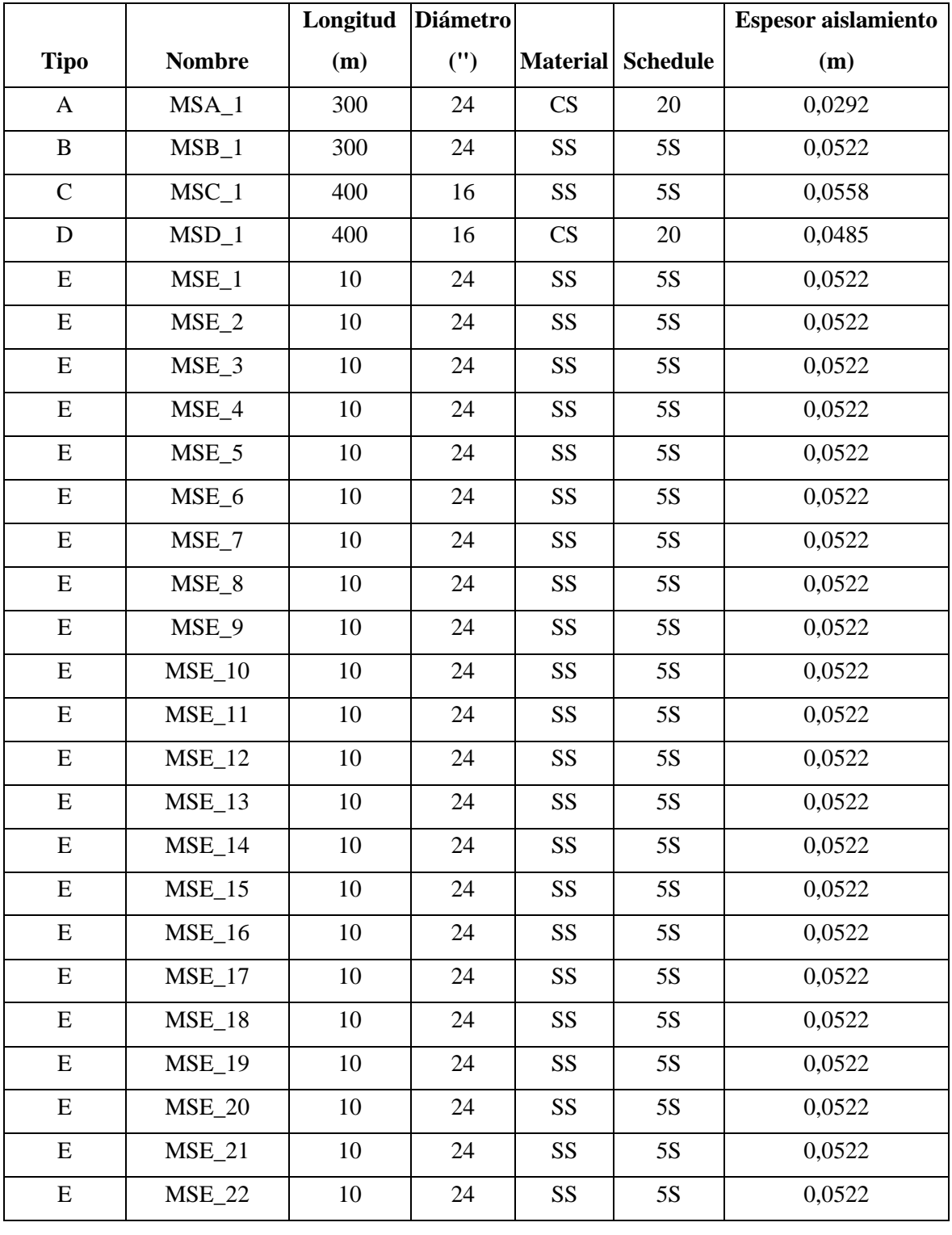

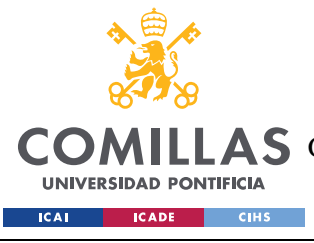

ESCUELA TÉCNICA SUPERIOR DE INGENIERÍA (ICAI) COMILLAS GRADO EN INGENIERÍA EN TECNOLOGÍAS DE TELECOMUNICACIÓN

#### *CÁLCULOS PARA CADA SISTEMA*

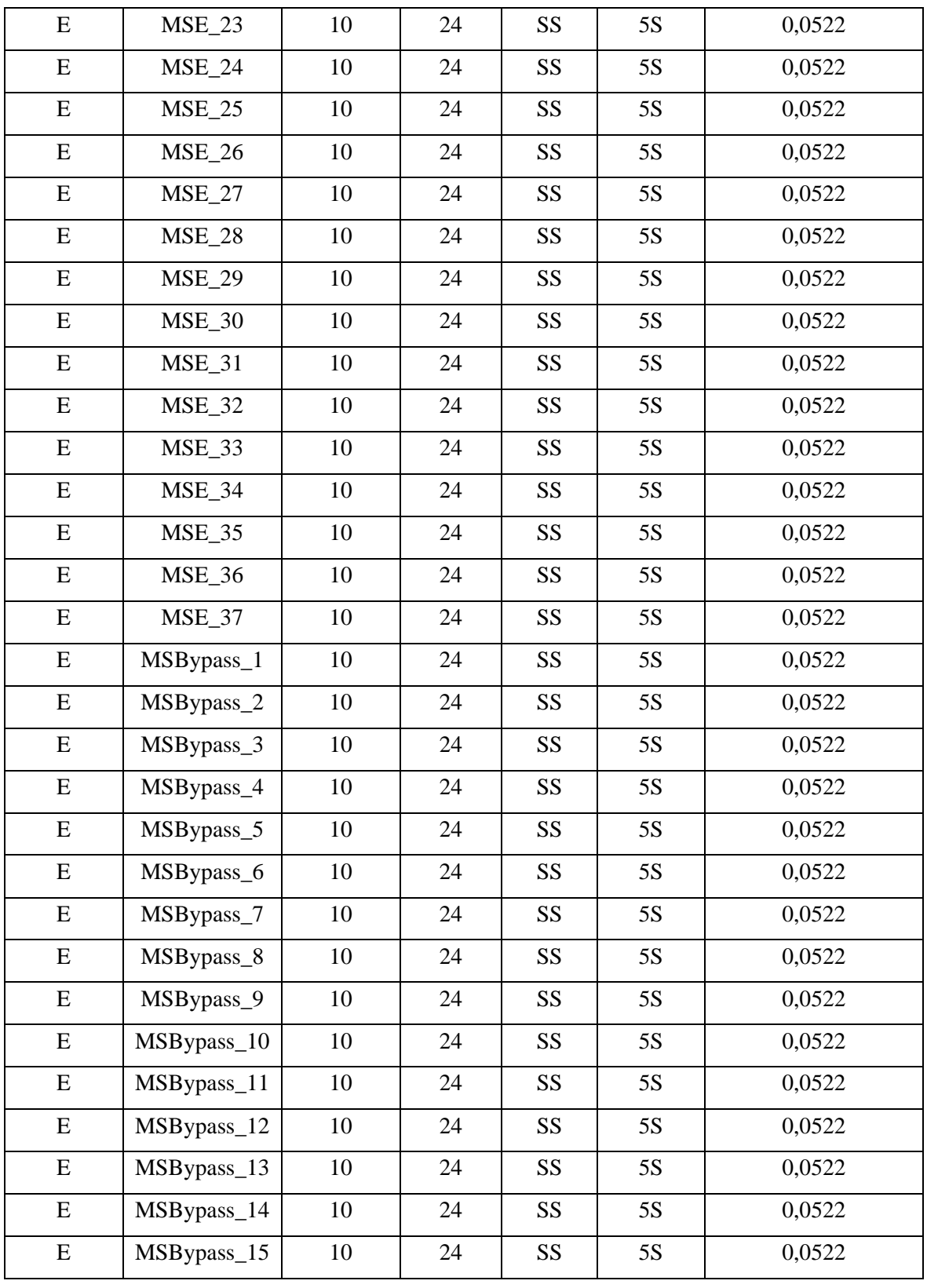

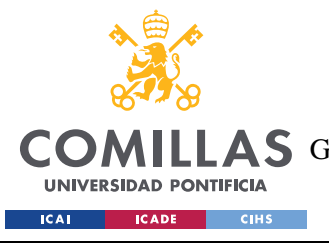

ESCUELA TÉCNICA SUPERIOR DE INGENIERÍA (ICAI) COMILLAS GRADO EN INGENIERÍA EN TECNOLOGÍAS DE TELECOMUNICACIÓN

### *CÁLCULOS PARA CADA SISTEMA*

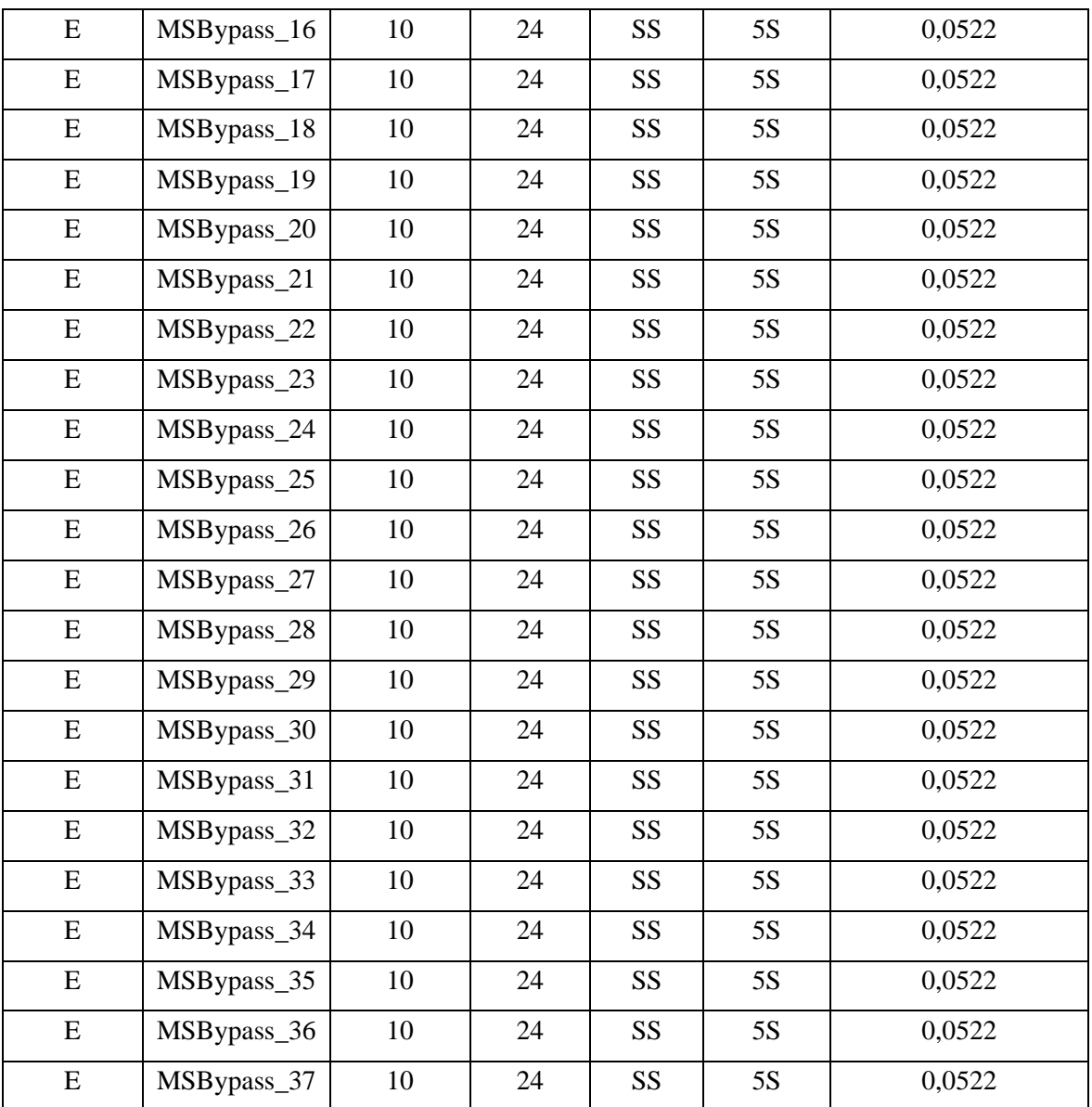

*Tabla 14. Listado de tuberías*

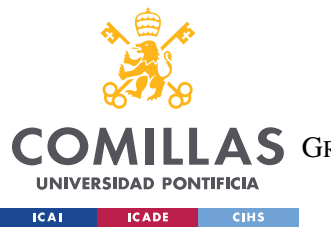

ESCUELA TÉCNICA SUPERIOR DE INGENIERÍA (ICAI) LLAS GRADO EN INGENIERÍA EN TECNOLOGÍAS DE TELECOMUNICACIÓN

*CÁLCULOS PARA CADA SISTEMA*

# Listado Tanques

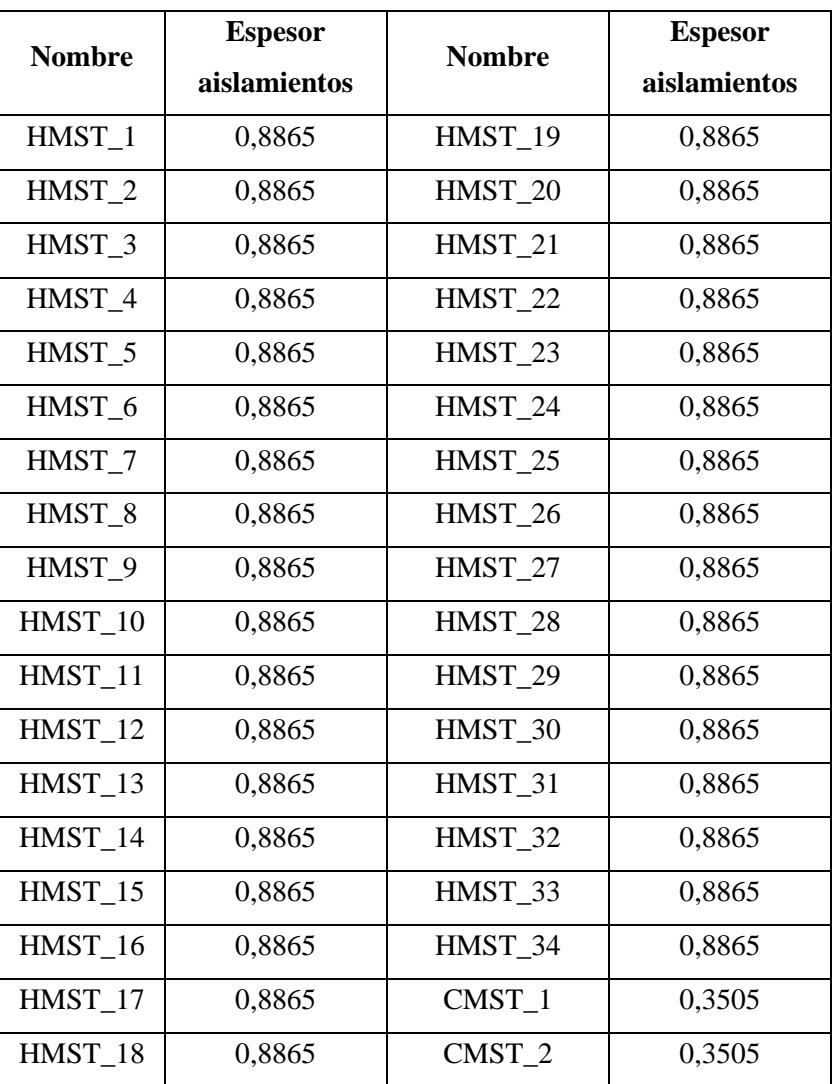

*Tabla 15. Listado de tanques*

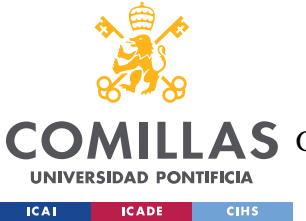

ESCUELA TÉCNICA SUPERIOR DE INGENIERÍA (ICAI)

A S GRADO EN INGENIERÍA EN TECNOLOGÍAS DE TELECOMUNICACIÓN

*CÁLCULOS PARA CADA SISTEMA*

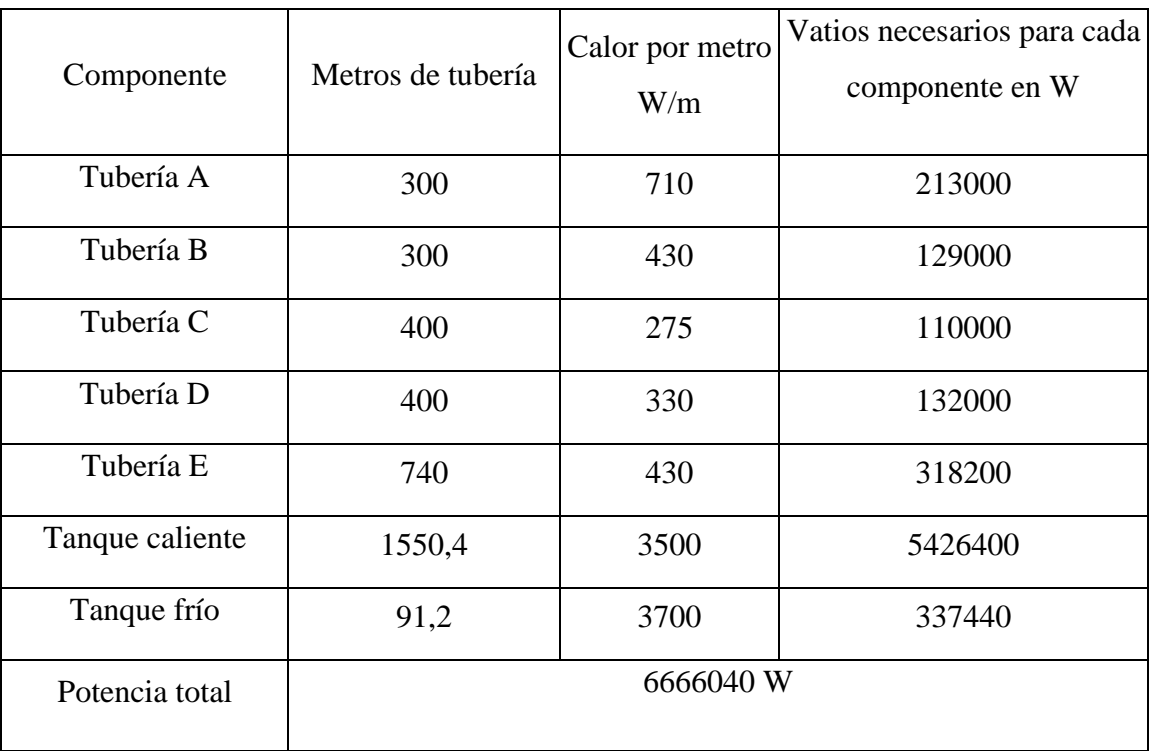

# Potencia total de traceado

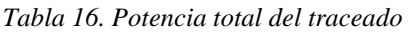

# *5.6 ESTUDIO DE COSTES*

En este apartado se estudiará la diferencia entre el montaje de la planta original y la implementación del nuevo sistema. Para esto se obtendrán los costes totales de la planta existente de Atacama. Los costes serán para el acero de tanques, el traceado eléctrico para la instalación y los costes de aislamiento. Se asumirán que los costes para la torre, bloque de potencia, una secuencia de tuberías entre tanques y tuberías que conducen hacia esos dos sistemas son los mismos que para nuestro diseño.

Los datos de la planta son los siguientes:

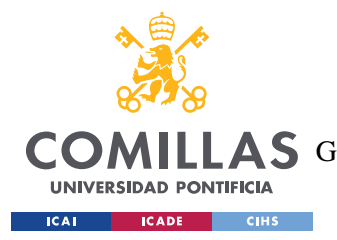

ESCUELA TÉCNICA SUPERIOR DE INGENIERÍA (ICAI) COMILLAS GRADO EN INGENIERÍA EN TECNOLOGÍAS DE TELECOMUNICACIÓN

#### *CÁLCULOS PARA CADA SISTEMA*

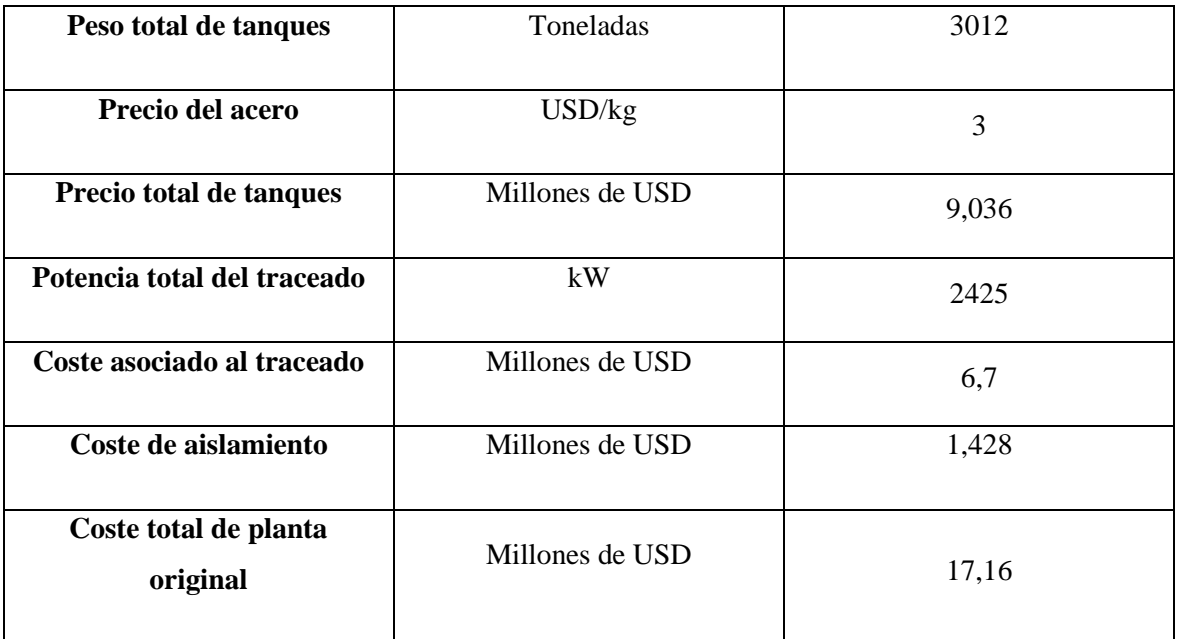

*Tabla 17. Datos de los costes de un central proporcionado por Acciona*

# Costes proyecto

## - **Costes de material de tanques y tuberías**

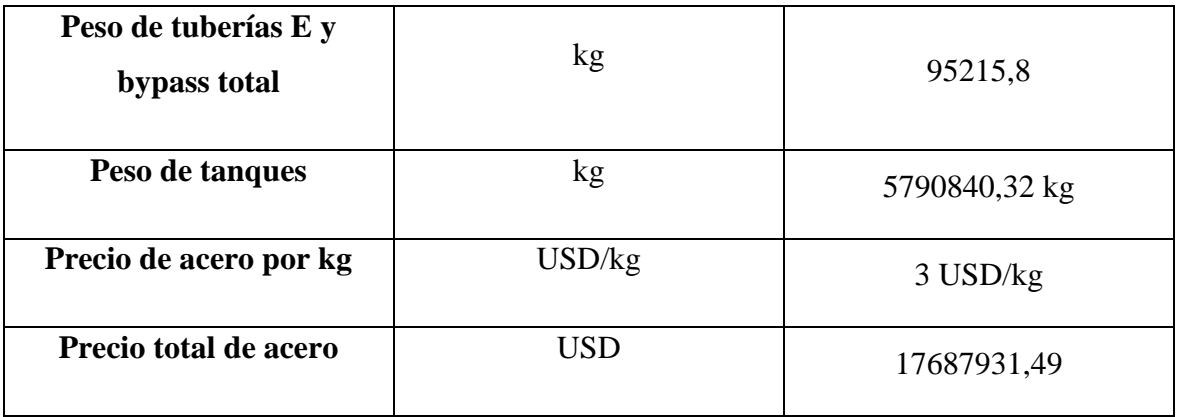

*Tabla 18. Cálculos de material de proyecto*

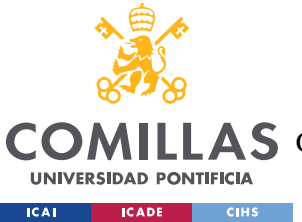

ESCUELA TÉCNICA SUPERIOR DE INGENIERÍA (ICAI)

**A S** GRADO EN INGENIERÍA EN TECNOLOGÍAS DE TELECOMUNICACIÓN

### - **Costes de aislamiento para tanques**

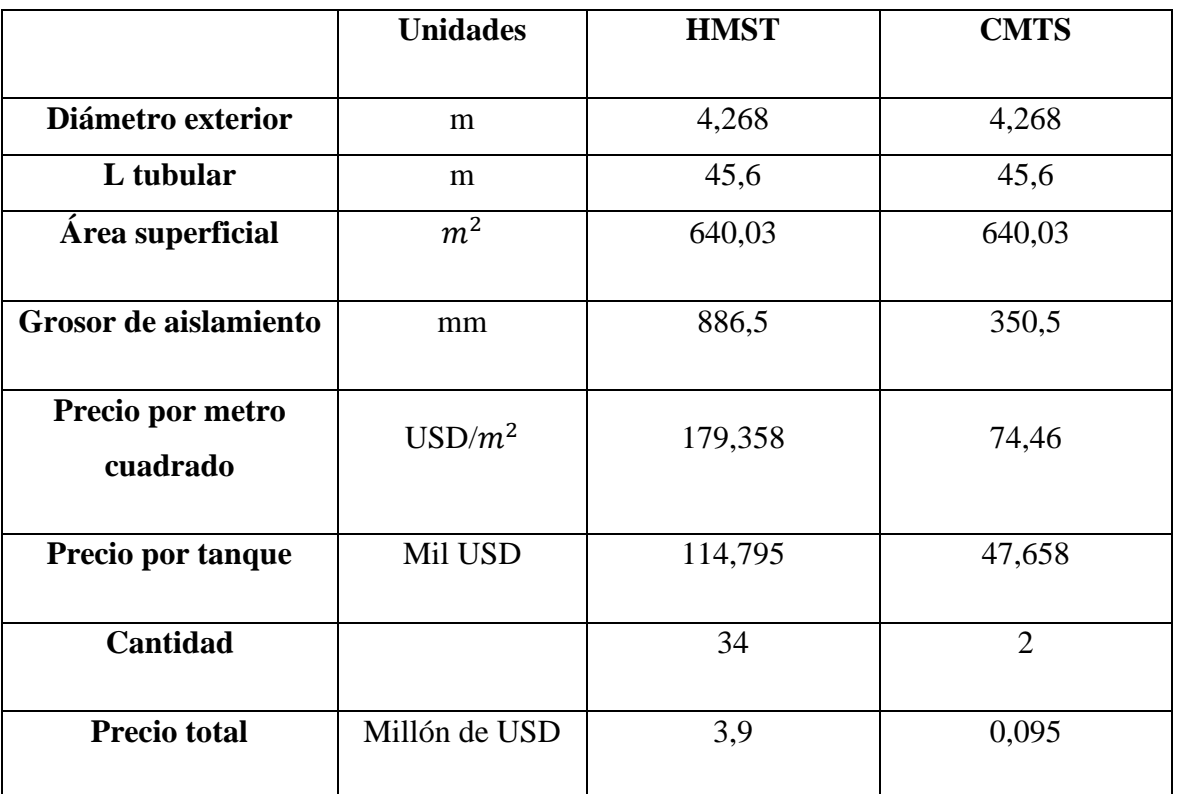

*Tabla 19. Costes de aislamiento para tanques*

## - **Coste de aislamiento de tuberías E y con bypass**

| Coste suministro    | USD/m de tubería   | 70,72   |
|---------------------|--------------------|---------|
| Coste montaje       | $USD/m$ de tubería | 57,95   |
| Metros de tubería   | m                  | 740     |
| <b>Precio total</b> | <b>USD</b>         | 95215,8 |

*Tabla 20. Costes de aislamiento para tuberías*

## - **Coste de traceado eléctrico**

Para el traceado eléctrico se aplicará una simple regla de tres respecto al proyecto de original añadiéndole un factor de escalado. Normalmente al incrementar la capacidad de la planta,

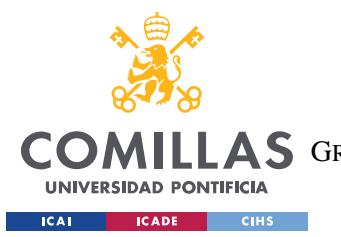

#### *CÁLCULOS PARA CADA SISTEMA*

los costes fijos se mantienen igual, pero los costes variables se incrementan con la capacidad. Por eso se requiere un factor de escalado. A pesar de esto, el factor de escalado es bajo, ya que la mayoría de la diferencia de costes al necesitar más potencia es lineal.

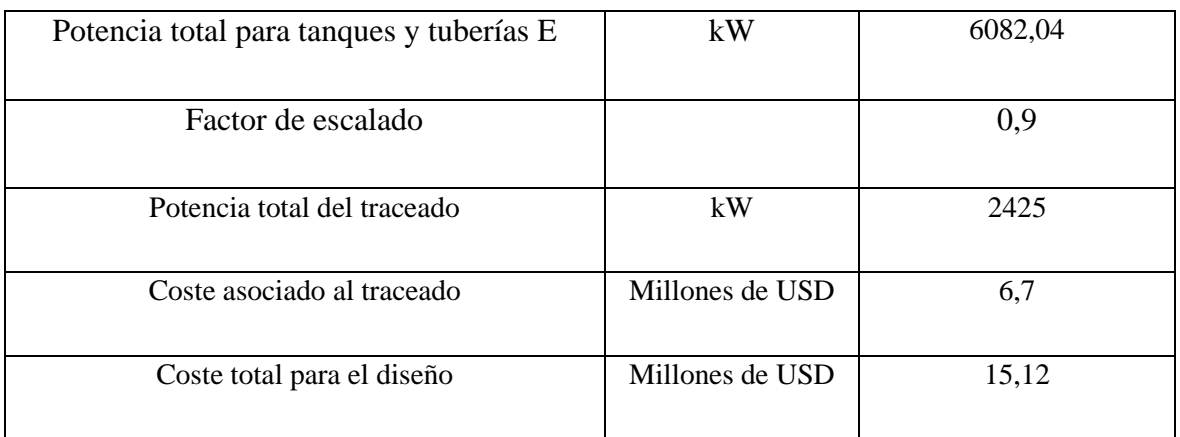

*Tabla 21. Costes de traceado eléctrico*

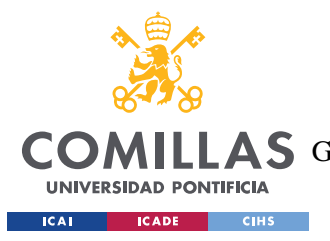

# **Capítulo 6. ANÁLISIS DE RESULTADOS**

Para la resolución de este proyecto los datos más importantes son de la diferencia de costes entre la planta original y la solución prevista.

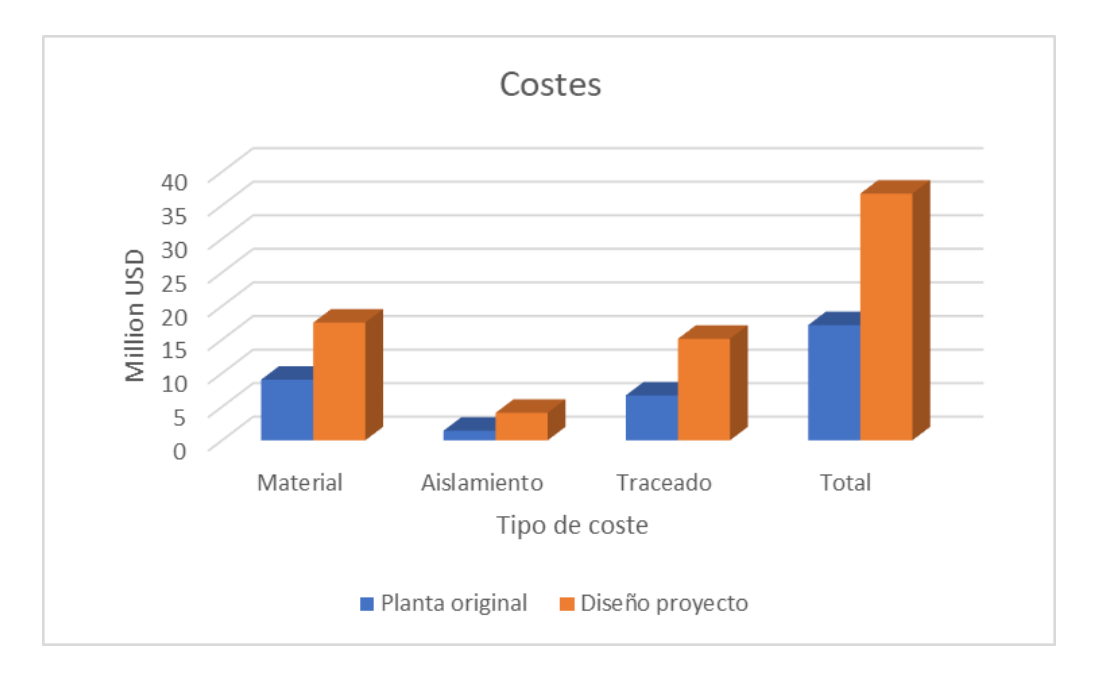

*Figura 28. Costes de traceado eléctrico*

| Componente  | Planta original | Diseño proyecto |
|-------------|-----------------|-----------------|
| Material    | 9,04            | 17,53           |
| Aislamiento | 1,43            | 4,09            |
| Traceado    | 6,7             | 15,12           |
| Total       | 17,16           | 36,75           |

*Tabla 22. Resumen de comparación de costes*

A la vista de los resultados, es de anotar que la diferencia de costes es de alrededor de 20 millones de USD; a pesar de que parece una cifra significativamente alta, en comparación con los costes totales de la planta de CSP no supone un coste tan alto. Para ponerlo en

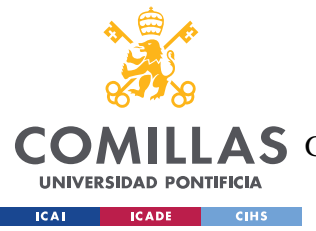

*ANÁLISIS DE RESULTADOS*

perspectiva, en 2009 se invirtieron entre 600 y 1000 millones de USD en una planta de 250 MW [20].

Para saber la viabilidad de esta solución se hace a continuación un estudio VAN. Sabiendo los datos de pérdidas causados por las grietas.

| Meses en reparar la fuga y estar en<br>funcionamiento      |                    |
|------------------------------------------------------------|--------------------|
| Potencia media generada en un año para la<br>planta modelo | $600000$ MWh/año   |
| Precio comercial de la electricidad                        | 100 USD/MWh        |
| Potencia no producida en 2 meses                           | 100000 MWh         |
| USD perdidos cada parada                                   | 10 millones de USD |

*Tabla 23. Datos sobre las pérdidas en parada*

Sabiendo estos datos, haremos un estudio VAN para saber si este proyecto es viable.

$$
VAN = -I_0 + \sum_{t=1}^{n} \frac{F_t}{(1+k)^t} = -I_0 + \frac{F_1}{(1+k)} + \frac{F_2}{(1+k)^2} + \dots + \frac{F_n}{(1+k)^n}
$$

• VAN > 0 : El valor actualizado de los cobro y pagos futuros de la inversión, a la tasa de descuento elegida generará beneficios.

• VAN = 0 : El proyecto de inversión no generará ni beneficios ni pérdidas, siendo su realización, en principio, indiferente.

• VAN < 0 : El proyecto de inversión generará pérdidas, por lo que deberá ser rechazado.

#### *Figura 29. Análisis VAN modelo [21]*

En este caso  $I_0$  es la inversión y los componentes a continuación son las pérdidas que no ocurrirían invirtiendo en el nuevo modelo. Siendo F el valor perdido en cada parada (calculado en la tabla 20), n es el número de periodos de tiempo, (en este caso se variará este valor poniendo fugas cada año, cada 2 años... etc.), y k es la rentabilidad que se exige en el proyecto, que normalmente es del 10%.

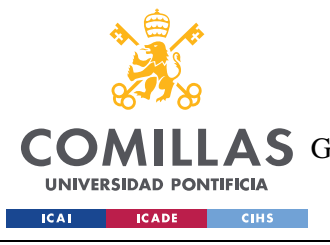

ESCUELA TÉCNICA SUPERIOR DE INGENIERÍA (ICAI) **A S** GRADO EN INGENIERÍA EN TECNOLOGÍAS DE TELECOMUNICACIÓN

*ANÁLISIS DE RESULTADOS*

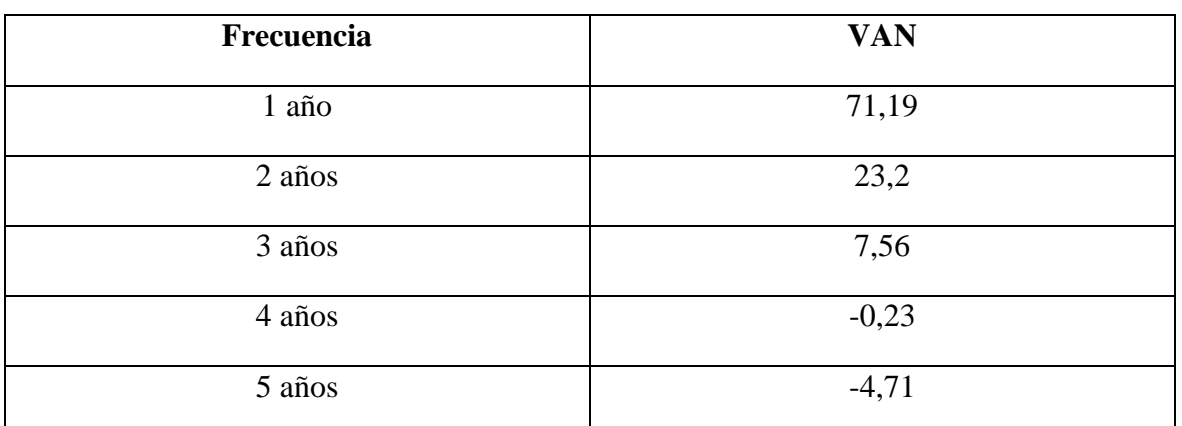

#### *Tabla 24. Resultados del estudio VAN*

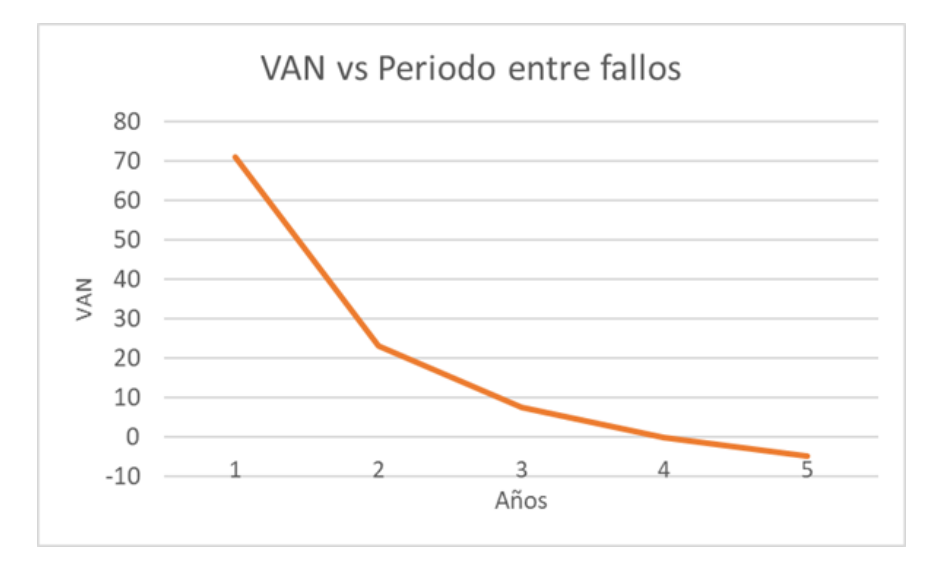

#### *Figura 30. Gráfica representando el VAN con el periodo de años de fuga*

Las centrales CSP se financian a los 25 años y a pesar de que las fugas en las plantas actuales, se va a explorar si las fugas ocurriesen en diferentes frecuencias para saber así, a partir de que frecuencia de veces se grietan los tanques.

De este estudio se puede resaltar una respuesta objetiva: si las fugas ocurrieran cada 4 años o más este proyecto no sería rentable.

Por otro lado, este estudio también conlleva algunas limitaciones. Al ser una primera aproximación, algunos costes variables de operación (como es el suministro diario del traceado eléctrico) no se consideran para disminuir la complejidad del proyecto. También,

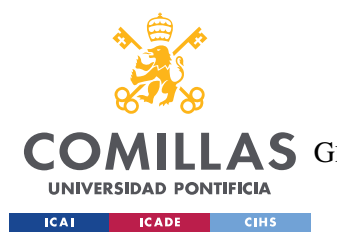

## *ANÁLISIS DE RESULTADOS*

hay elementos del diseño que podrían, mediante un estudio más profundo, ser optimizados para mejorar la viabilidad del proyecto.

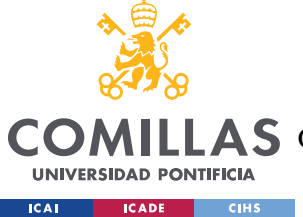

*CONCLUSIONES Y TRABAJOS FUTUROS*

# **Capítulo 7. CONCLUSIONES Y TRABAJOS FUTUROS**

Este proyecto tiene el objetivo de diseñar una solución al problema propuesto en las distintas plantas de CSP en el mundo. Su planteamiento es crear un sistema más robusto que incremente la fiabilidad de la central de energía.

Se empieza primero por el diseño general de la estructura de la central y a partir de este paso se dimensionan según las especificaciones necesarias de diseño, tanto por motivos de seguridad como de los propósitos funcionales de la planta.

Finalmente, se crean una tabla de costes, el cual compara la diferencia en inversión entre el modelo original y el modelo de diseño.

Los resultados muestran la viabilidad de este proyecto cuando los fallos en los equipos originales ocurren en un periodo menor a cuatro años. De modo que este proyecto ha sido exitoso en los objetivos propuestos.

A pesar de el éxito del estudio, se reconoce las limitaciones de éste. Los cálculos de costes y de elementos dentro de la planta son una primera aproximación a el diseño de la central. Elementos como compresores de nitrógeno o costes de válvulas adicionales han sido omitidos para reducir la complejidad del modelo, pero un estudio mas profundo se podría hacer para no solo incluir estos elementos, sino mejorar aun más el diseño del proyecto.

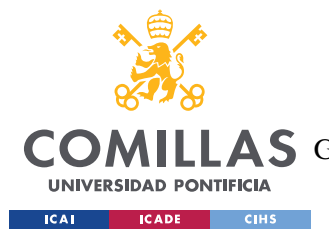

# **Capítulo 8. BIBLIOGRAFÍA**

- [1] Hannah Ritchie, Max Roser and Pablo Rosado (2022) "Energy". Publicado online en OurWorldInData.org. Recuperado de: 'https://ourworldindata.org/energy' [Fuente online]
- [2] Gil García, G. (2008). *ENERGÍAS DEL SIGLO XXI. De las energías fósiles a las alternativas. EDICIONES MUNDI-PRENSI*
- [3] Us Epa, O. A. (2023). *EPA Proposes New Carbon Pollution Standards for Fossil Fuel-Fired Power Plants to Tackle the Climate Crisis and protect public health*. [https://www.epa.gov/newsreleases/epa-proposes-new-carbon-pollution-standards-fossil](https://www.epa.gov/newsreleases/epa-proposes-new-carbon-pollution-standards-fossil-fuel-fired-power-plants-tackle)[fuel-fired-power-plants-tackle](https://www.epa.gov/newsreleases/epa-proposes-new-carbon-pollution-standards-fossil-fuel-fired-power-plants-tackle)
- [4] Karatairi, E., & Ambrosini, A. (2018). Improving the efficiency of concentrating solar power systems. *MRS Bulletin*, *43*(12), 920-921[. https://doi.org/10.1557/mrs.2018.301](https://doi.org/10.1557/mrs.2018.301)
- [5] Solar Paces. (s/f). *High temperature salt tank buckling failure*. Solarpaces.org. Recuperado el 27 de abril de 2023, de https://www.solarpaces.org/wp-content/uploads/High-Temperature-Salt-Tank-Buckling-Failure.pdf
- [6] Google.com. Recuperado 18 de abril de 2023, de [https://www.google.com/maps/place/Gemasolar/@37.5604849,-](mailto:https://www.google.com/maps/place/Gemasolar/@37.5604849,-5.3317674,263m/data=!3m1!1e3!4m6!3m5!1s0xd12c13abb665bfd:0xd875ca24292c5923!8m2!3d37.5578215!4d-5.3256731!16s%2Fm%2F02p7f38?entry=ttu) [5.3317674,263m/data=!3m1!1e3!4m6!3m5!1s0xd12c13abb665bfd:0xd875ca24292c5923!](mailto:https://www.google.com/maps/place/Gemasolar/@37.5604849,-5.3317674,263m/data=!3m1!1e3!4m6!3m5!1s0xd12c13abb665bfd:0xd875ca24292c5923!8m2!3d37.5578215!4d-5.3256731!16s%2Fm%2F02p7f38?entry=ttu) [8m2!3d37.5578215!4d-5.3256731!16s%2Fm%2F02p7f38?entry=ttu](mailto:https://www.google.com/maps/place/Gemasolar/@37.5604849,-5.3317674,263m/data=!3m1!1e3!4m6!3m5!1s0xd12c13abb665bfd:0xd875ca24292c5923!8m2!3d37.5578215!4d-5.3256731!16s%2Fm%2F02p7f38?entry=ttu)
- [7] Kraemer, S. (2023, abril 20). *Cascaded thermocline storage with metal wool gets test: HYBRIDplus*. SolarPACES. [https://www.solarpaces.org/abengoa-thermal](https://www.solarpaces.org/abengoa-thermal-storage-expert-invents-novel-cascaded-thermocline/)[storage-expert-invents-novel-cascaded-thermocline/](https://www.solarpaces.org/abengoa-thermal-storage-expert-invents-novel-cascaded-thermocline/)
- [8] Punniakodi, B. M. S., & Senthil, R. (2021). A review on container geometry and orientations of phase change materials for solar thermal systems. *Journal of Energy Storage*, *36*(102452), 102452.<https://doi.org/10.1016/j.est.2021.102452>
- [9] Solar Paces. (s/f). *High temperature salt tank buckling failure*. Solarpaces.org. Recuperado el 27 de abril de 2023, de [https://www.solarpaces.org/wp-content/uploads/High-](https://www.solarpaces.org/wp-content/uploads/High-Temperature-Salt-Tank-Buckling-Failure.pdf)[Temperature-Salt-Tank-Buckling-Failure.pdf](https://www.solarpaces.org/wp-content/uploads/High-Temperature-Salt-Tank-Buckling-Failure.pdf)

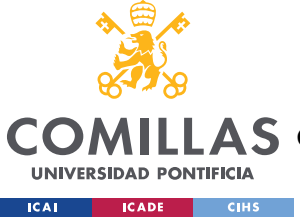

- [10] Merchán, R. P., Santos, M. J., Medina, A., & Calvo Hernández, A. (2022). High temperature central tower plants for concentrated solar power: 2021 overview. *Renewable and Sustainable Energy Reviews*, *155*(111828), 111828. <https://doi.org/10.1016/j.rser.2021.111828>
- [11] Chen, X., Wu, Y.-T., Zhang, L.-D., Wang, X., & Ma, C.-F. (2019). Experimental study on thermophysical properties of molten salt nanofluids prepared by high-temperature melting. *Solar Energy Materials and Solar Cells: An International Journal Devoted to Photovoltaic, Photothermal, and Photochemical Solar Energy Conversion*, *191*, 209–217. <https://doi.org/10.1016/j.solmat.2018.11.003>
- [12] Miento, A., Código, P. I., Iales, M., Eño, D., & Anular, P. (s/f). *API 650 - TANQUES DE*. Etcfunsafe.com. Recuperado el 5 de junio de 2023, de <https://etcfunsafe.com/descargas/STI-NOTAS-DE-ESTUDIO-PRUEBA-1.pdf>
- [13] Nuevo, D. (2022, enero 13). *El helióstato en la planta termosolar*. Tecpa.es; Formación de ingenieros.<https://www.tecpa.es/heliostato/>
- [14] Santamarta, J. (s/f). *Height optimization analysis of receiver tower of towertype Concentrated Solar Power plant*. HELIOSCSP. Recuperado el 10 de julio de 2023, de [https://helioscsp.com/height-optimization-analysis-of-receiver-tower-of](https://helioscsp.com/height-optimization-analysis-of-receiver-tower-of-tower-type-concentrated-solar-power-plant/)[tower-type-concentrated-solar-power-plant/](https://helioscsp.com/height-optimization-analysis-of-receiver-tower-of-tower-type-concentrated-solar-power-plant/)
- [15] *Self-aligning heliostats arrive to slice Concentrated Solar Power costs*. (s/f). Evwind.Es. Recuperado el 10 de julio de 2023, de [https://www.evwind.es/2020/02/13/self-aligning-heliostats-arrive-to-slice](https://www.evwind.es/2020/02/13/self-aligning-heliostats-arrive-to-slice-concentrated-solar-power-costs/73563)[concentrated-solar-power-costs/73563](https://www.evwind.es/2020/02/13/self-aligning-heliostats-arrive-to-slice-concentrated-solar-power-costs/73563)
- [16] *Tanques de almacenamiento y estándar API 650*. (2020, enero 22). J2MECH; J2MECH INGENIERÍA Y DISEÑO. [https://www.j2mech.com/tanques-api-](https://www.j2mech.com/tanques-api-650/tanques-de-almacenamiento-y-estandar-api-650/)[650/tanques-de-almacenamiento-y-estandar-api-650/](https://www.j2mech.com/tanques-api-650/tanques-de-almacenamiento-y-estandar-api-650/)
- [17] As, E. C. (s/f). *Traceado eléctrico de depósitos y contenedores*. Elementoscalefactores.com. Recuperado el 10 de julio de 2023, de <https://www.elementoscalefactores.com/aplicaciones-es/trace-depositos.htm>

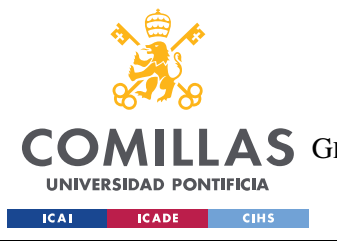

#### *BIBLIOGRAFÍA*

- [18] Santamarta, J. (s/f-b). *Salt leak shuts down Crescent Dunes Concentrated Solar Power plant*. HELIOSCSP. Recuperado el 10 de julio de 2023, de [https://helioscsp.com/salt-leak-shuts-down-crescent-dunes-concentrated-solar](https://helioscsp.com/salt-leak-shuts-down-crescent-dunes-concentrated-solar-power-plant/)[power-plant/](https://helioscsp.com/salt-leak-shuts-down-crescent-dunes-concentrated-solar-power-plant/)
- [19] P. Chopey N. (1984) Handbook of Chemical Engineering Calculations (1) McGraw Hill Publishing company
- [20] *Financing Concentrating Solar Power - energypedia*. (s/f). Energypedia.Info. Recuperado el 10 de julio de 2023, de [https://energypedia.info/wiki/Financing\\_Concentrating\\_Solar\\_Power](https://energypedia.info/wiki/Financing_Concentrating_Solar_Power)
- [21] Morales, V. V. (2014, junio 15). *Valor actual neto (VAN)*. Economipedia. <https://economipedia.com/definiciones/valor-actual-neto.html>
- [22] *Densidad del acero: importancia, tipos y aplicaciones*. (2022, febrero 8). Aceromafe. https://www.aceromafe.com/densidad-del-acero/
- [23] *Densidad masiva de acero inoxidable*. (s/f). GNE (Tianjín) Multinacional comercio Co., Ltd. Recuperado el 11 de julio de 2023, de https://es.china-stainlesssteels.com/stainless-steel-plate/mass-density-of-stainless-steel.html
- [24] *ASTM A516 Carbon Steel, Grade 70*. (s/f). Matweb.com. Recuperado el 11 de julio de 2023, de https://www.matweb.com/search/datasheet\_print.aspx?matguid=9ccee2d0841a404

ca504620085056e14

- [25] *Metals - specific heats*. (s/f). Engineeringtoolbox.com. Recuperado el 11 de julio de 2023, de https://www.engineeringtoolbox.com/specific-heat-metalsd\_152.html
- [26] *304 Stainless Steel*. (s/f). Matweb.com. Recuperado el 11 de julio de 2023, de

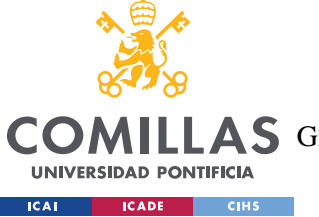

### *BIBLIOGRAFÍA*

[https://www.matweb.com/search/datasheet\\_print.aspx?matguid=abc4415b0f8b490](https://www.matweb.com/search/datasheet_print.aspx?matguid=abc4415b0f8b490387e3c922237098da)

[387e3c922237098da](https://www.matweb.com/search/datasheet_print.aspx?matguid=abc4415b0f8b490387e3c922237098da)

[27] ©PRTR-España. (s/f). *Tolueno*. Ministerio de Agricultura, alimentación y

medio ambiente. Recuperado el 11 de julio de 2023, de https://prtr-

es.es/Tolueno,15660,11,2007.html

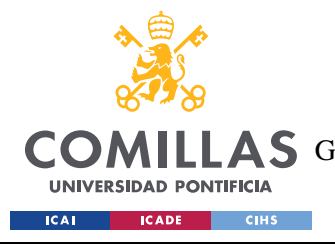

ESCUELA TÉCNICA SUPERIOR DE INGENIERÍA (ICAI) COMILLAS GRADO EN INGENIERÍA EN TECNOLOGÍAS DE TELECOMUNICACIÓN

*ANEXO I*

# **ANEXO I**

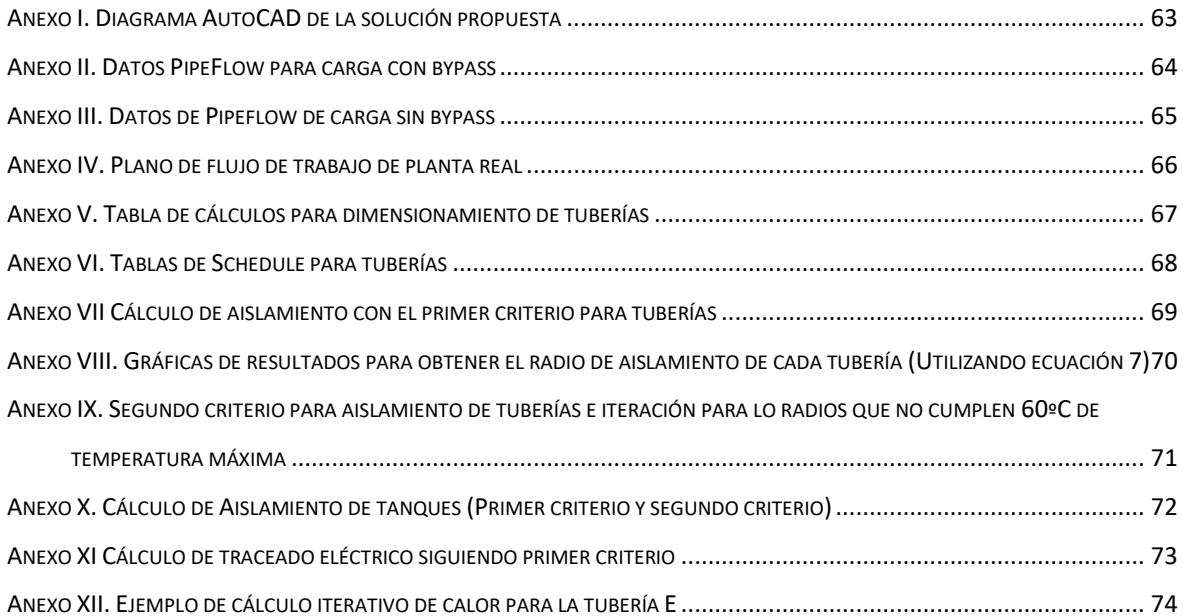

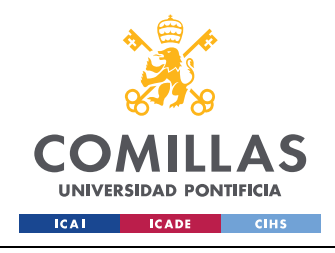

ESCUELA TÉCNICA SUPERIOR DE INGENIERÍA (ICAI) GRADO EN INGENIERÍA EN TECNOLOGÍAS DE TELECOMUNICACIÓN

*Anexo I. Diagrama AutoCAD de la solución propuesta*

<span id="page-70-0"></span>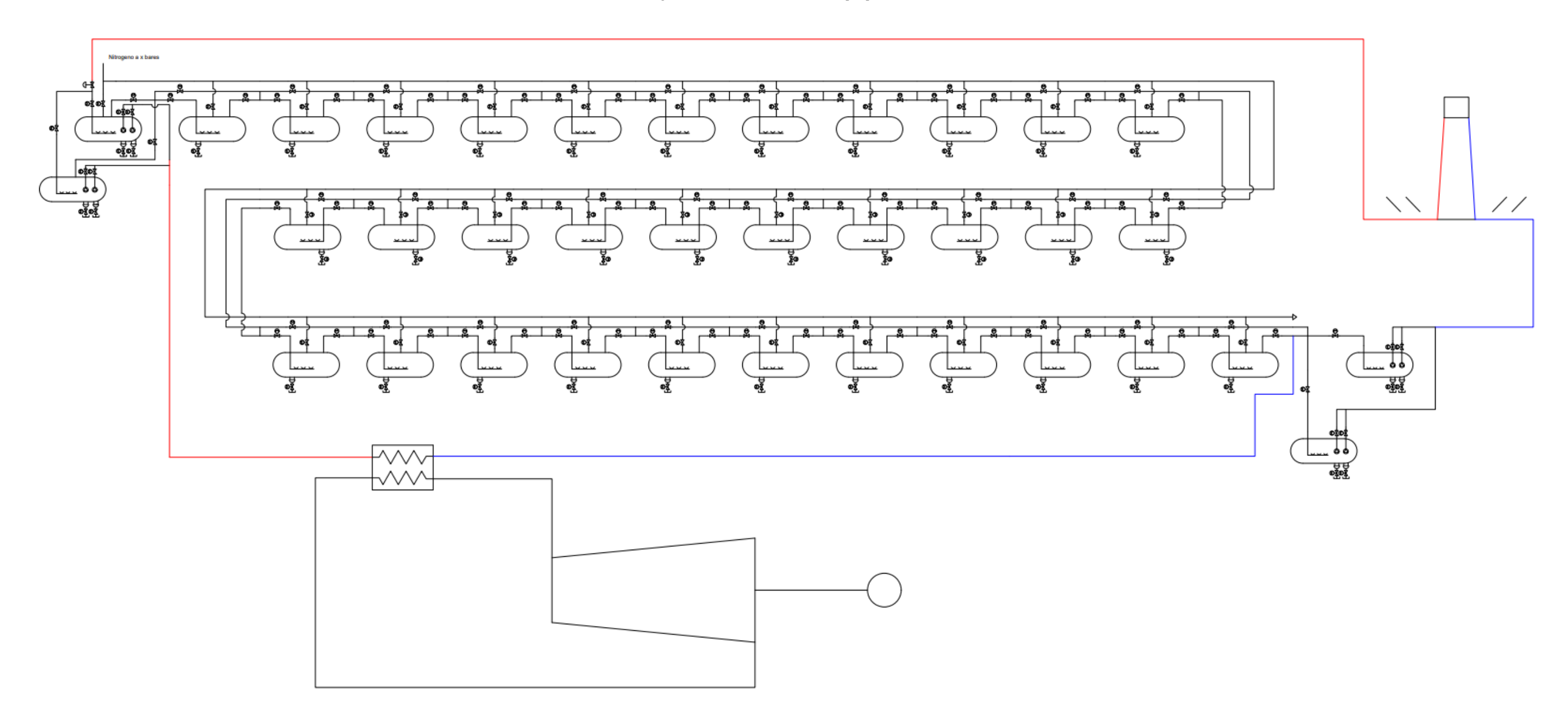

<span id="page-71-0"></span>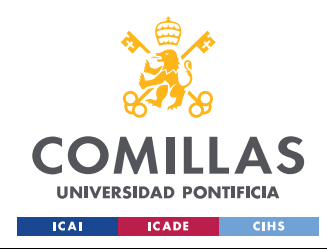

ESCUELA TÉCNICA SUPERIOR DE INGENIERÍA (ICAI) GRADO EN INGENIERÍA EN TECNOLOGÍAS DE TELECOMUNICACIÓN

*Anexo II. Datos PipeFlow para carga con bypass*

# Pipe Data

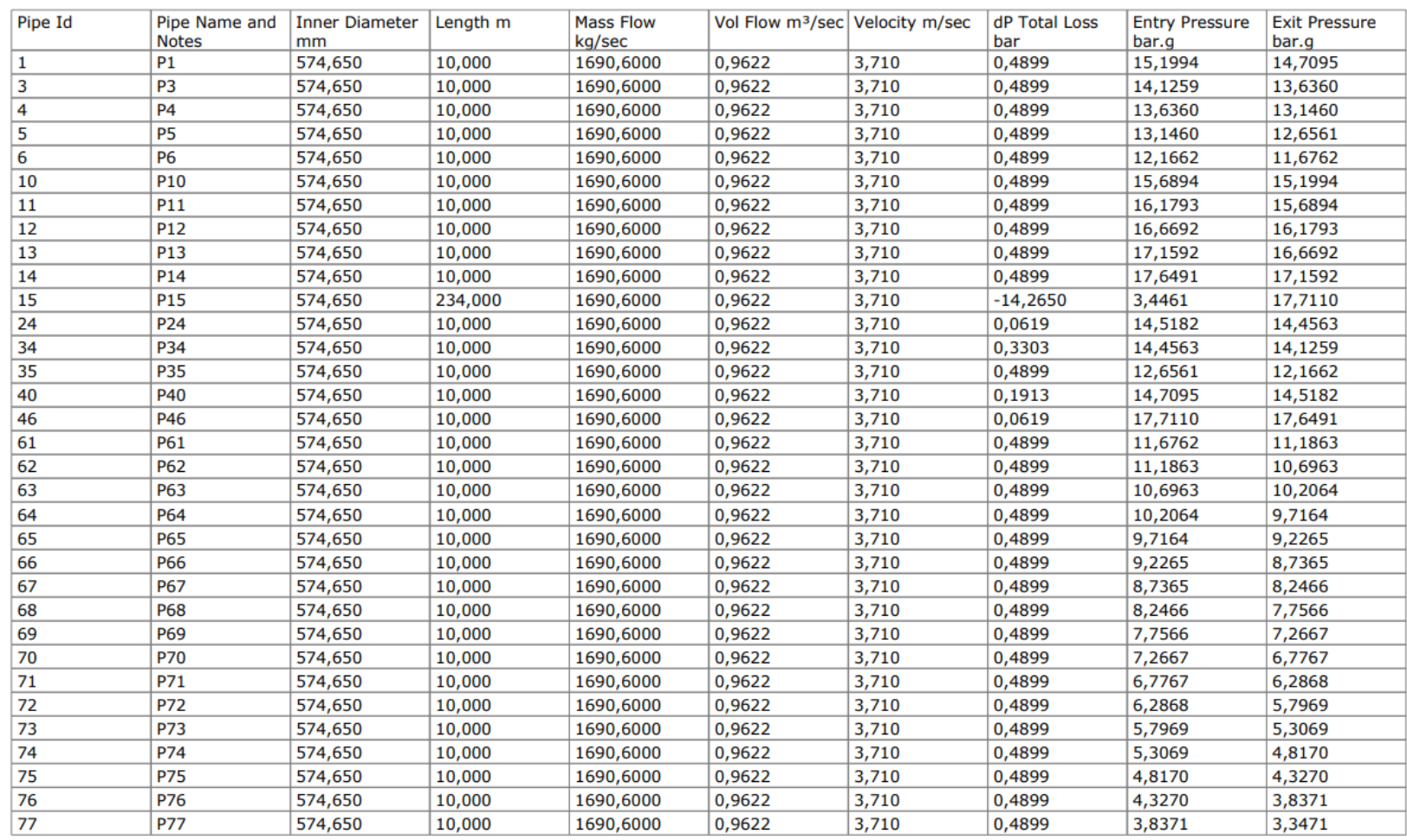

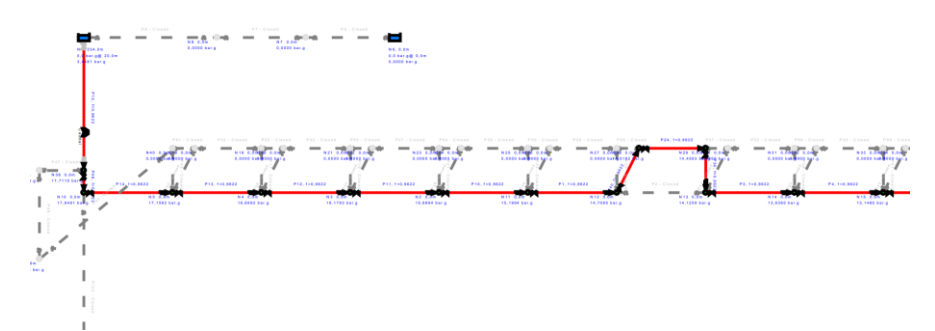
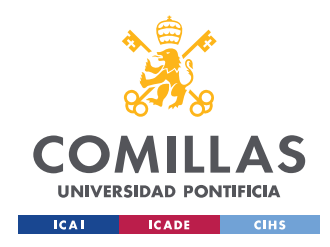

ESCUELA TÉCNICA SUPERIOR DE INGENIERÍA (ICAI) GRADO EN INGENIERÍA EN TECNOLOGÍAS DE TELECOMUNICACIÓN

*Anexo III. Datos de Pipeflow de carga sin bypass*

# Pipe Data

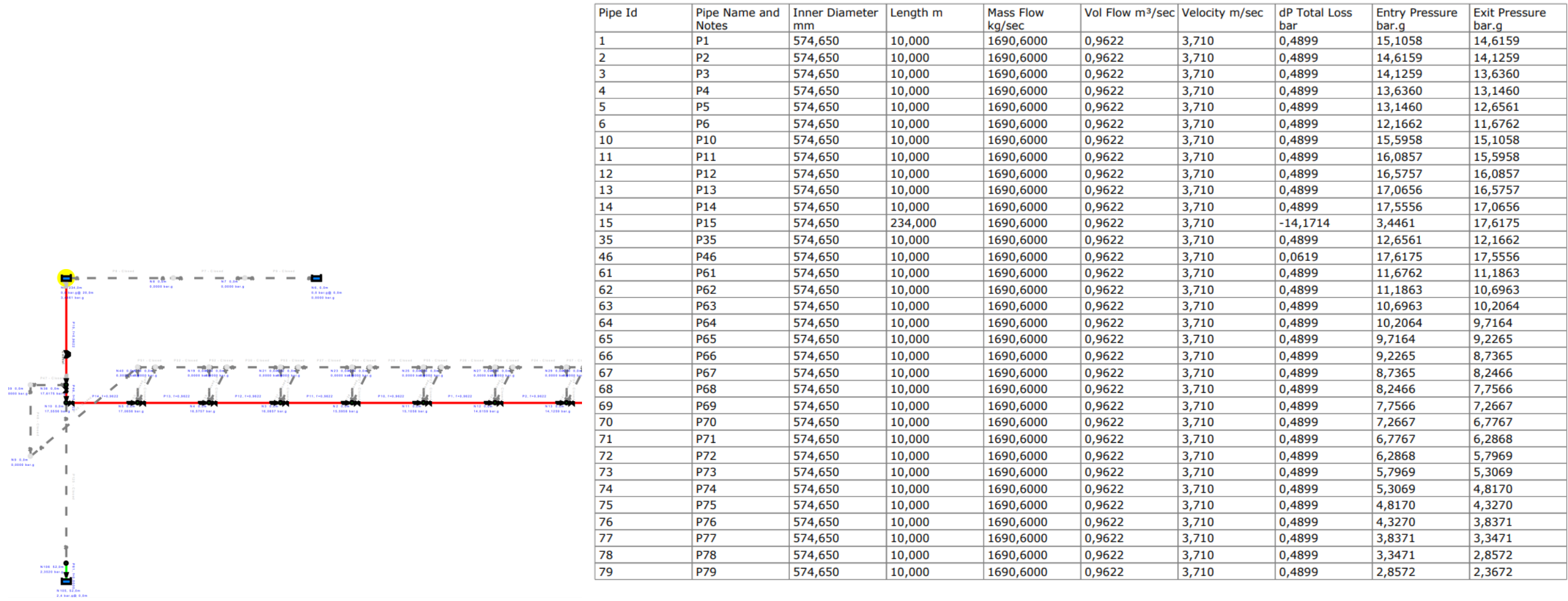

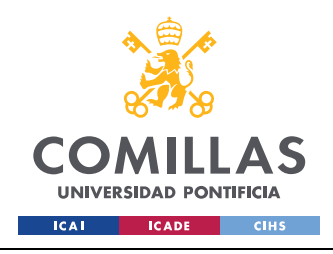

ESCUELA TÉCNICA SUPERIOR DE INGENIERÍA (ICAI) GRADO EN INGENIERÍA EN TECNOLOGÍAS DE TELECOMUNICACIÓN

*Anexo IV. Plano de flujo de trabajo de planta real*

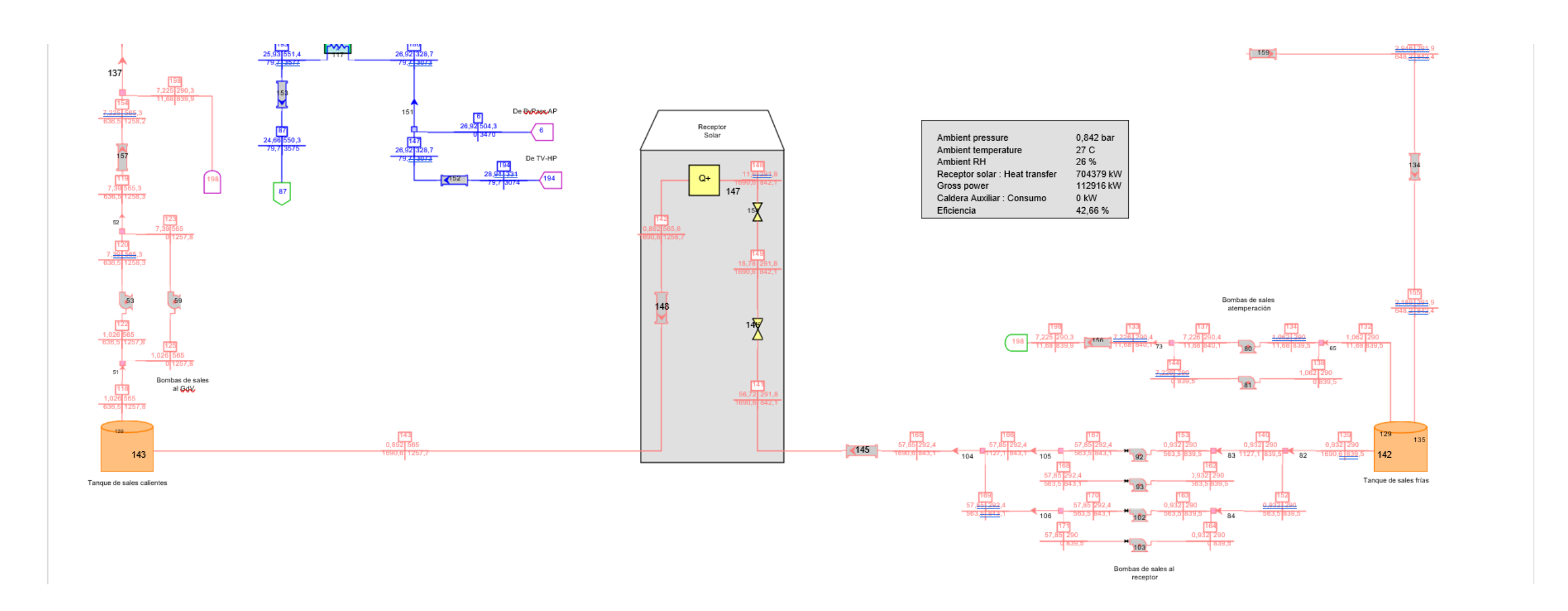

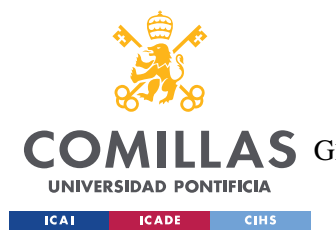

**UNIVERSIDAD PONTIFICIA COMILLAS** ESCUELA TÉCNICA SUPERIOR DE INGENIERÍA (ICAI) AS GRADO EN INGENIERÍA EN TECNOLOGÍAS DE TELECOMUNICACIÓN

#### Tabla de cálculos para dimensionamiento de tuberías

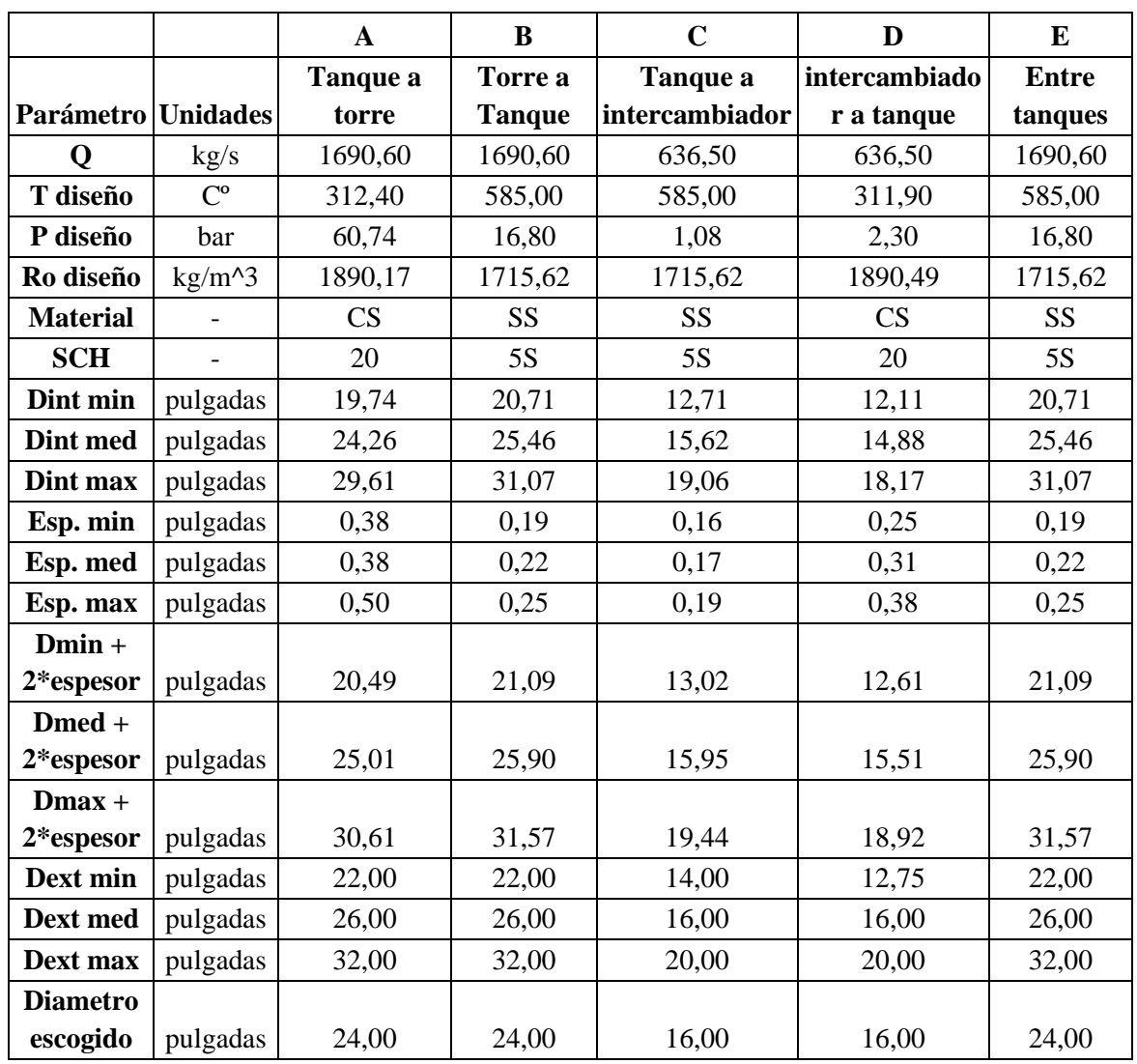

*Anexo V. Tabla de cálculos para dimensionamiento de tuberías*

\*Diámetro exterior escogido para tuberías B, C y E son 24 pulgadas a pesar de que el diámetro mediano es 26 ya que tuberías de este tamaño no son usuales.

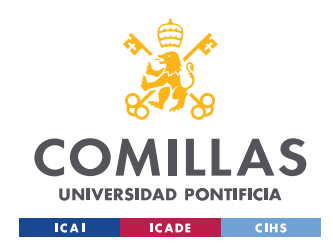

ESCUELA TÉCNICA SUPERIOR DE INGENIERÍA (ICAI) GRADO EN INGENIERÍA EN TECNOLOGÍAS DE TELECOMUNICACIÓN

*ANEXO I*

 $80S$ 

 $0,095$  $0.119$  $0,126$  $0,147$  $0.154$ 0.179  $0.191$  $0,200$  $0,218$  $0,276$  $0.300$  $0.318$  $0,337$  $0,375$  $0,432$  $0,500$  $0,500$  $0,500$  $0.500$ 0,500  $0,500$  $0,500$  $0,500$ 0,500

0,500

 $SE$ 

#### *Anexo VI. Tablas de Schedule para tuberías*

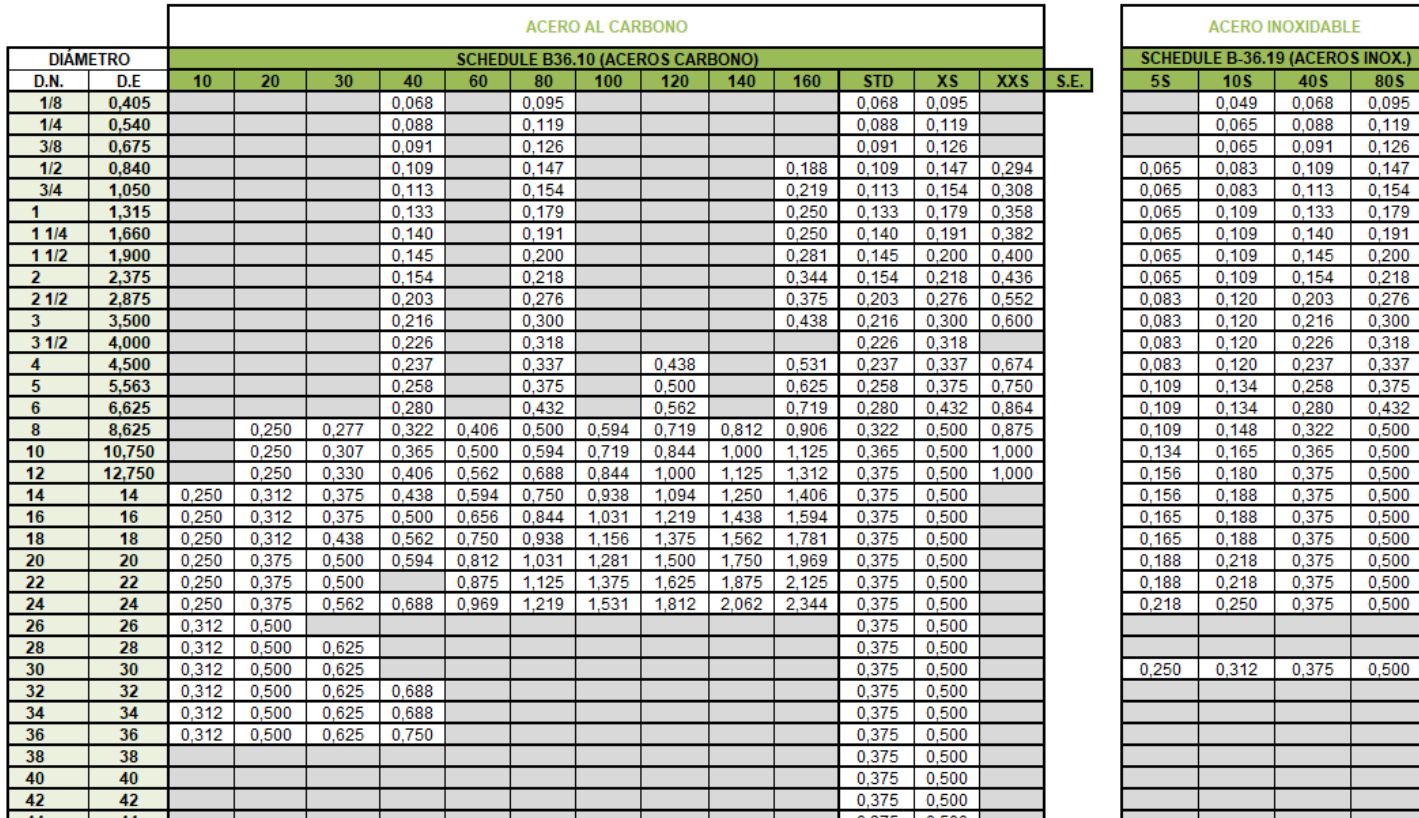

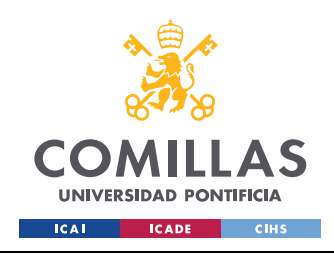

ESCUELA TÉCNICA SUPERIOR DE INGENIERÍA (ICAI) GRADO EN INGENIERÍA EN TECNOLOGÍAS DE TELECOMUNICACIÓN

*ANEXO I*

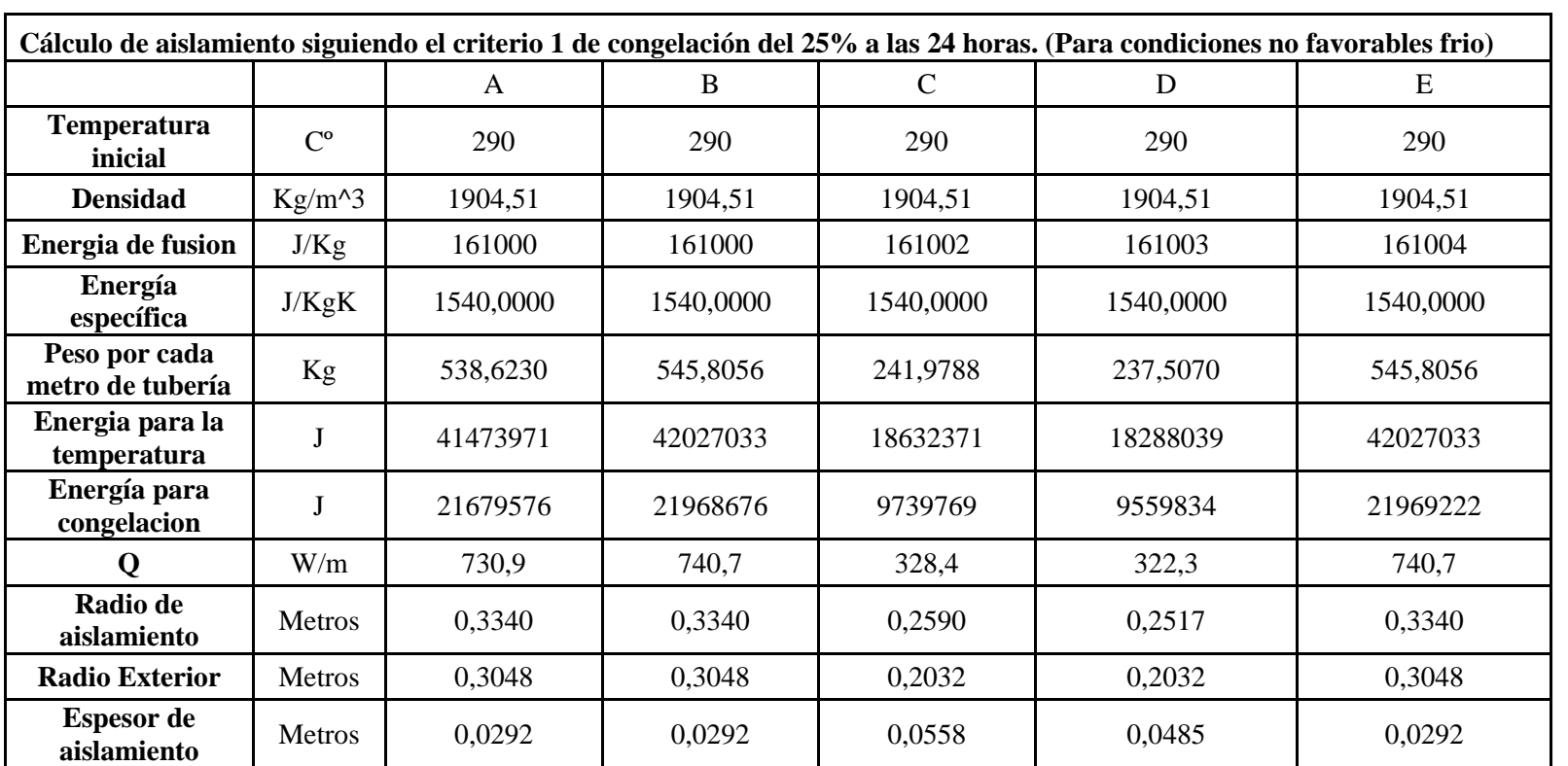

*Anexo VII Cálculo de aislamiento con el primer criterio para tuberías*

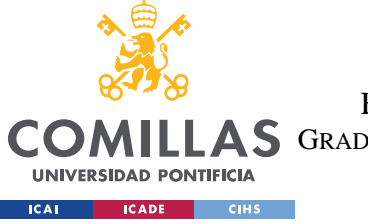

**UNIVERSIDAD PONTIFICIA COMILLAS** ESCUELA TÉCNICA SUPERIOR DE INGENIERÍA (ICAI)

A S GRADO EN INGENIERÍA EN TECNOLOGÍAS DE TELECOMUNICACIÓN

*ANEXO I*

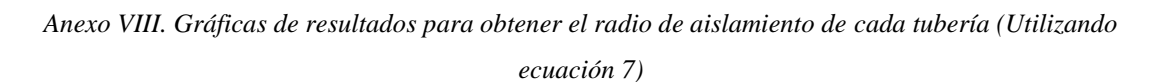

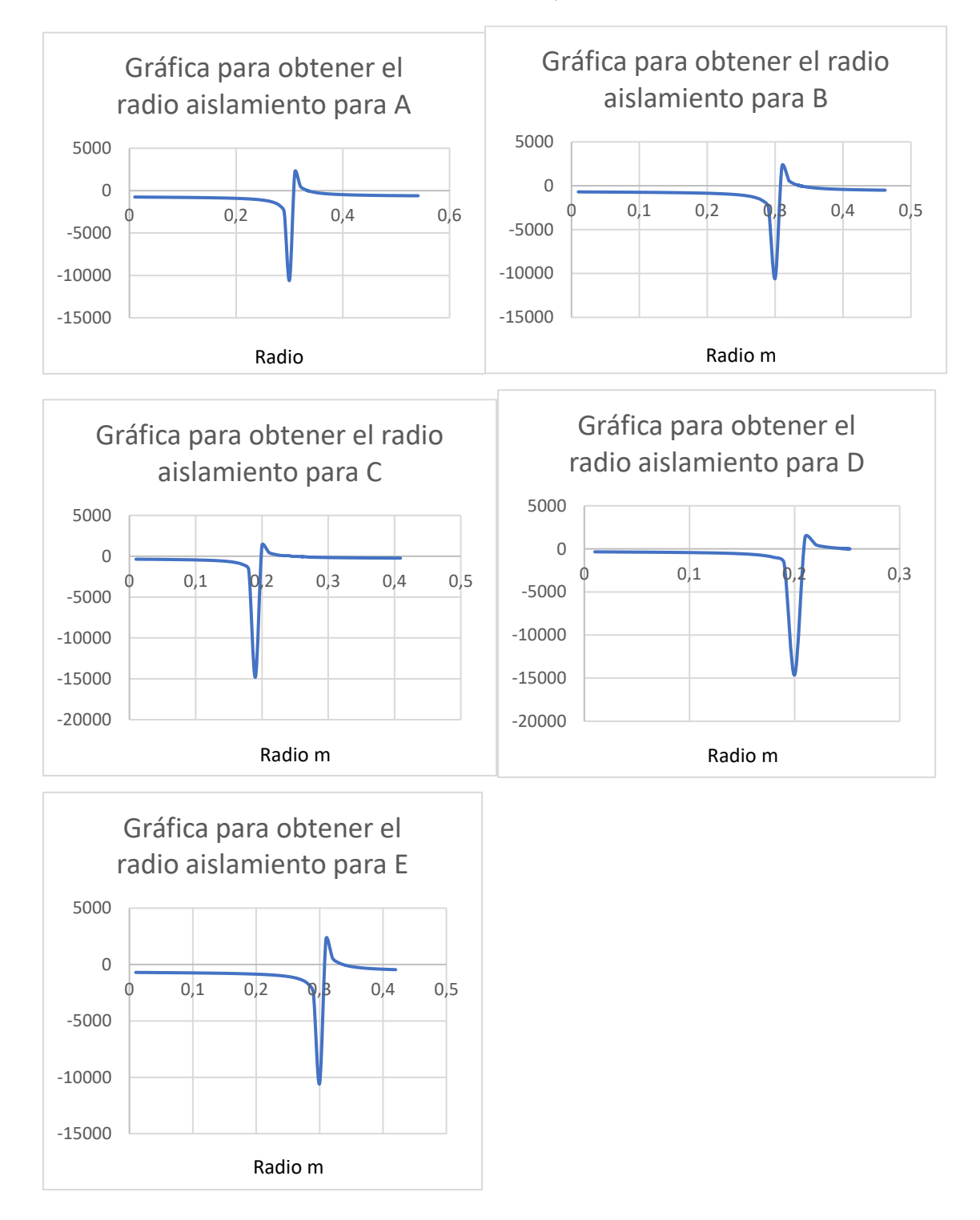

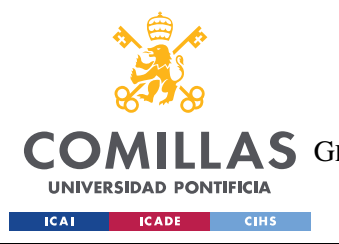

**UNIVERSIDAD PONTIFICIA COMILLAS** ESCUELA TÉCNICA SUPERIOR DE INGENIERÍA (ICAI) LLAS GRADO EN INGENIERÍA EN TECNOLOGÍAS DE TELECOMUNICACIÓN

*Anexo IX. Segundo criterio para aislamiento de tuberías e iteración para lo radios que no cumplen 60ºC de temperatura máxima*

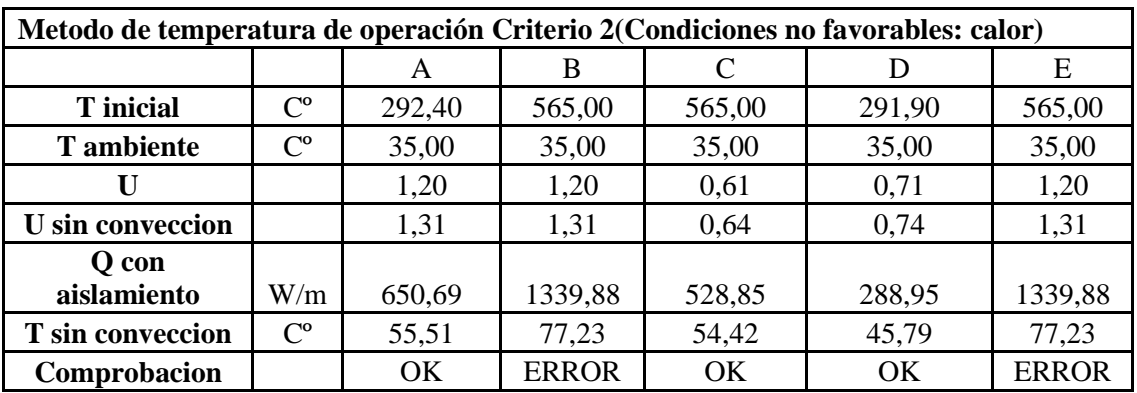

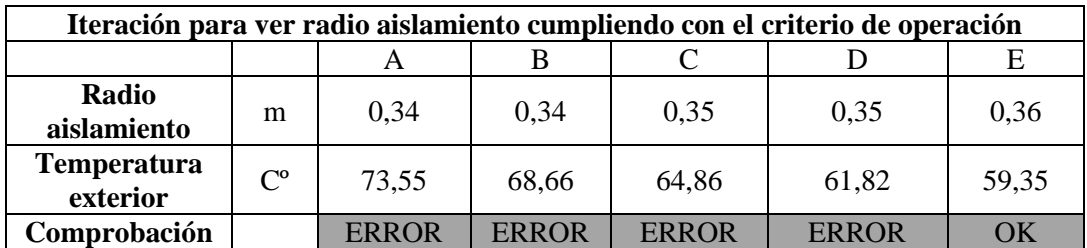

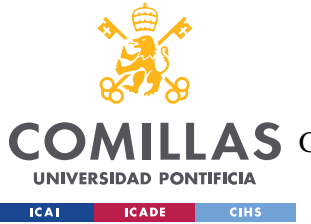

**UNIVERSIDAD PONTIFICIA COMILLAS** ESCUELA TÉCNICA SUPERIOR DE INGENIERÍA (ICAI) **AS** GRADO EN INGENIERÍA EN TECNOLOGÍAS DE TELECOMUNICACIÓN

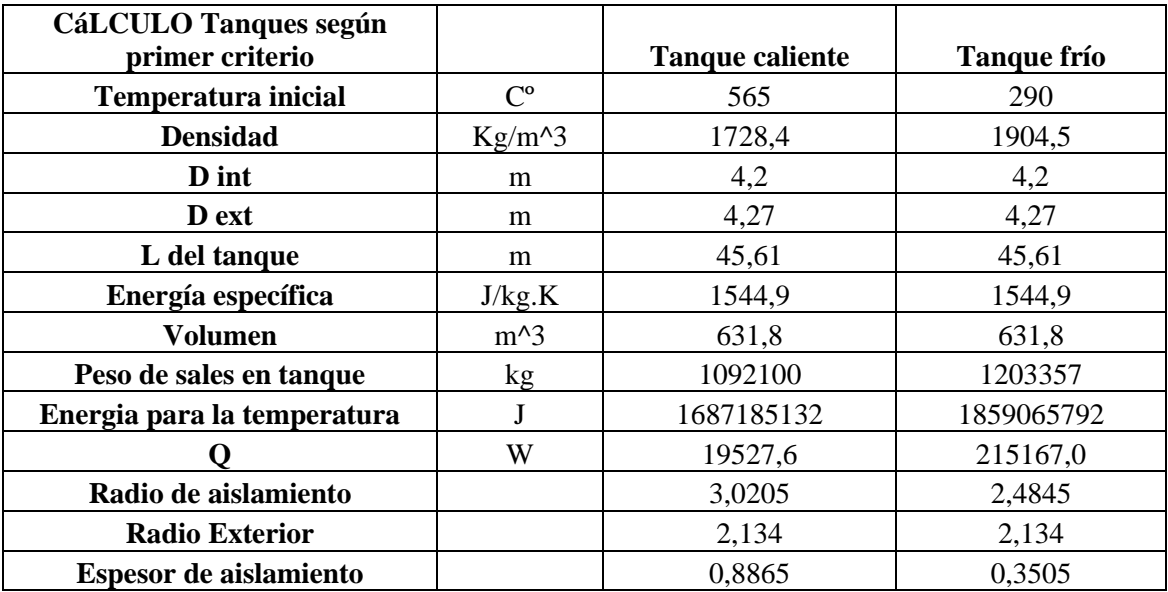

*Anexo X. Cálculo de Aislamiento de tanques (Primer criterio y segundo criterio)*

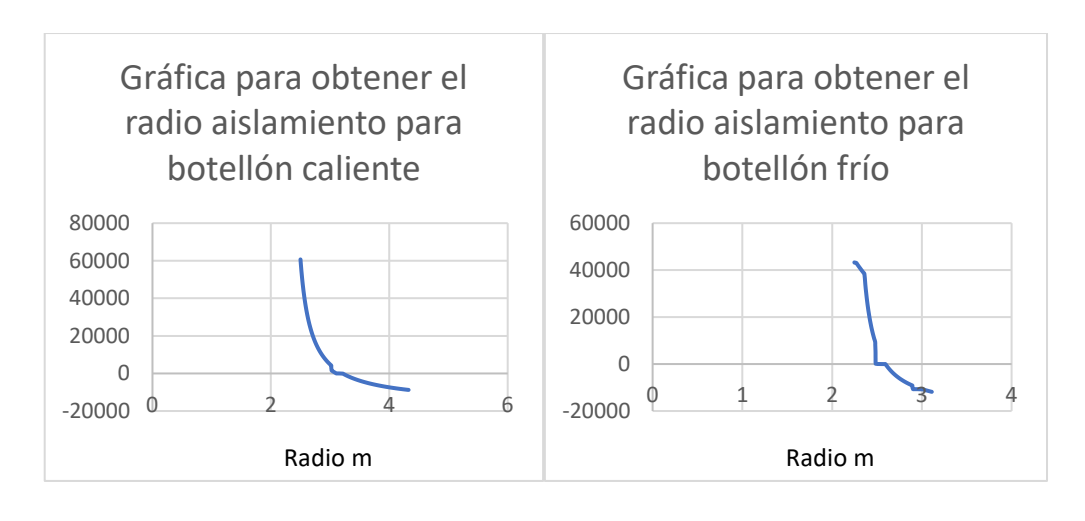

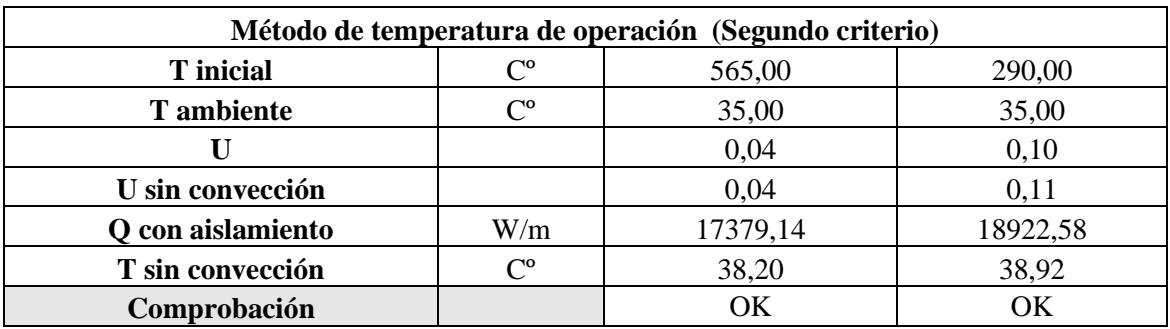

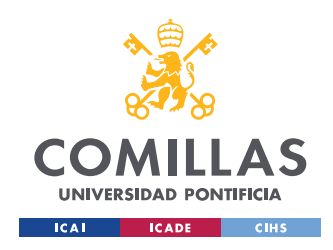

ESCUELA TÉCNICA SUPERIOR DE INGENIERÍA (ICAI) GRADO EN INGENIERÍA EN TECNOLOGÍAS DE TELECOMUNICACIÓN

*ANEXO I*

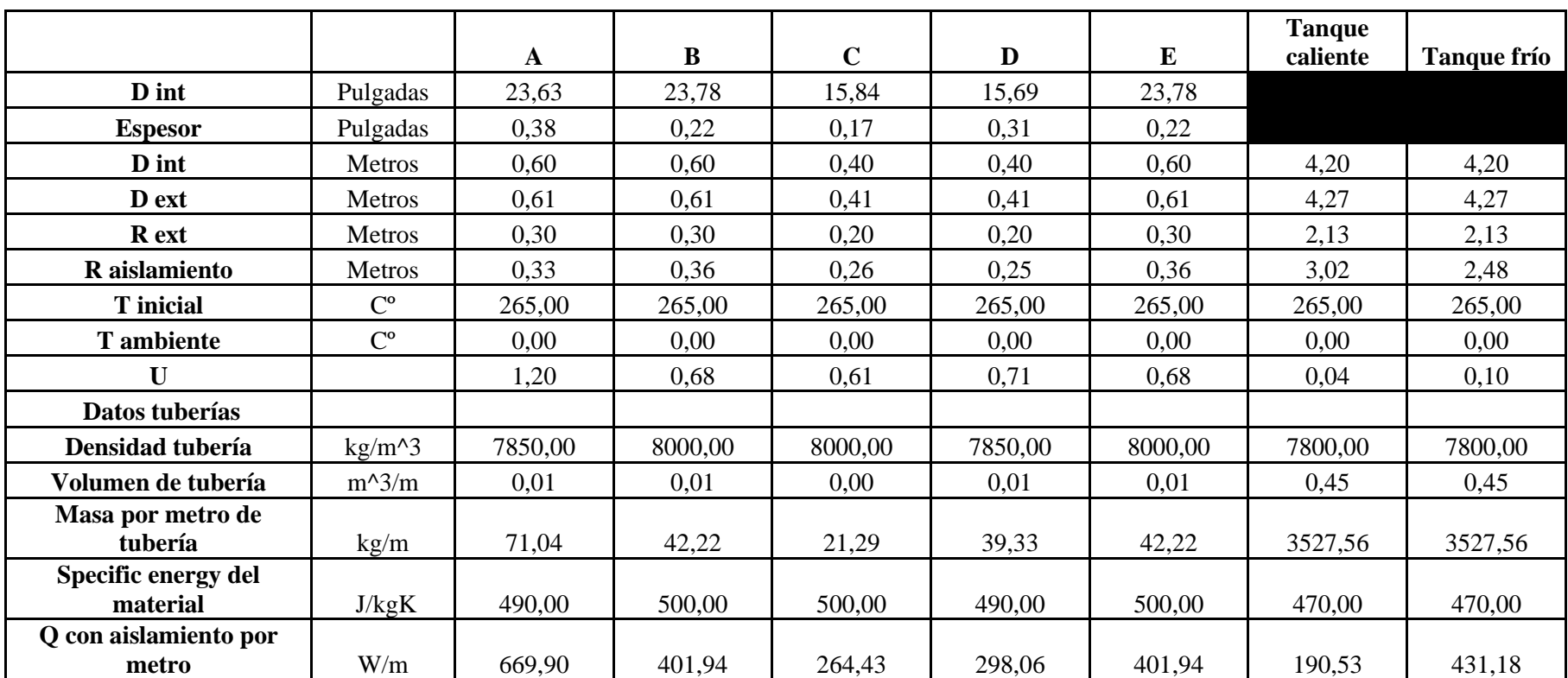

*Anexo XI Cálculo de traceado eléctrico siguiendo primer criterio*

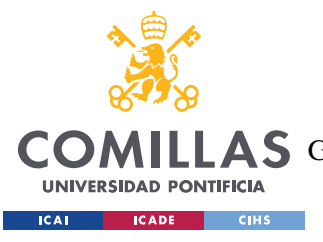

ESCUELA TÉCNICA SUPERIOR DE INGENIERÍA (ICAI)

COMILLAS GRADO EN INGENIERÍA EN TECNOLOGÍAS DE TELECOMUNICACIÓN

*ANEXO I*

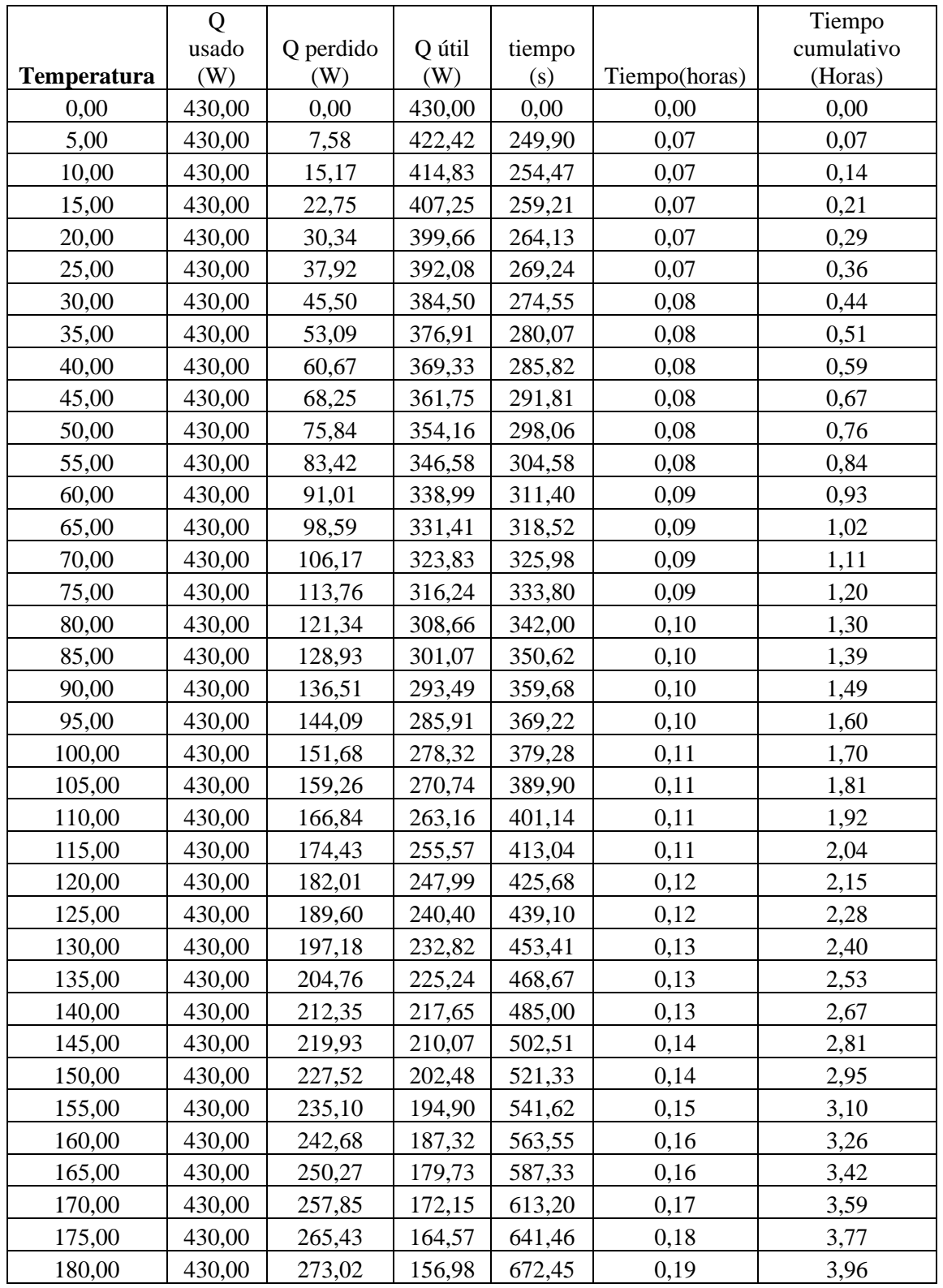

*Anexo XII. Ejemplo de cálculo iterativo de calor para la tubería E*

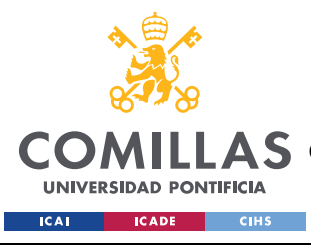

ESCUELA TÉCNICA SUPERIOR DE INGENIERÍA (ICAI) COMILLAS GRADO EN INGENIERÍA EN TECNOLOGÍAS DE TELECOMUNICACIÓN

#### *ANEXO I*

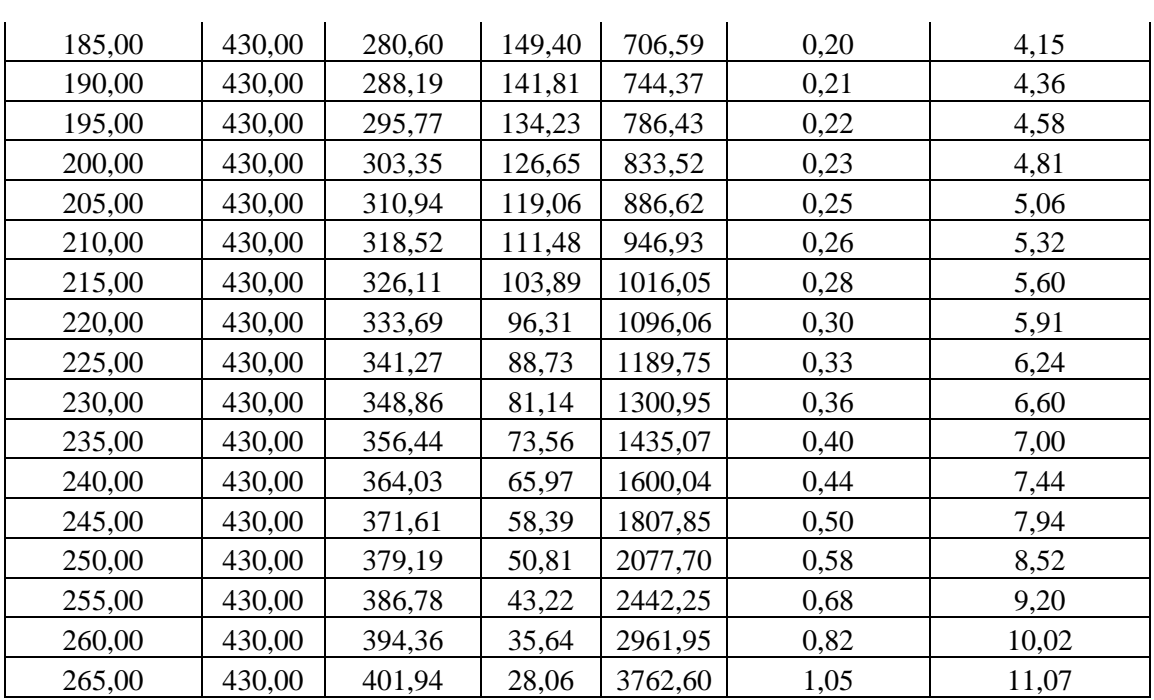